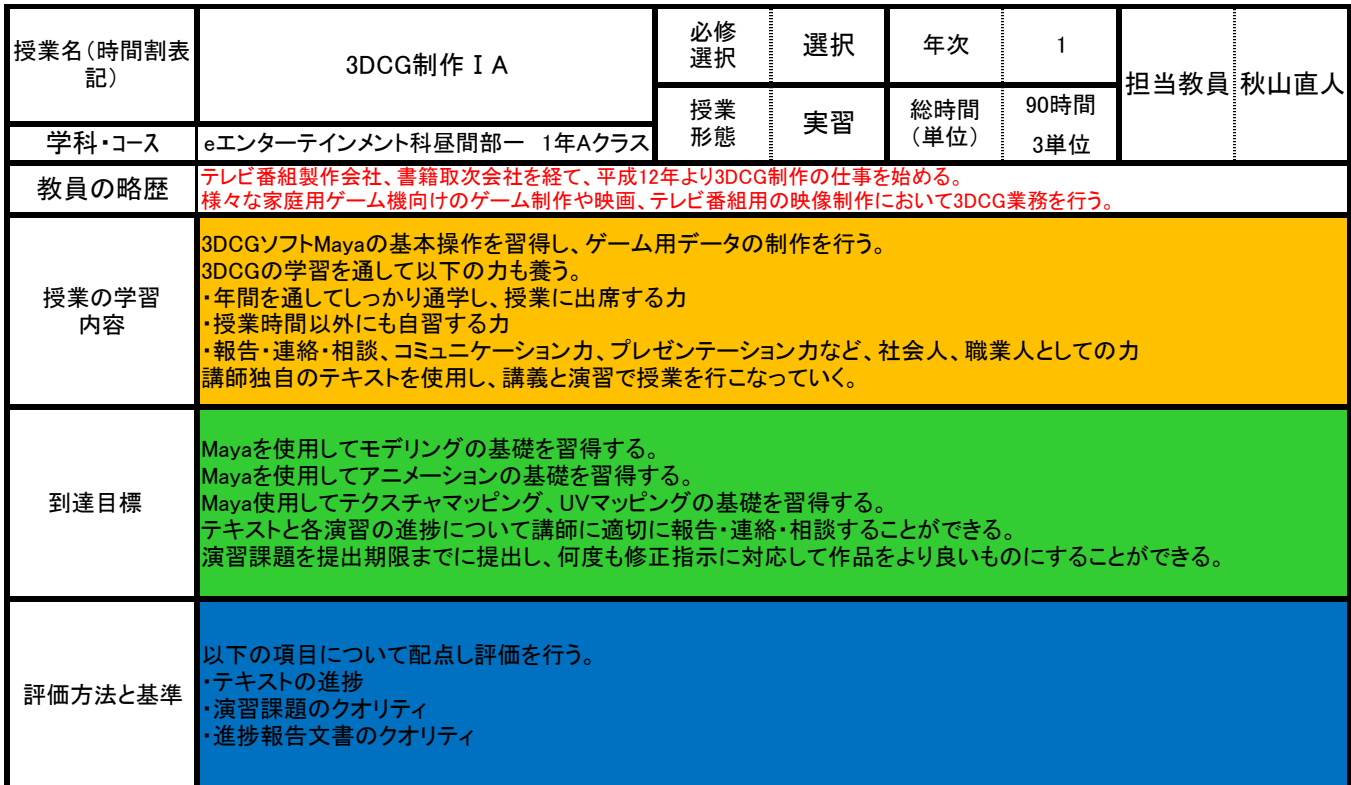

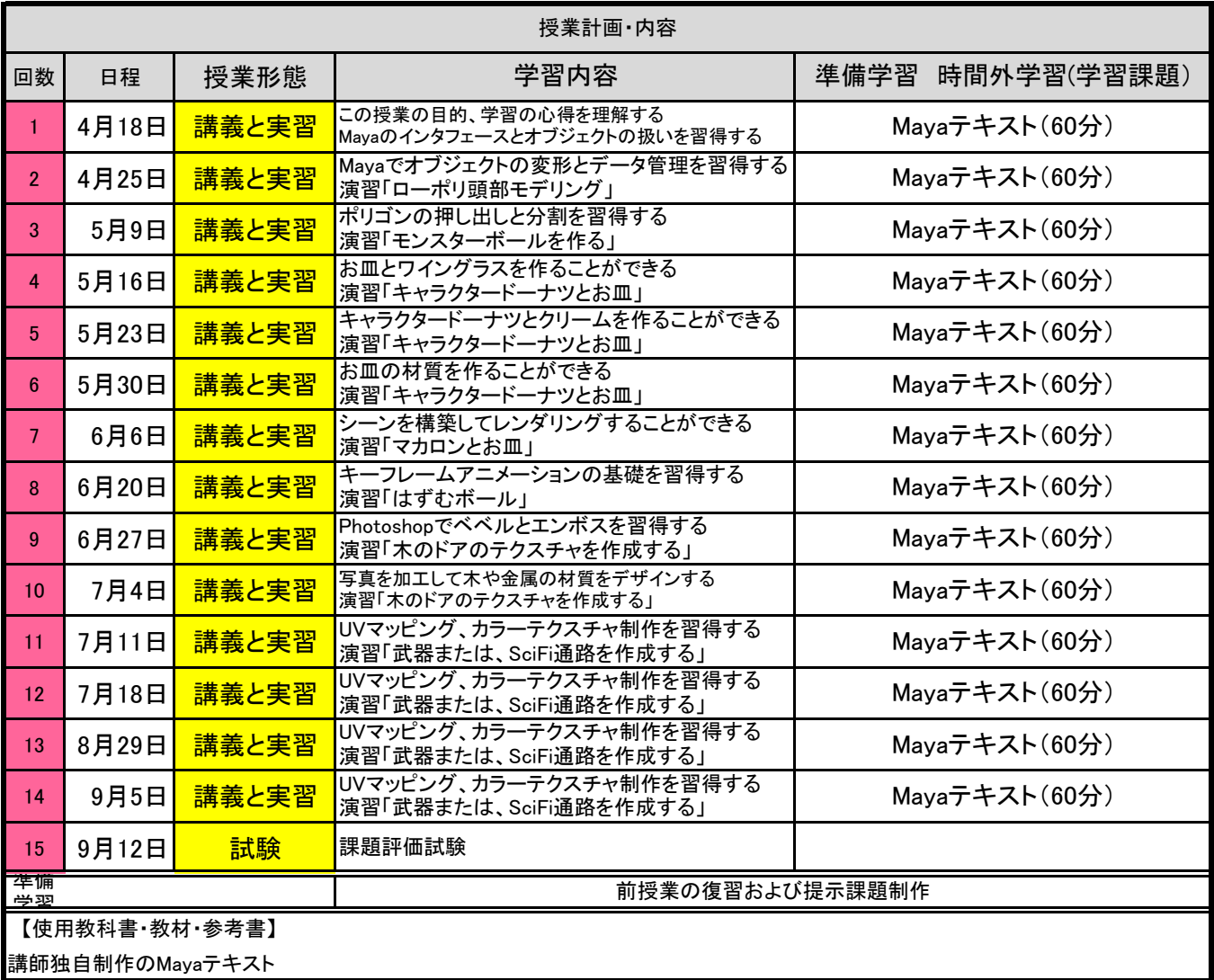

ーションアート専門学校

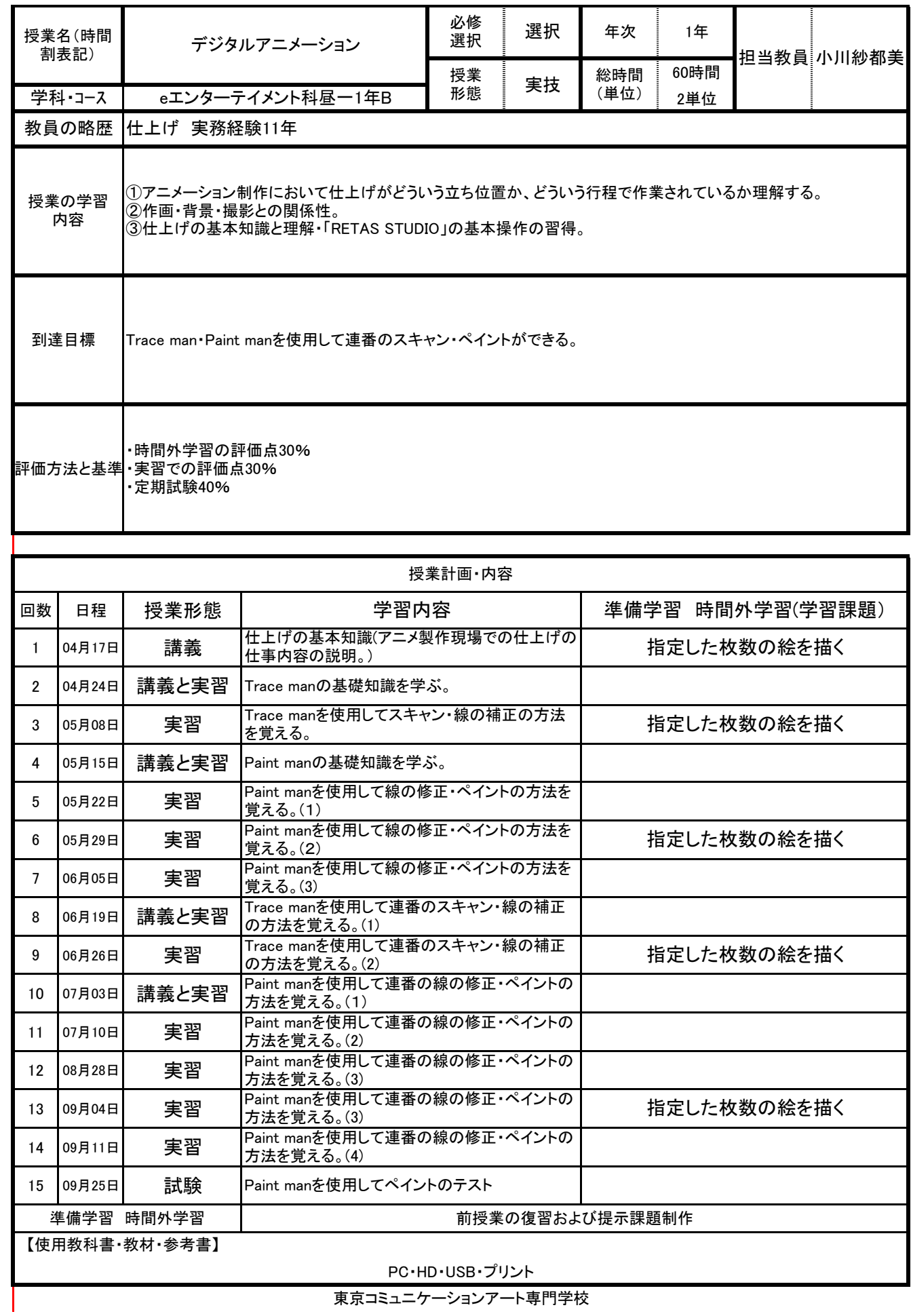

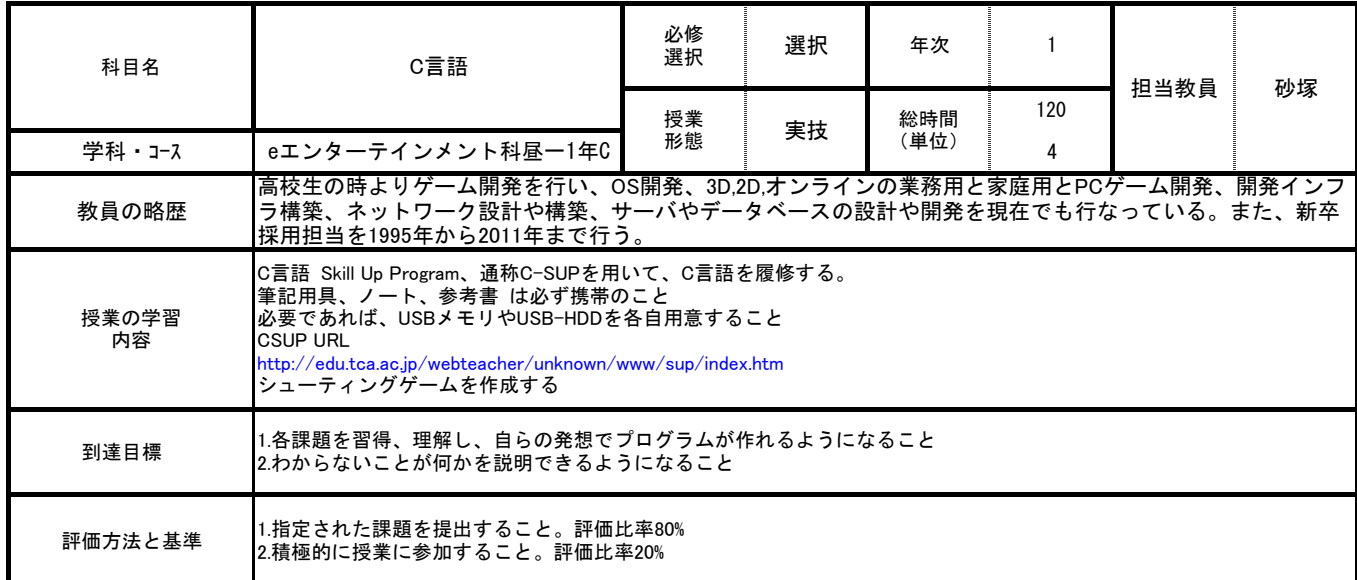

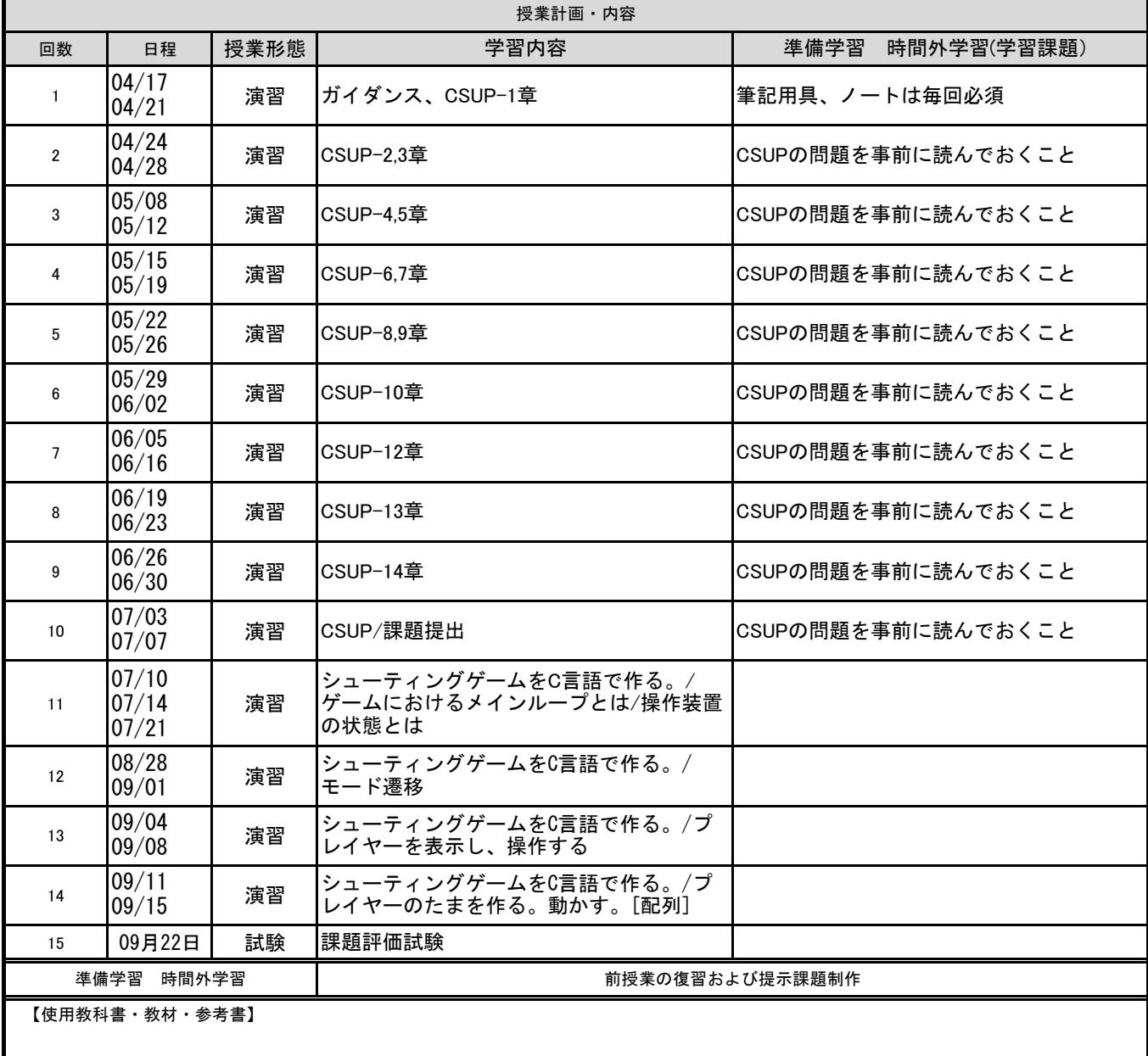

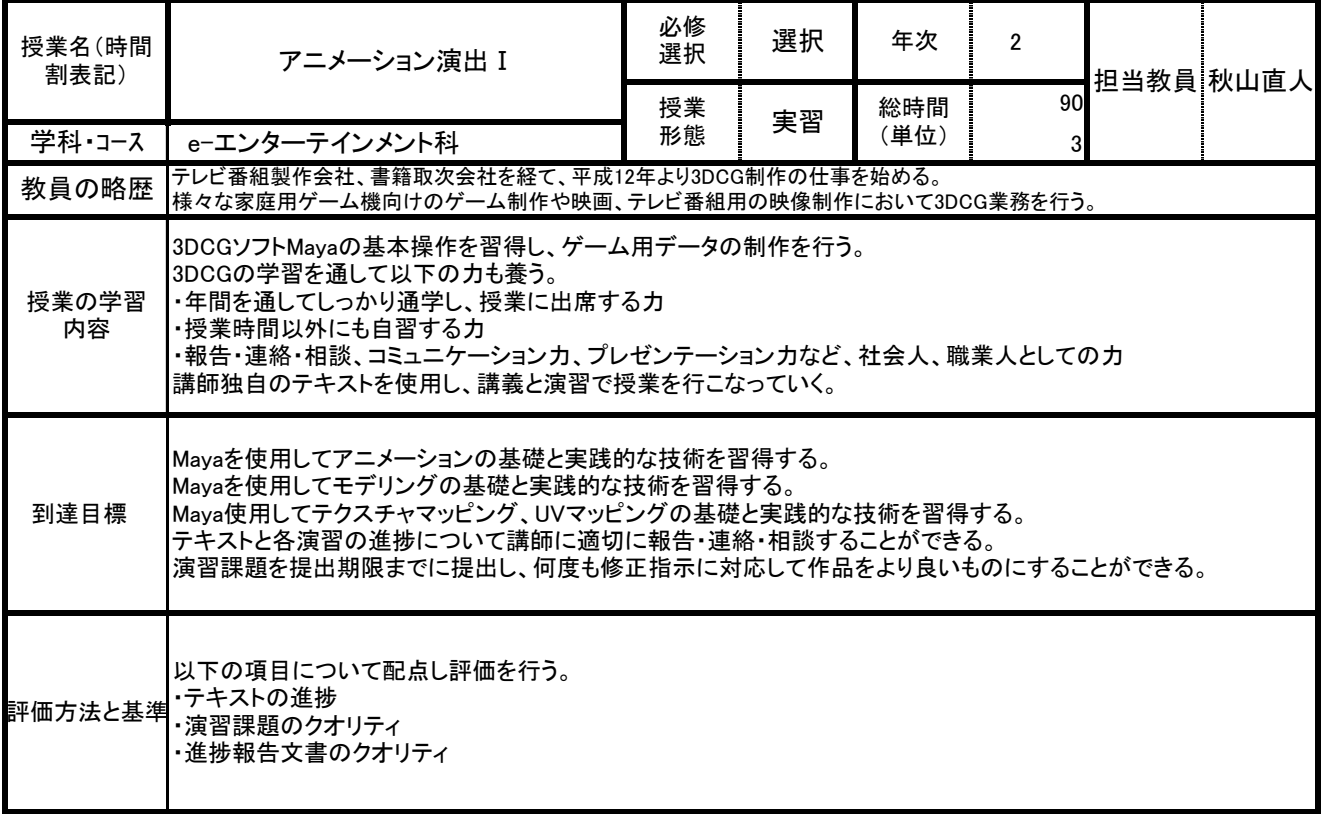

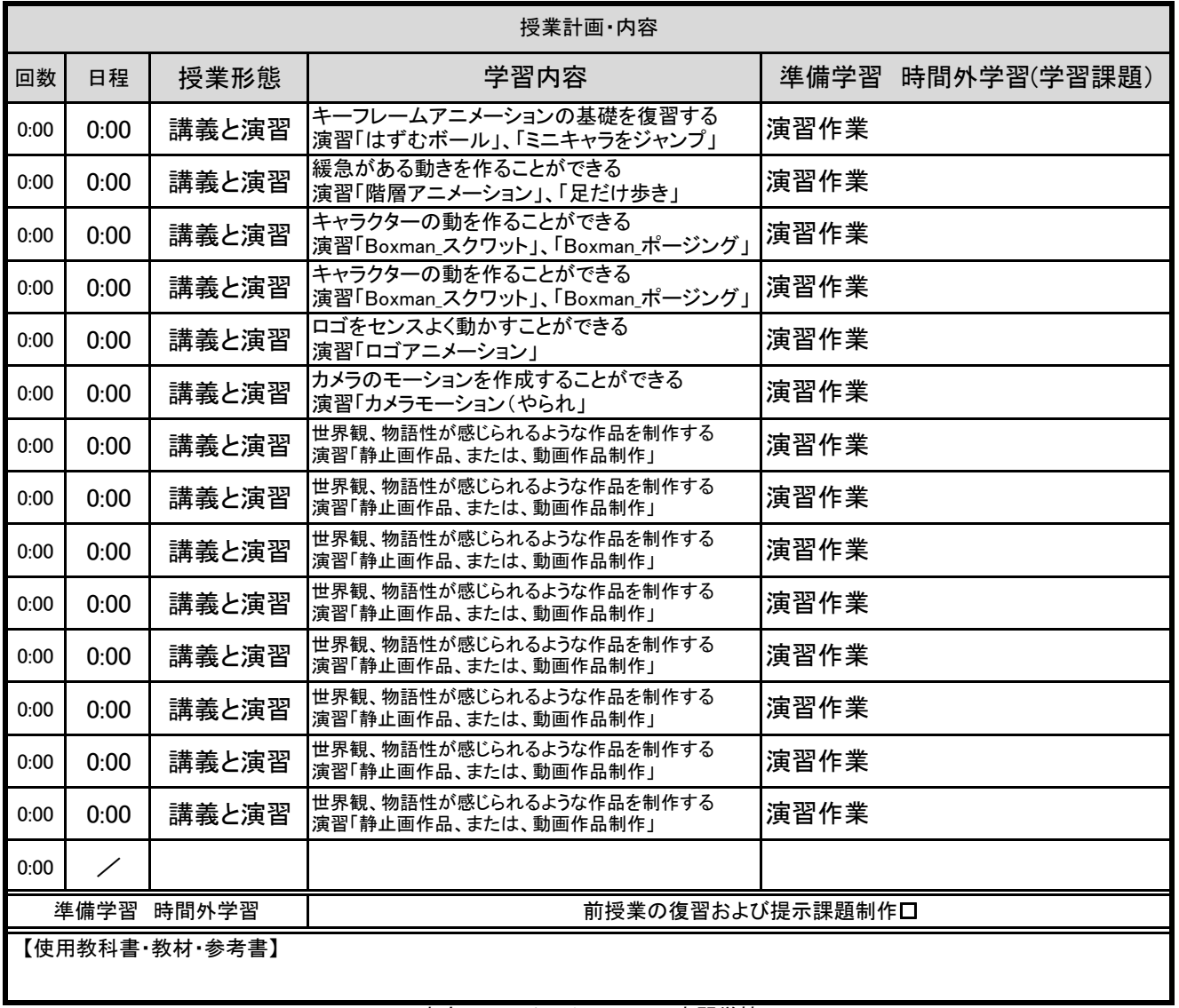

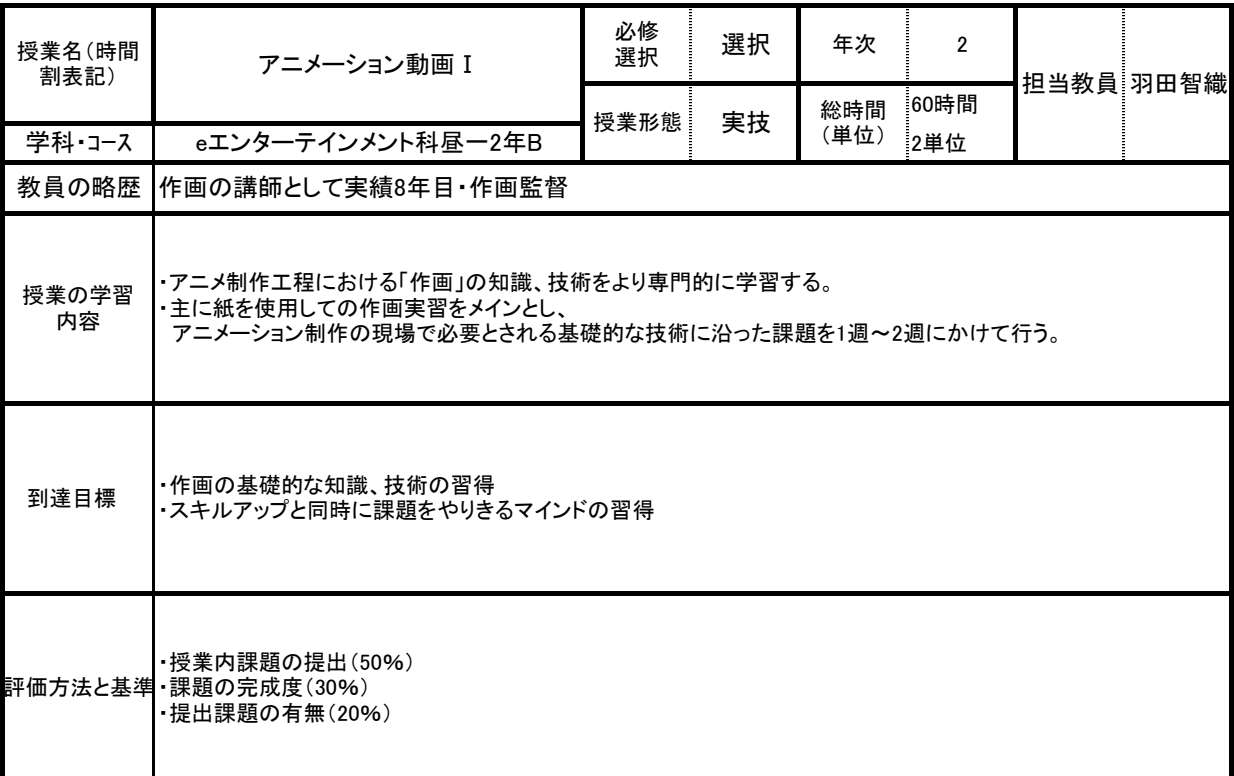

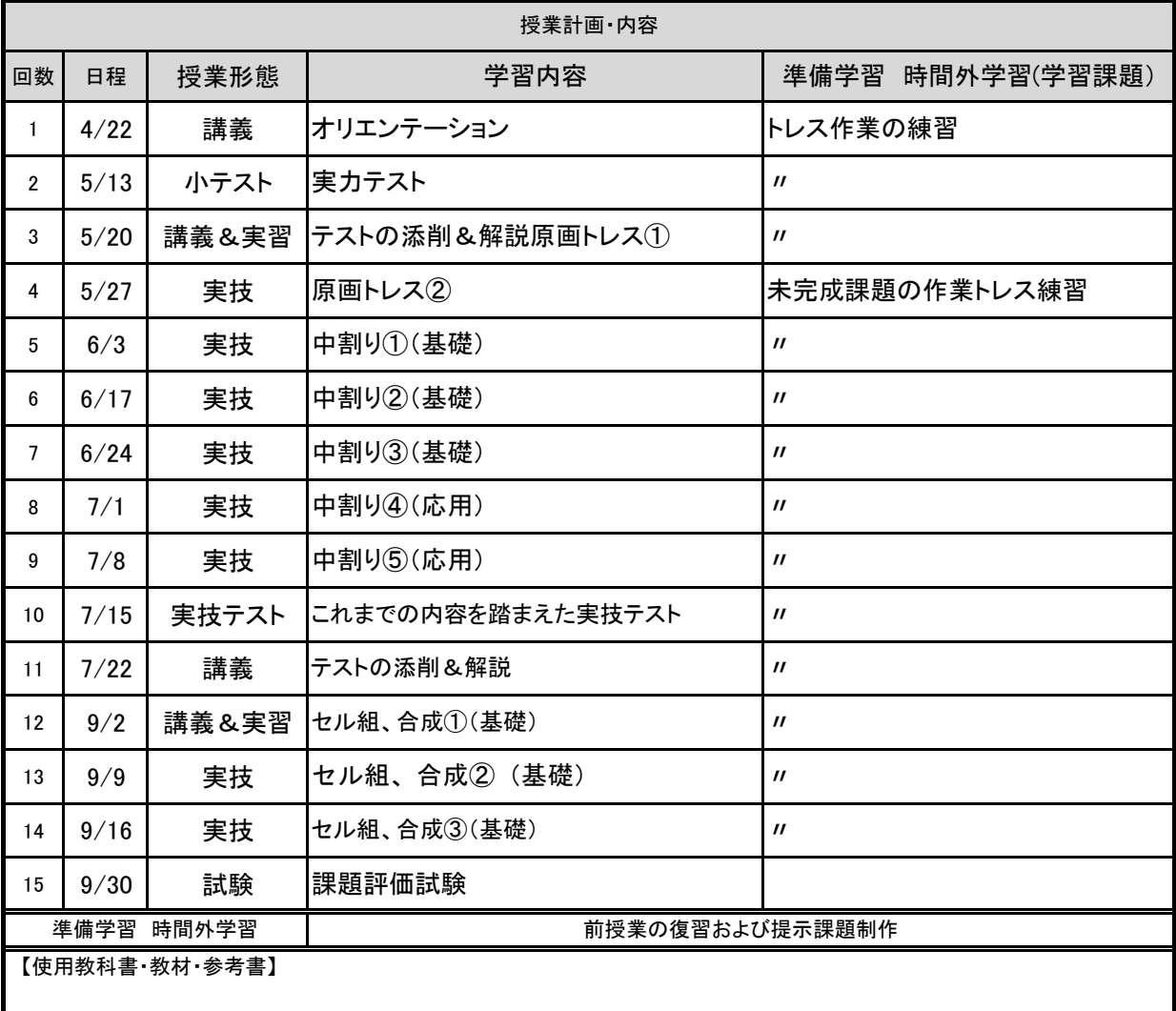

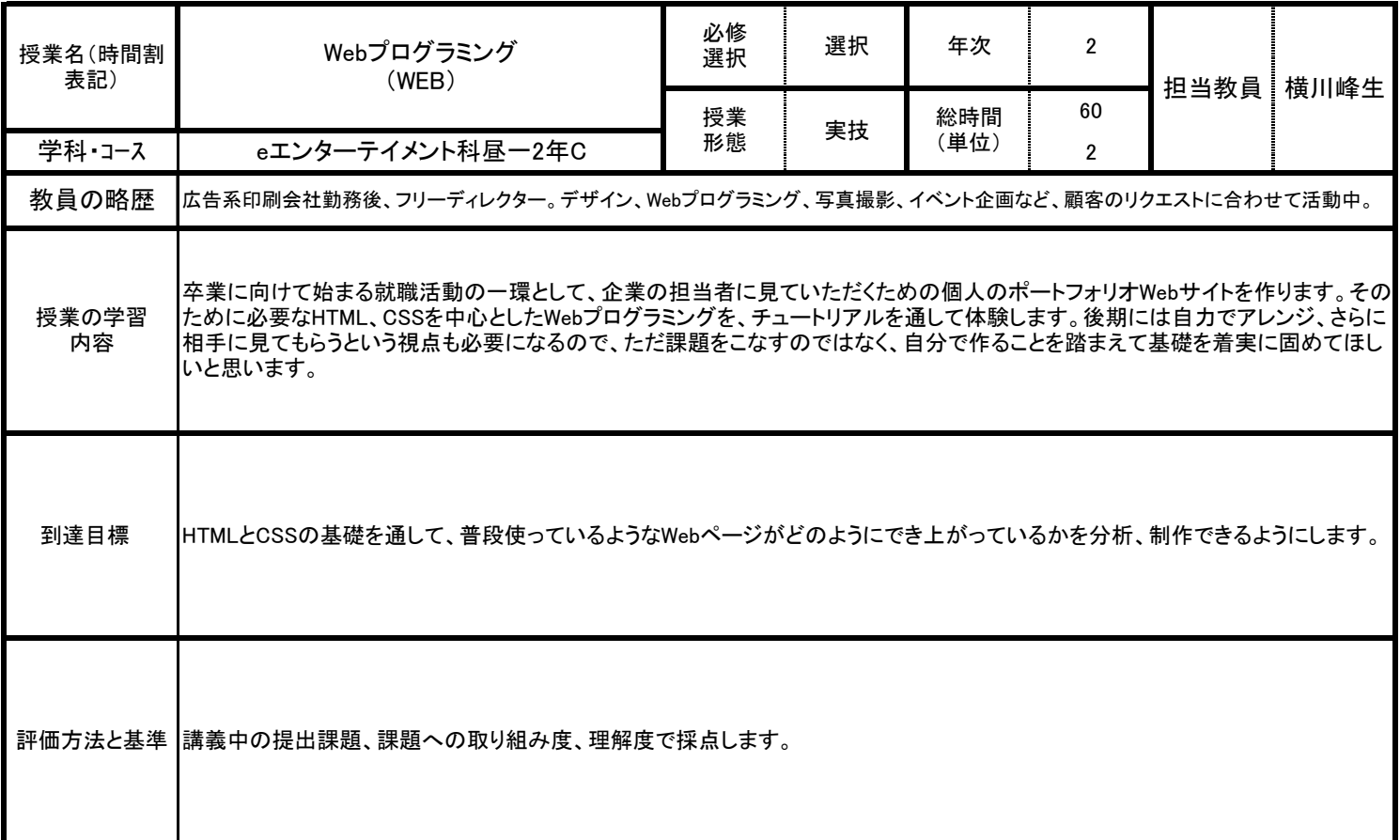

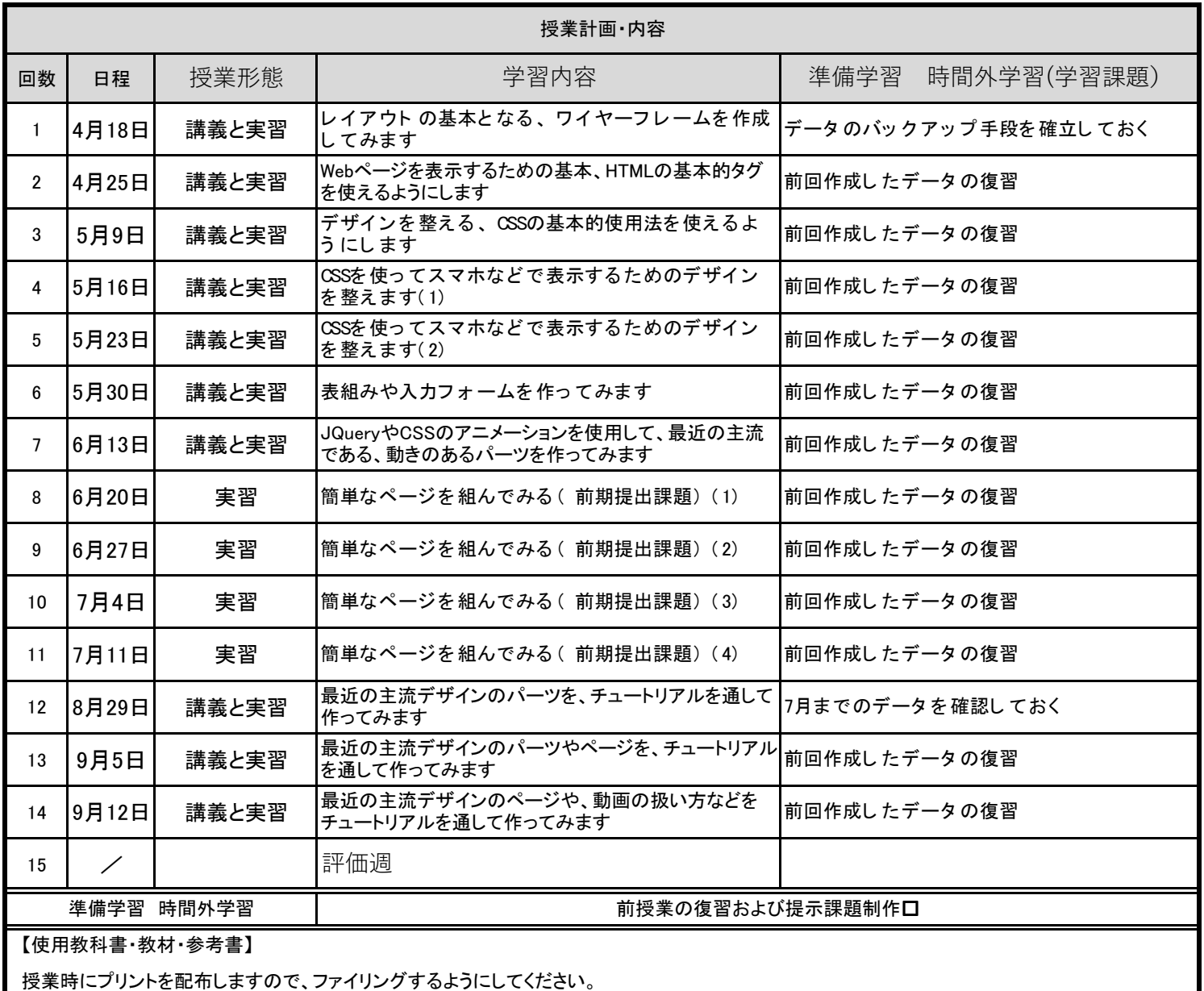

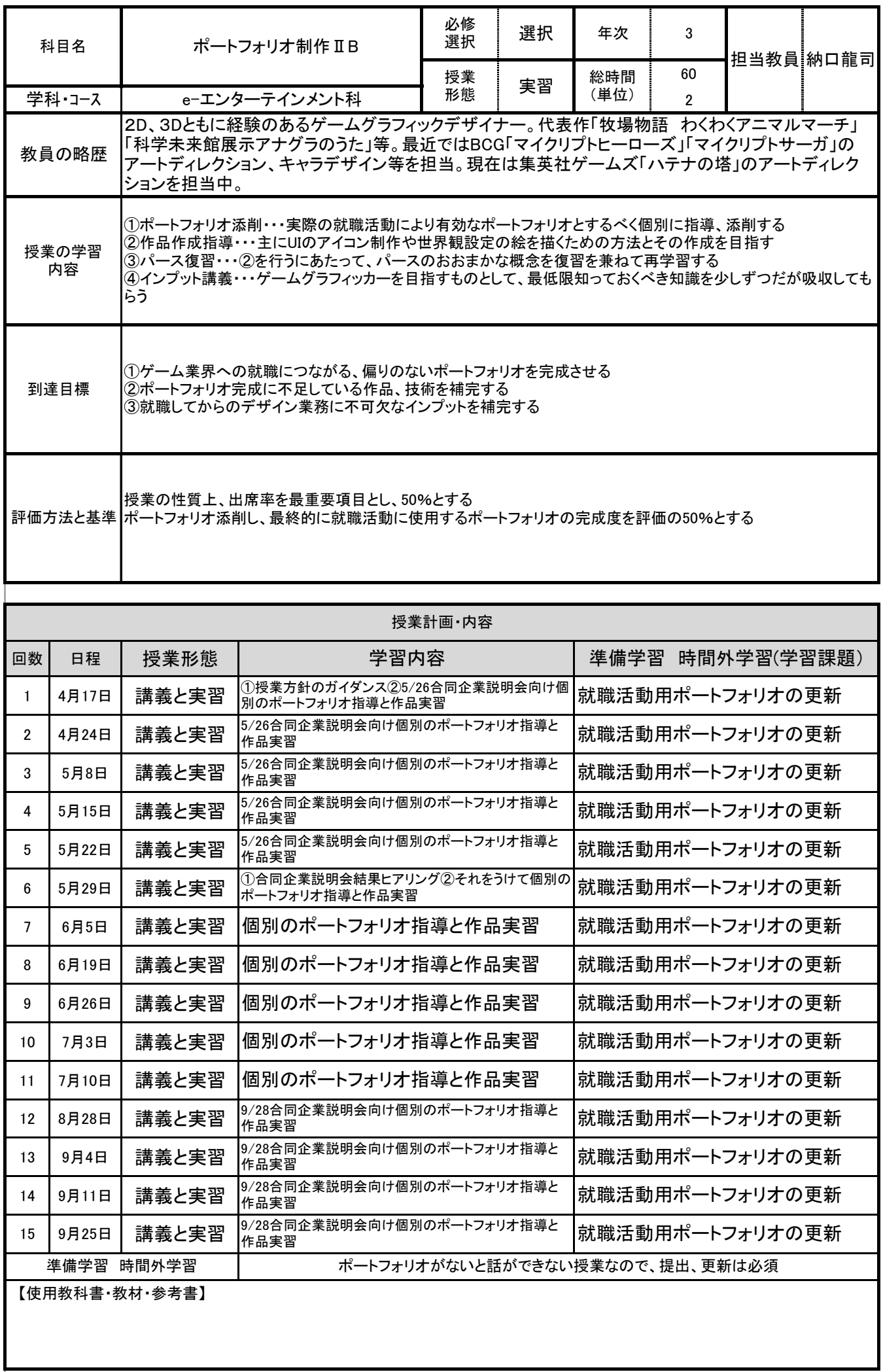

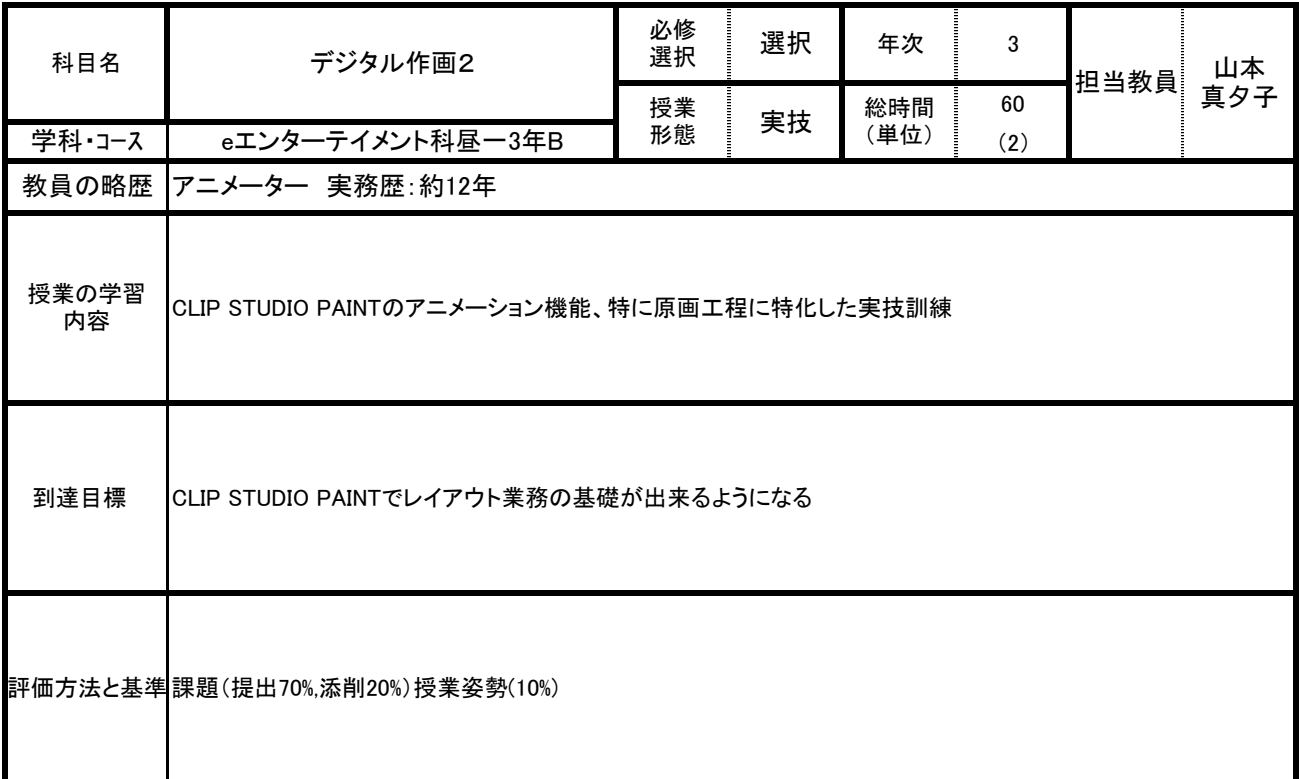

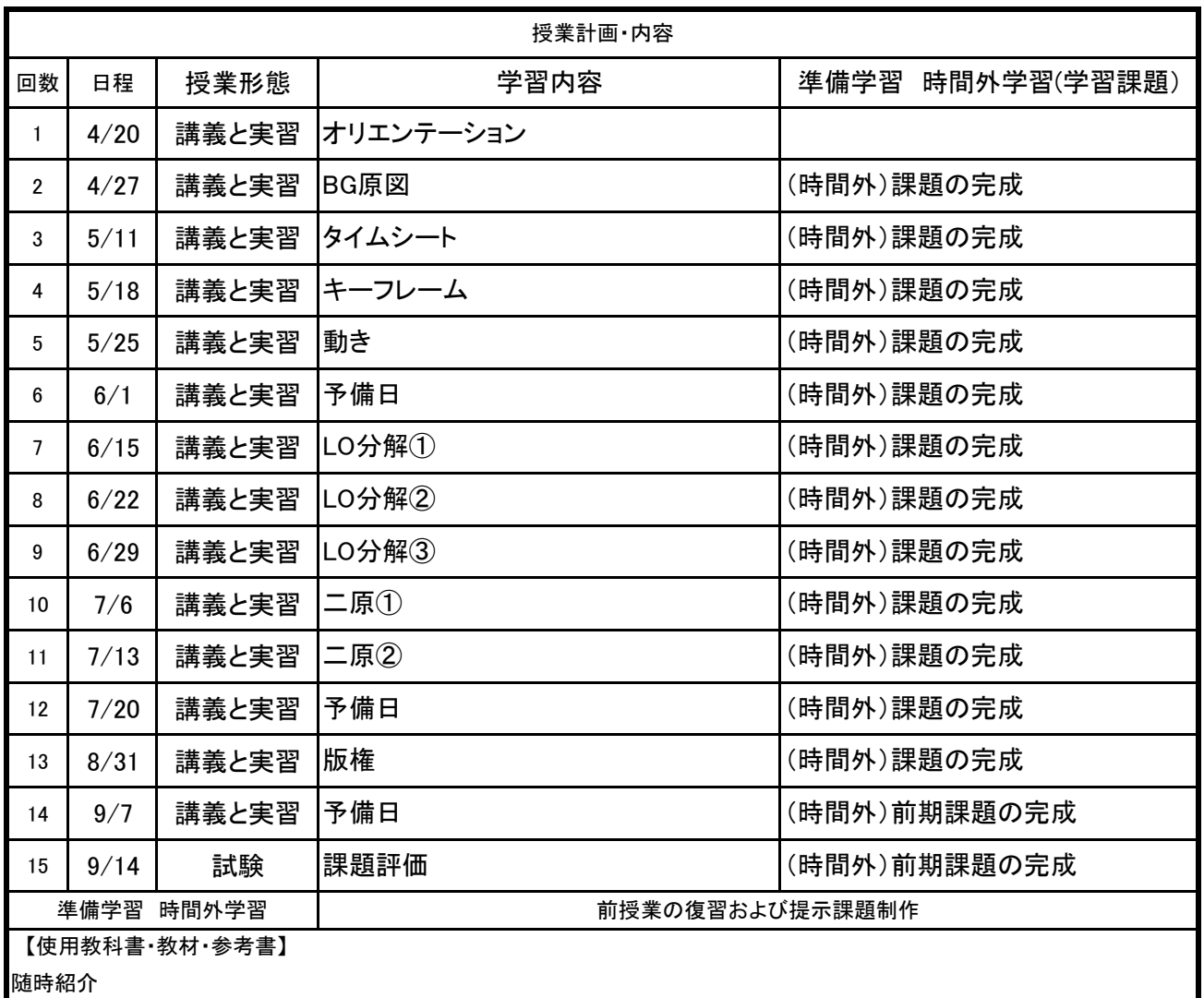

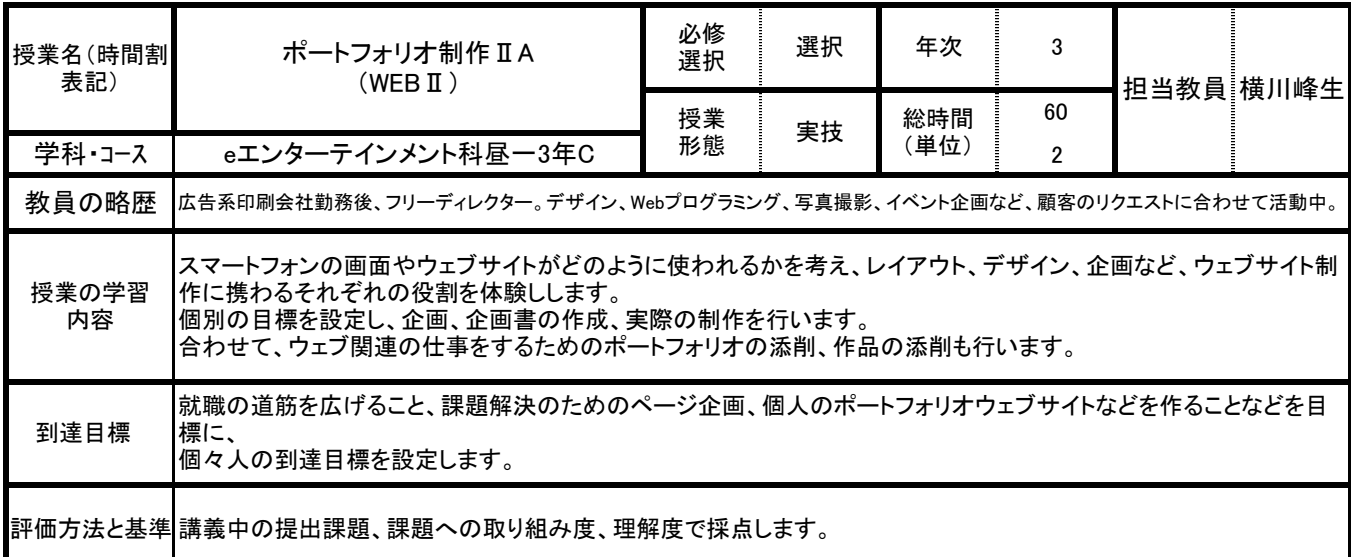

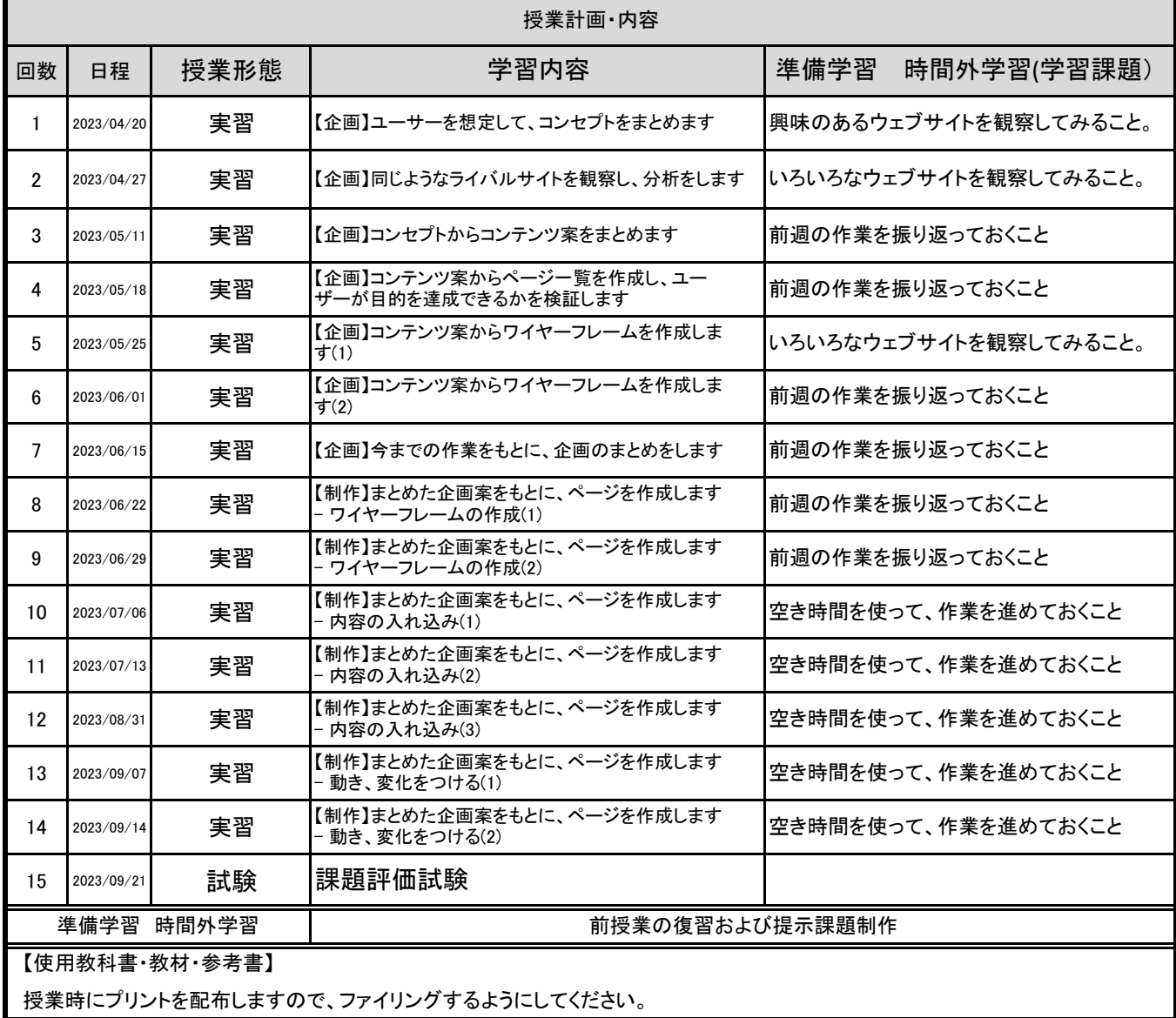

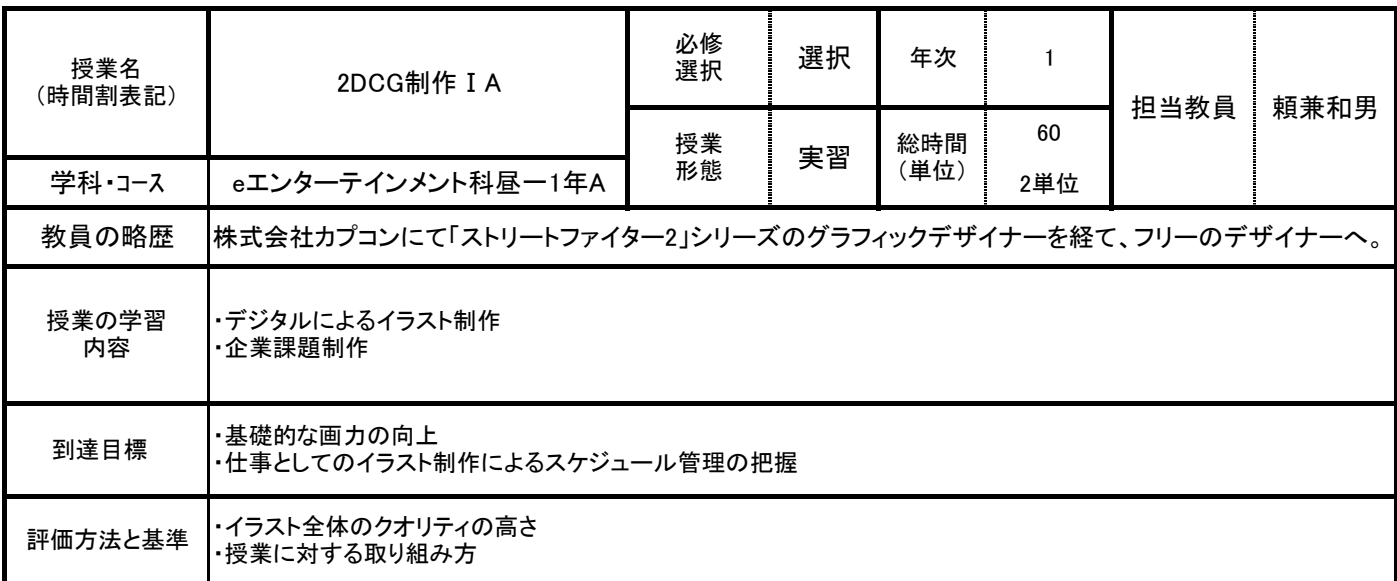

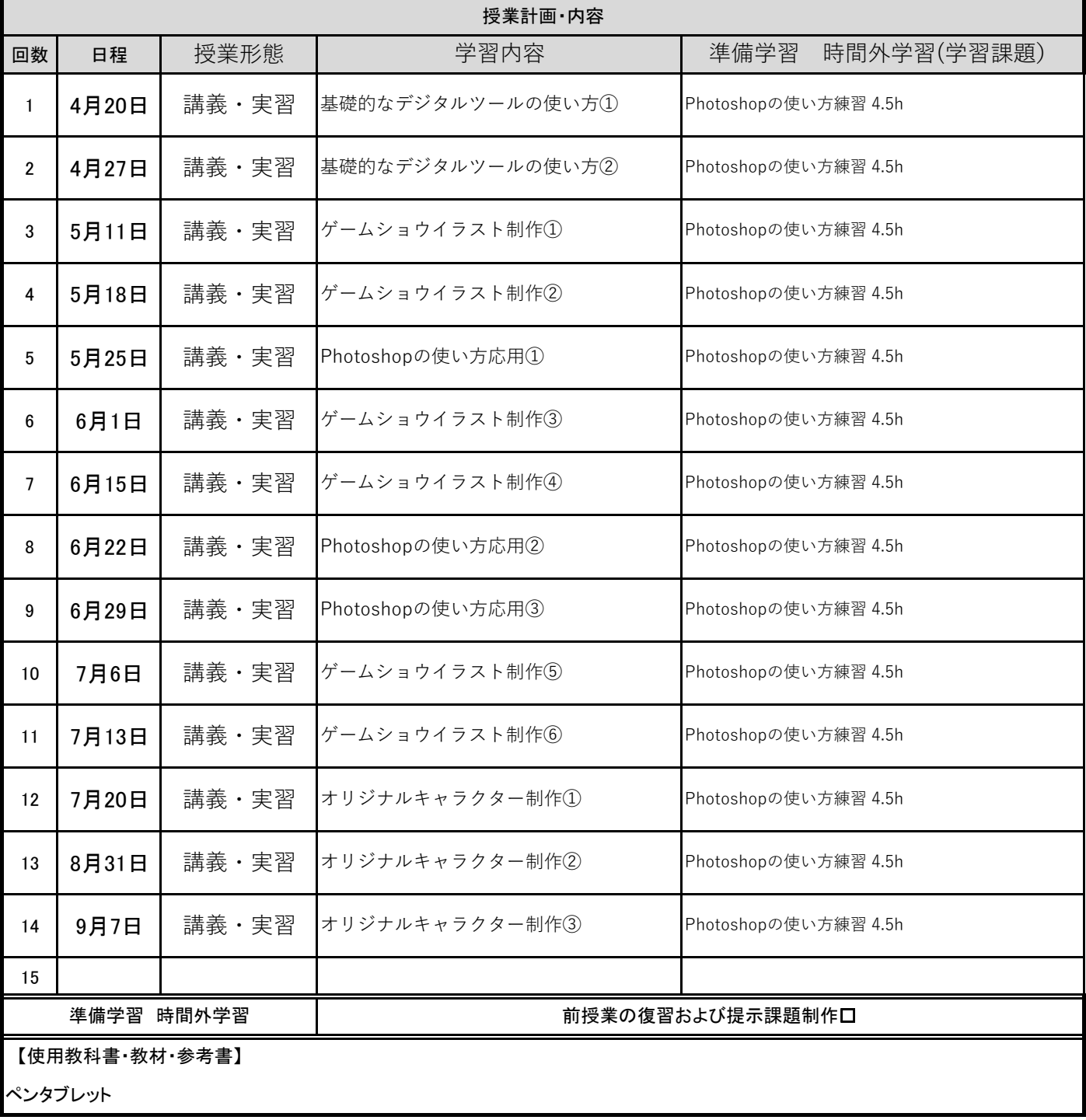

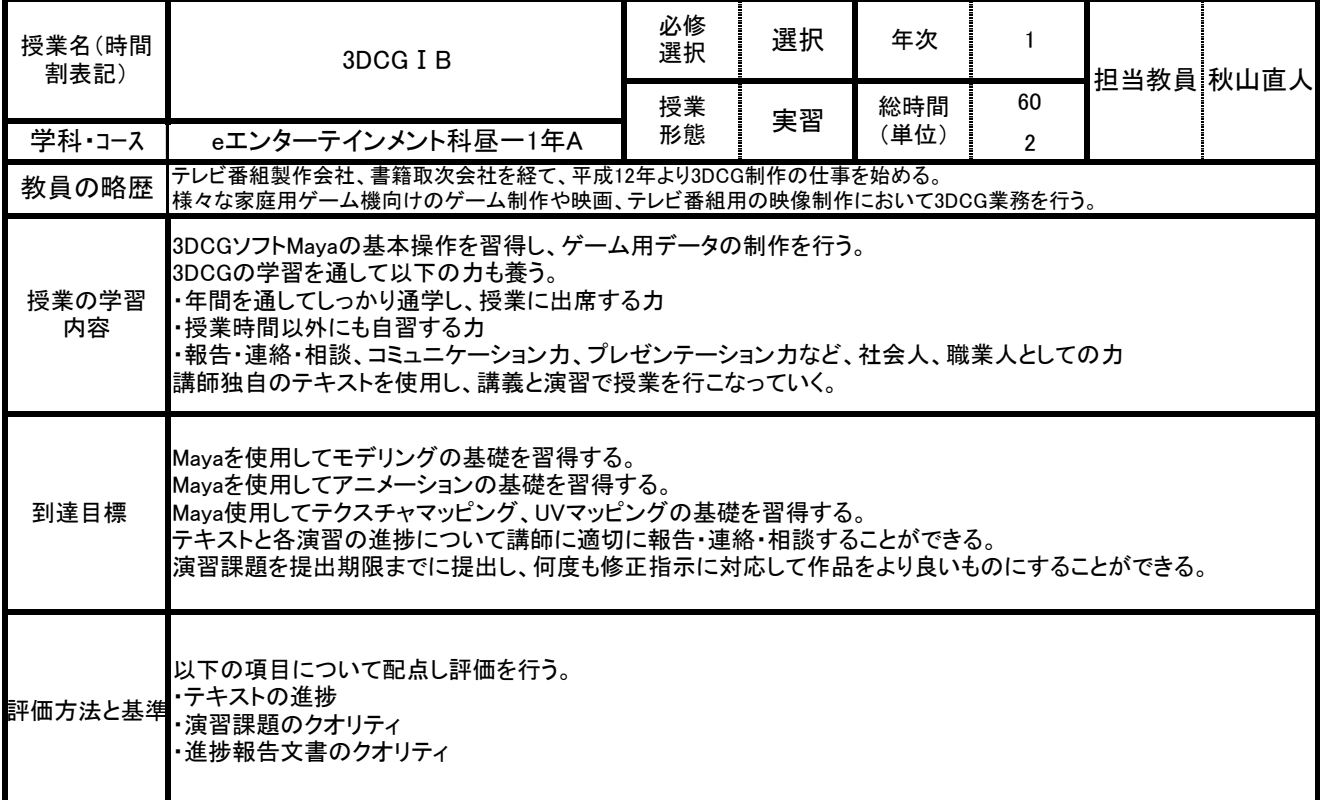

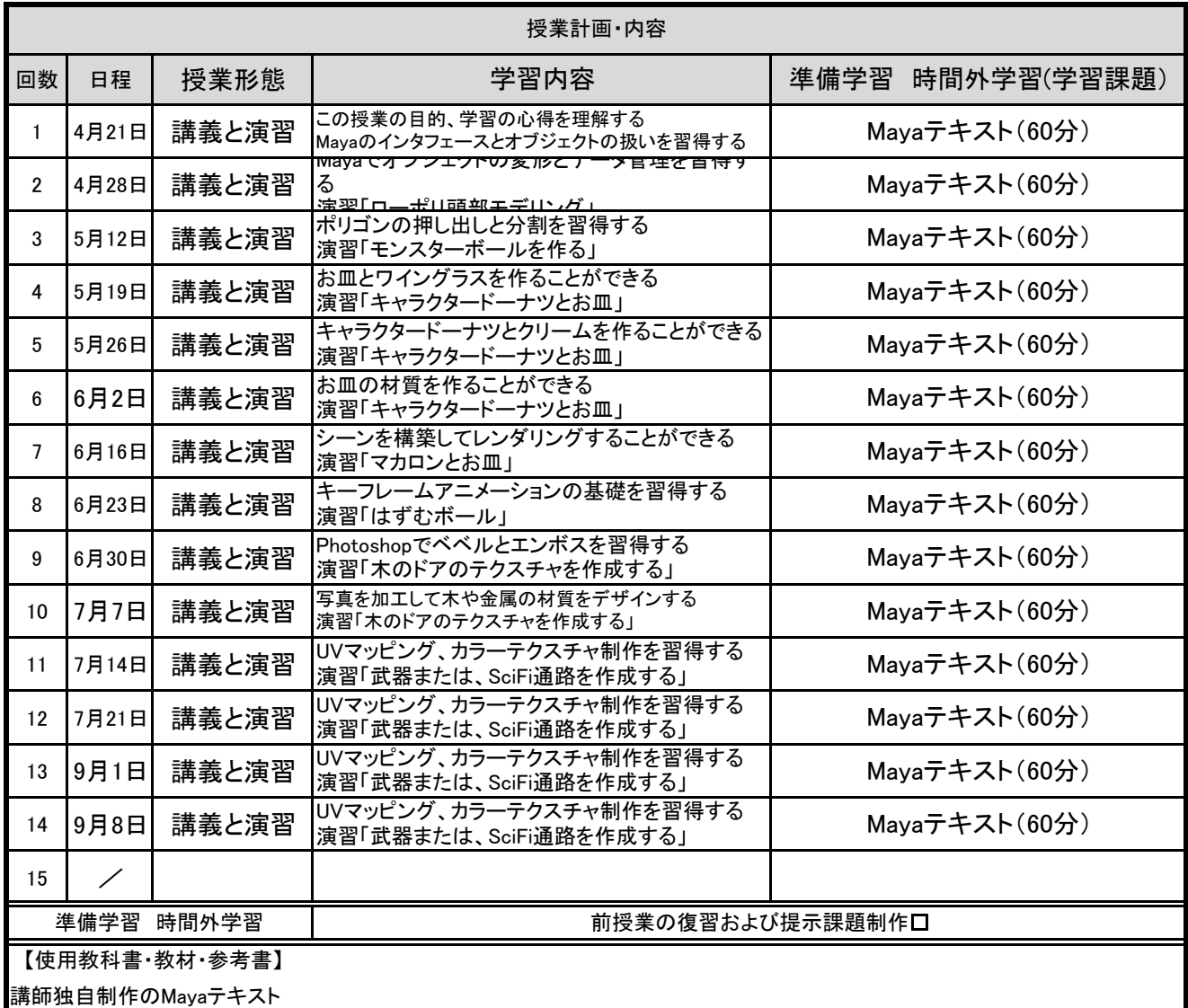

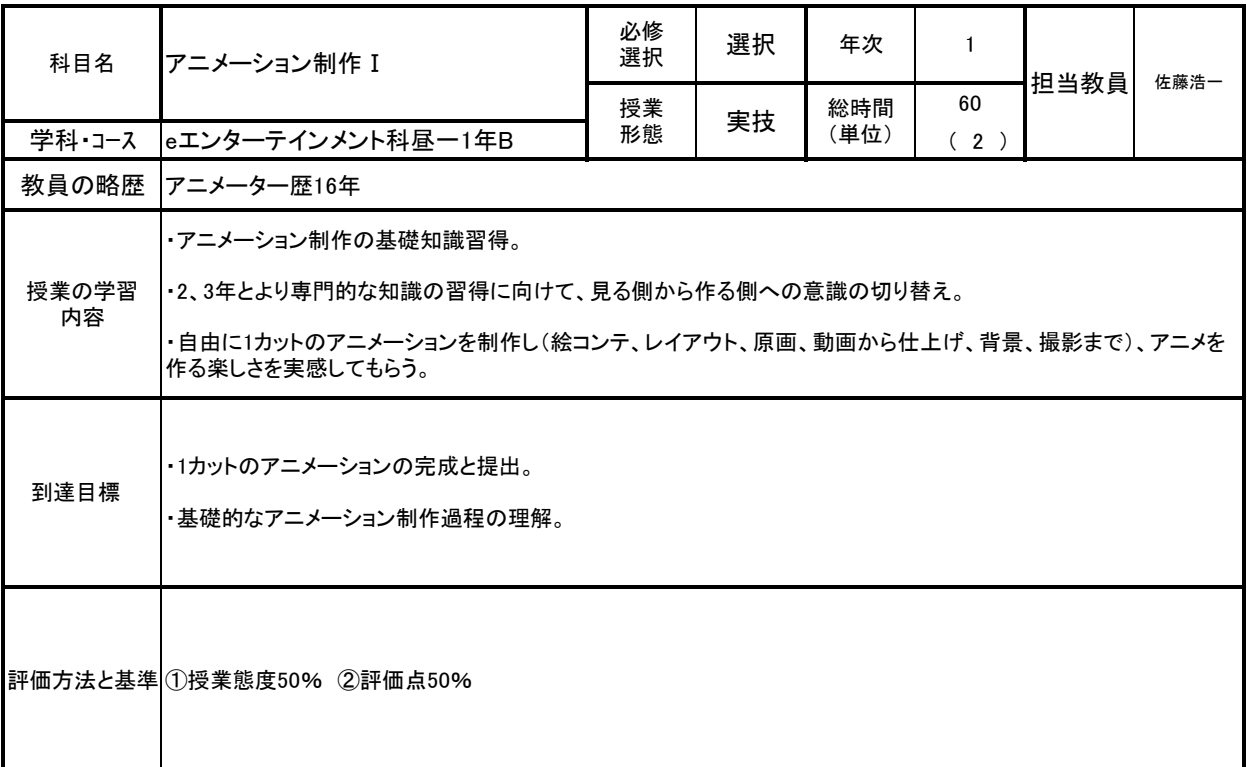

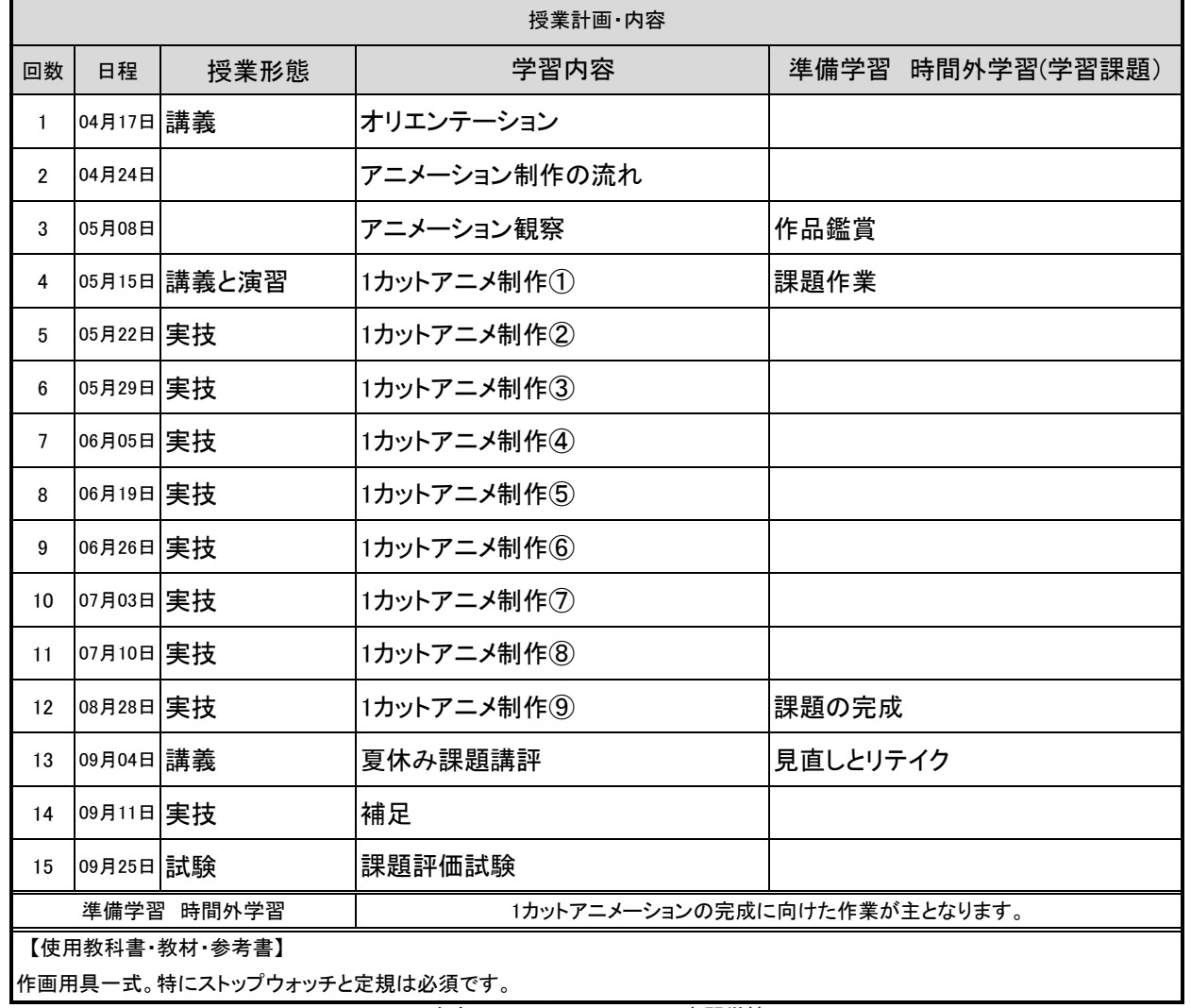

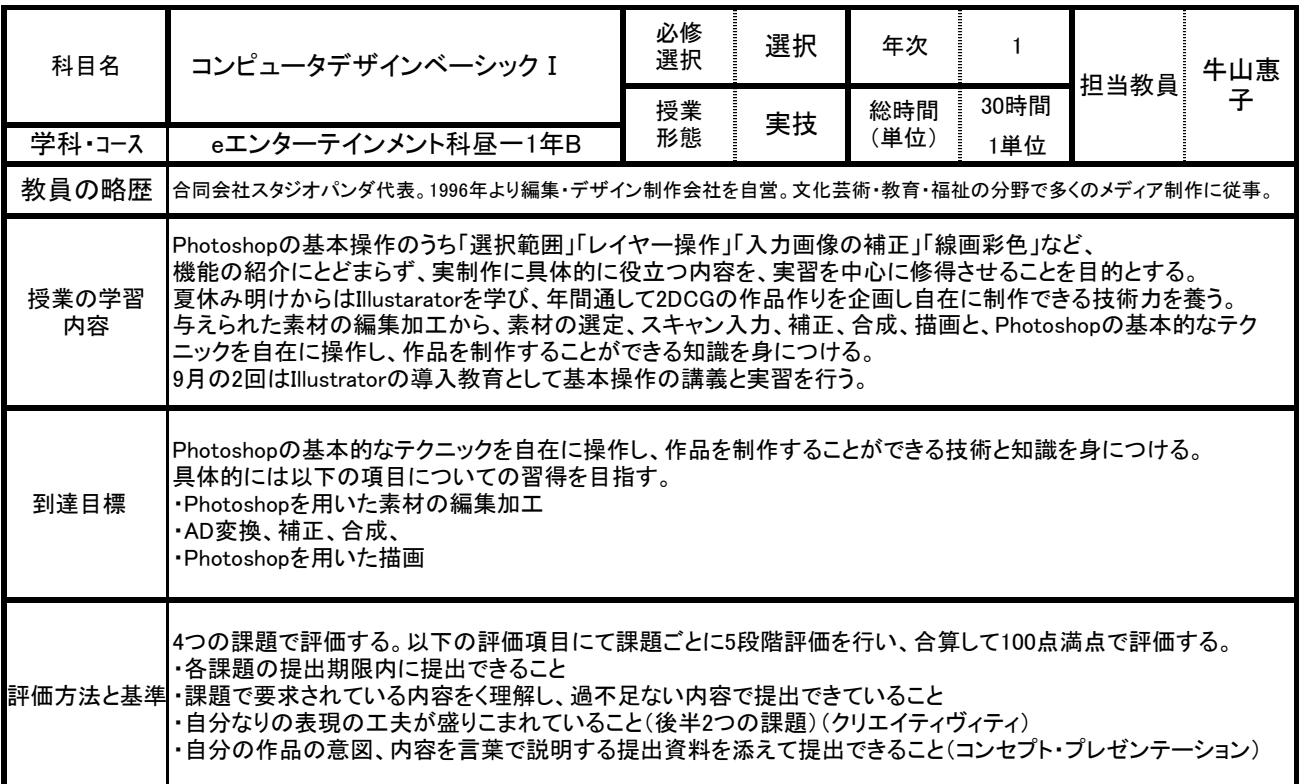

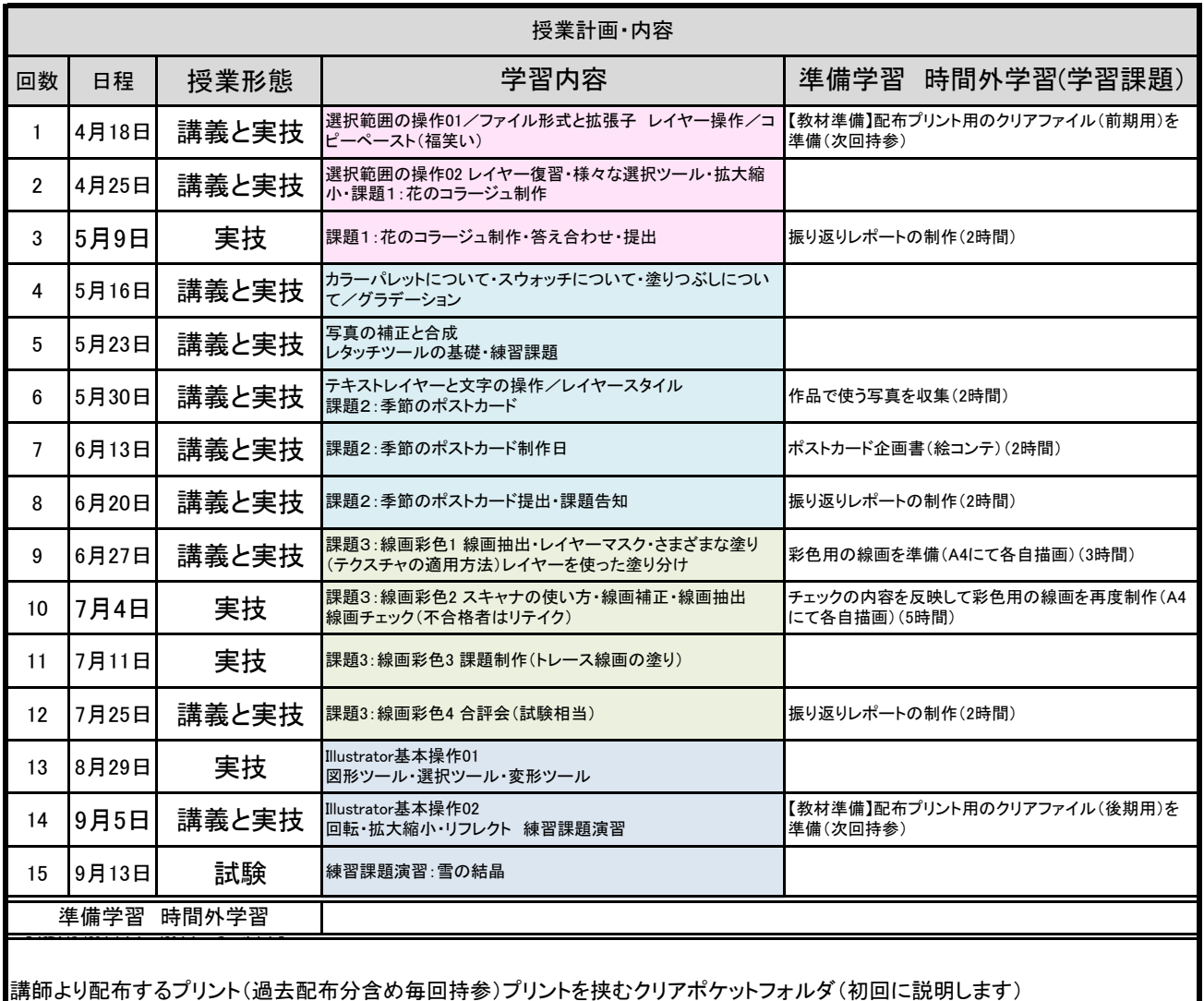

 $\overline{\phantom{a}}$ 

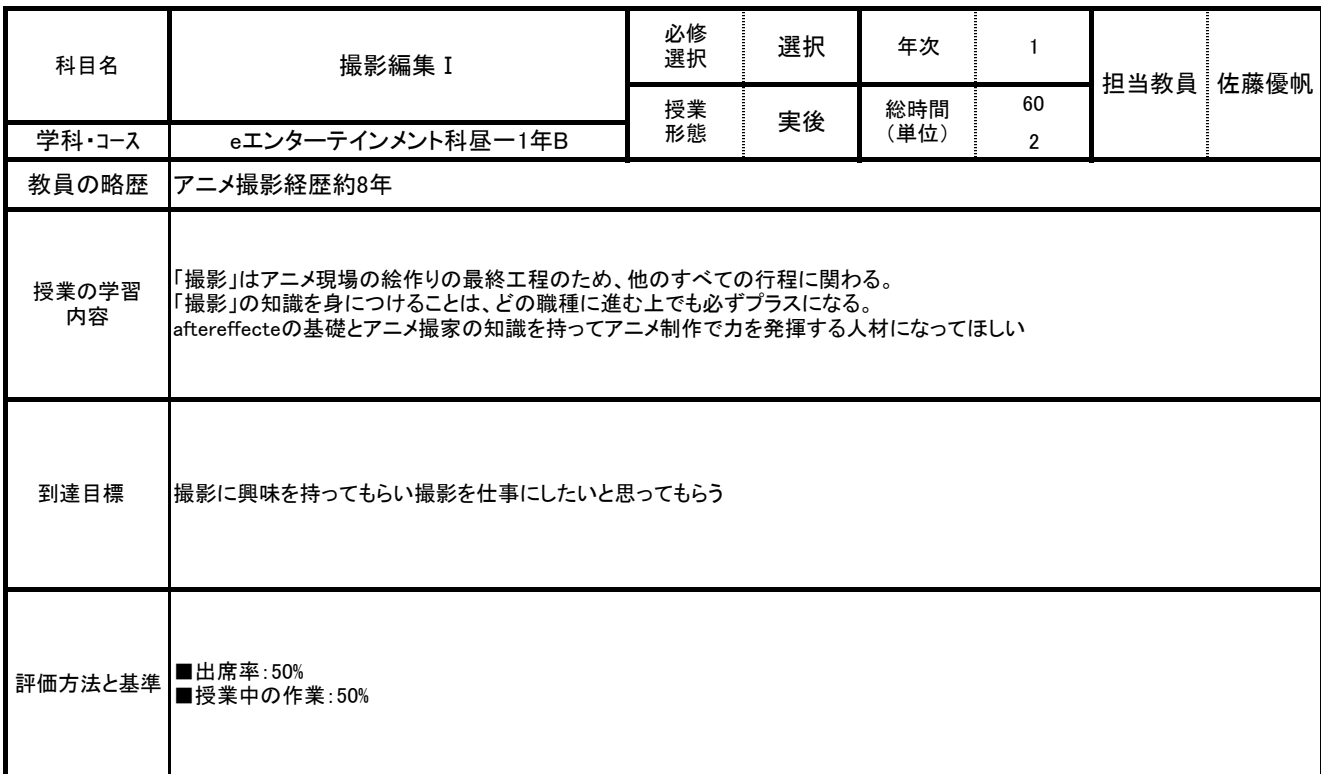

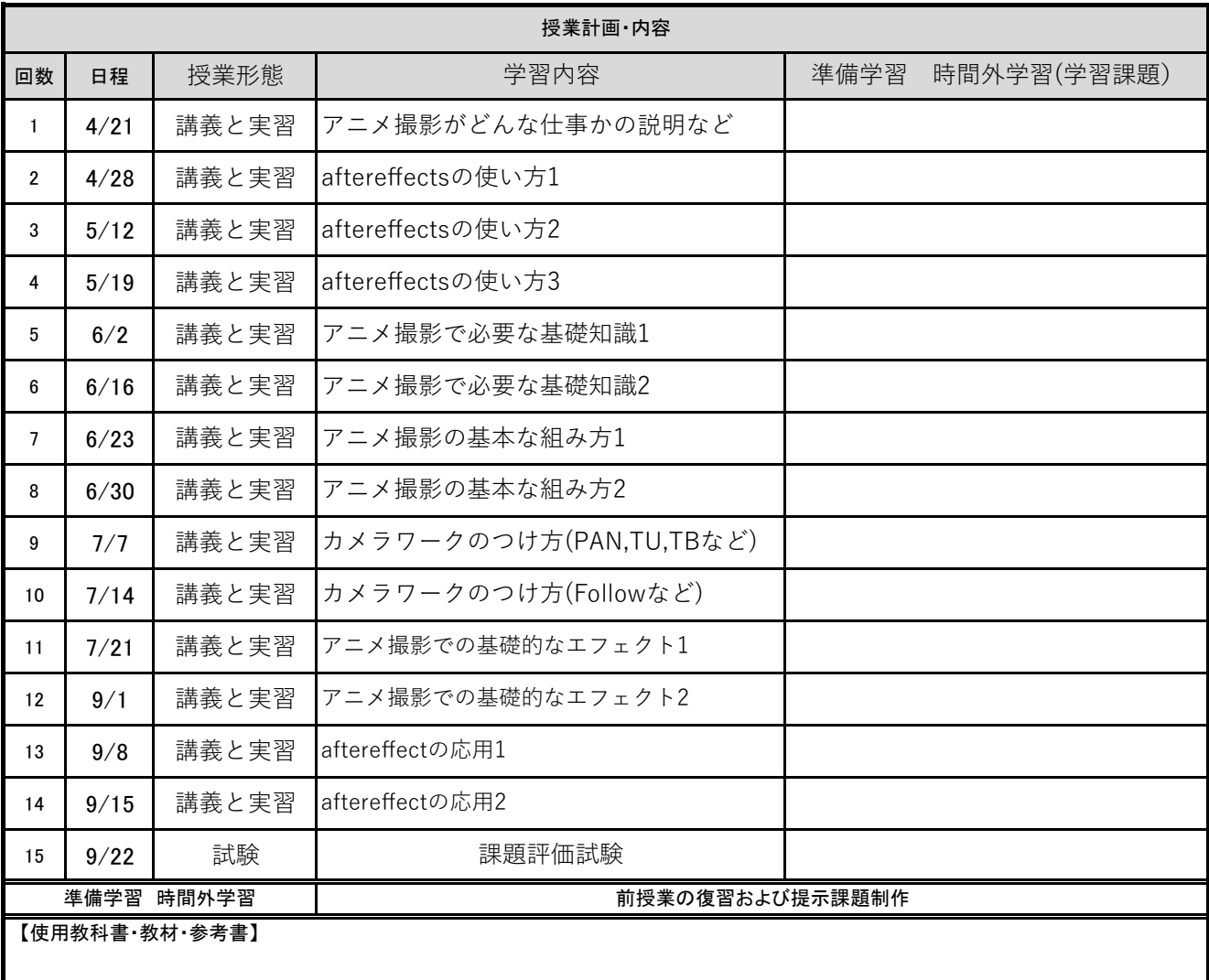

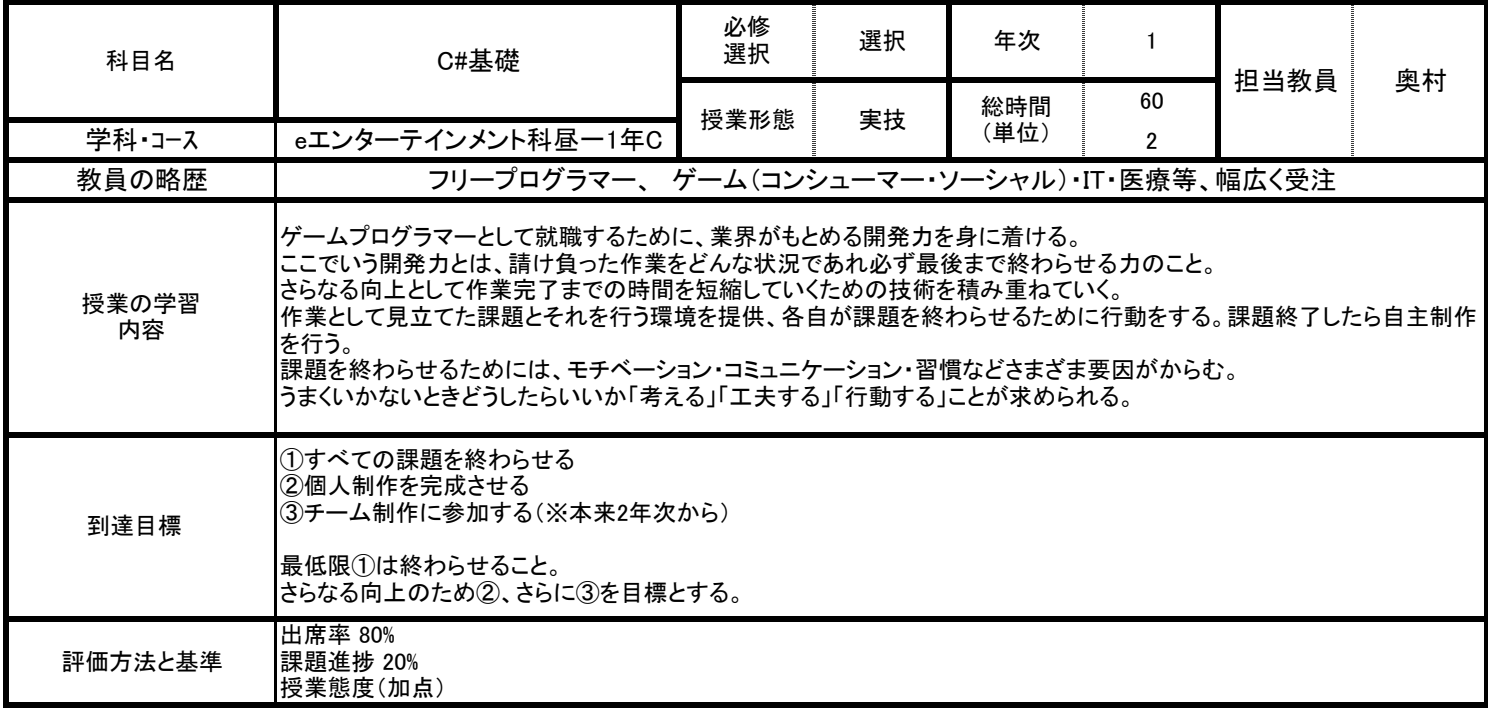

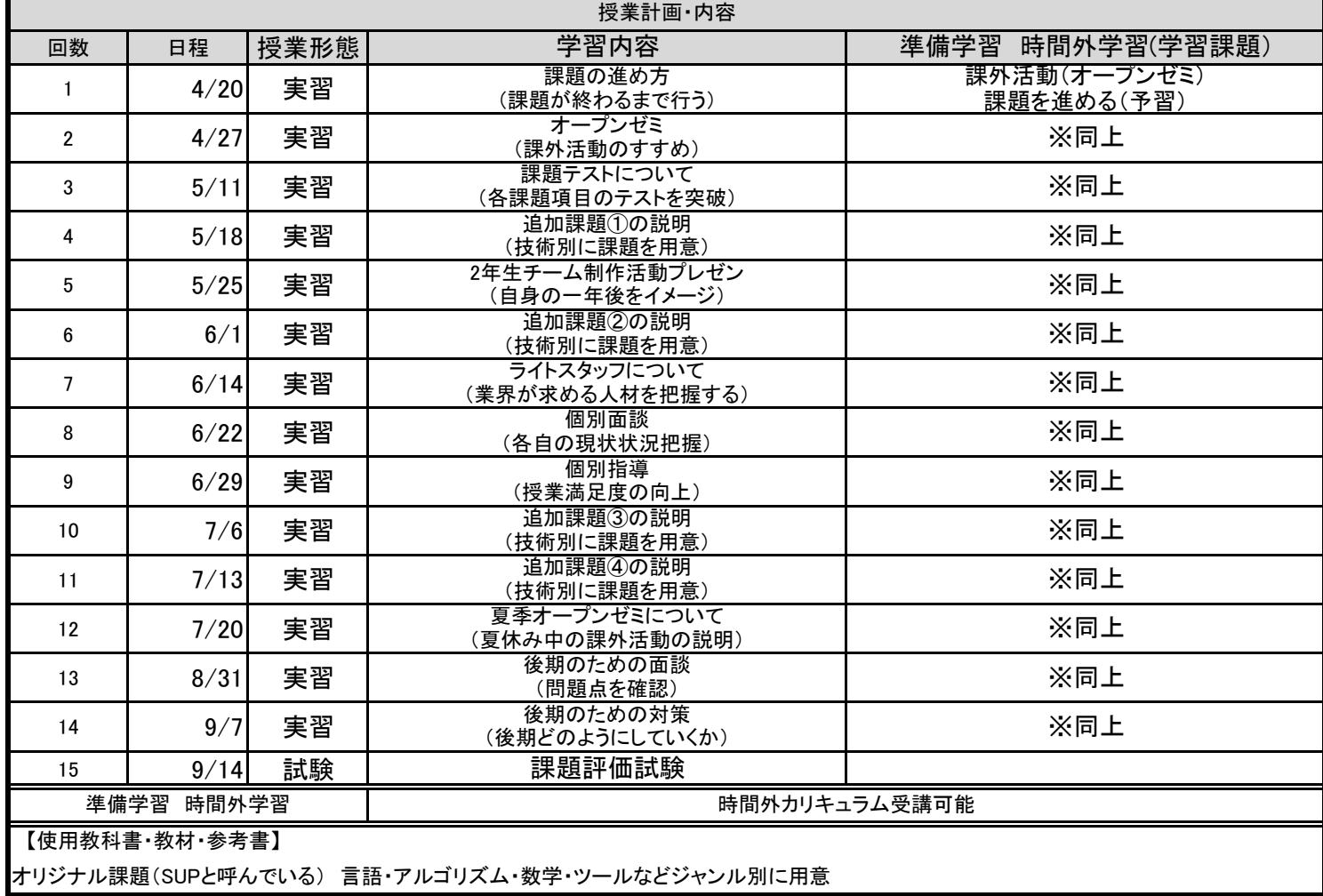

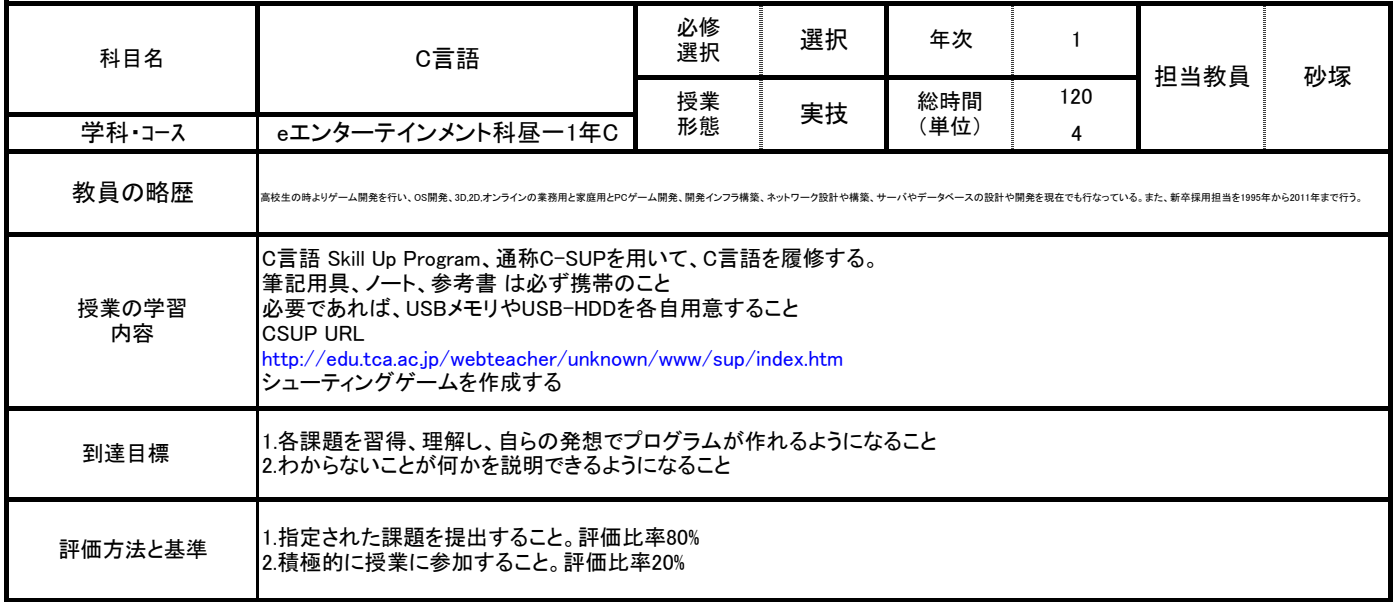

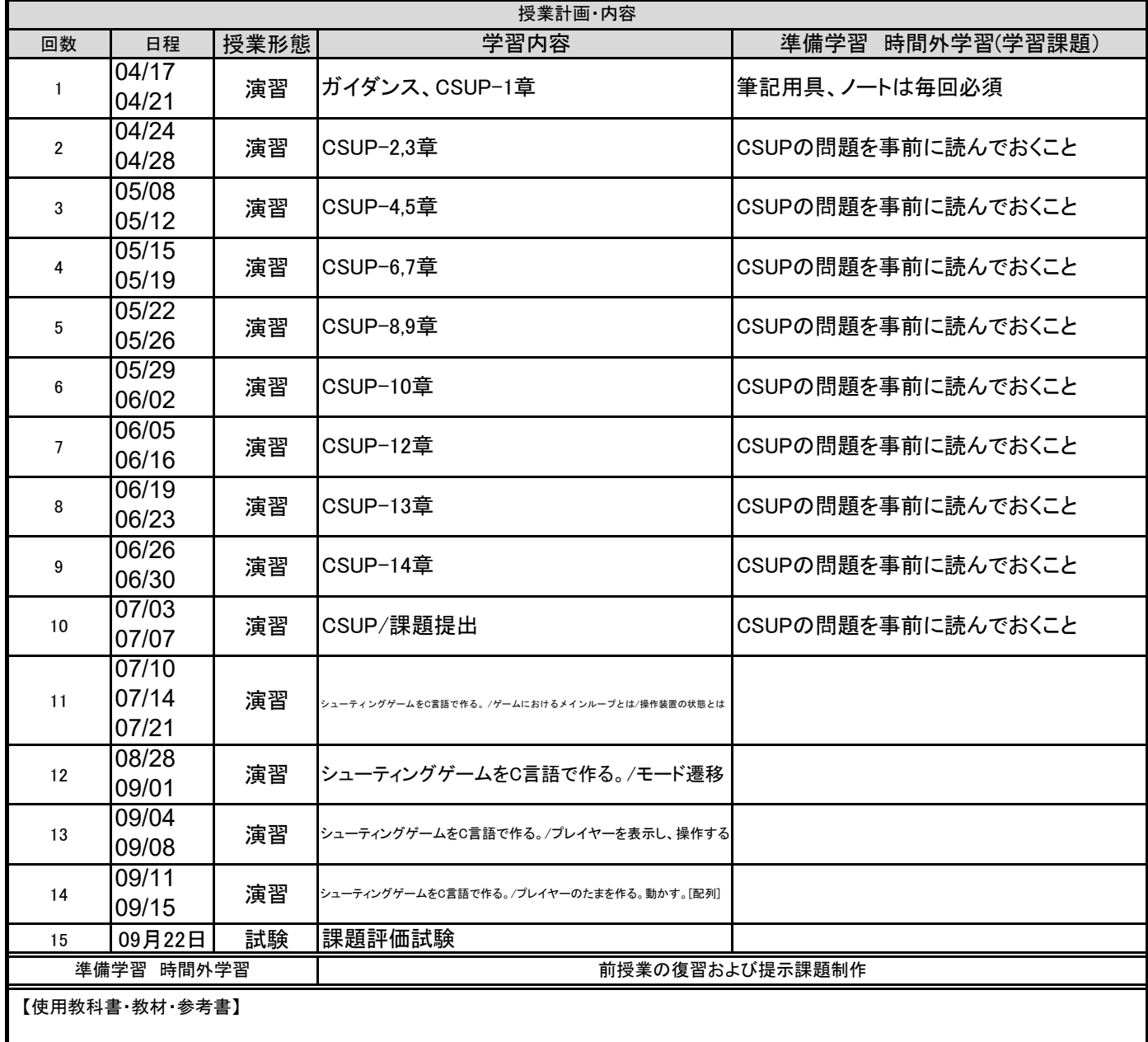

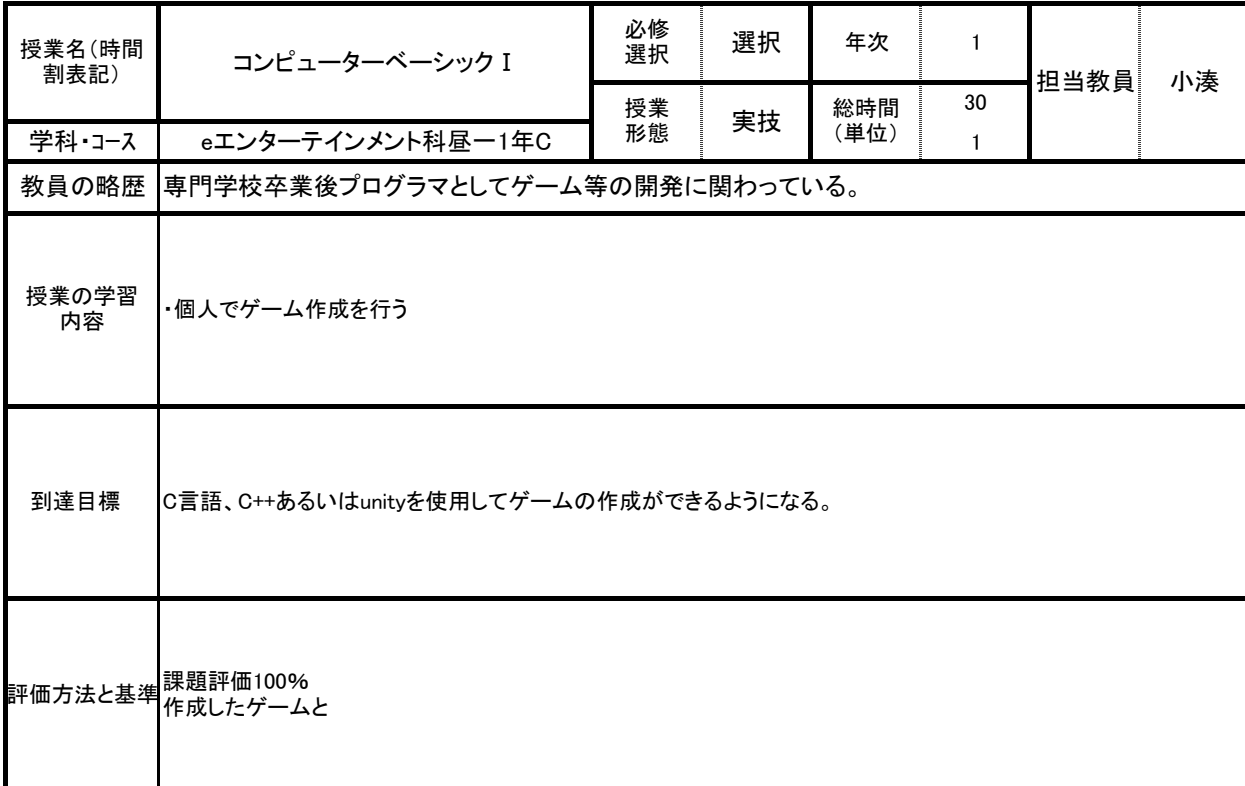

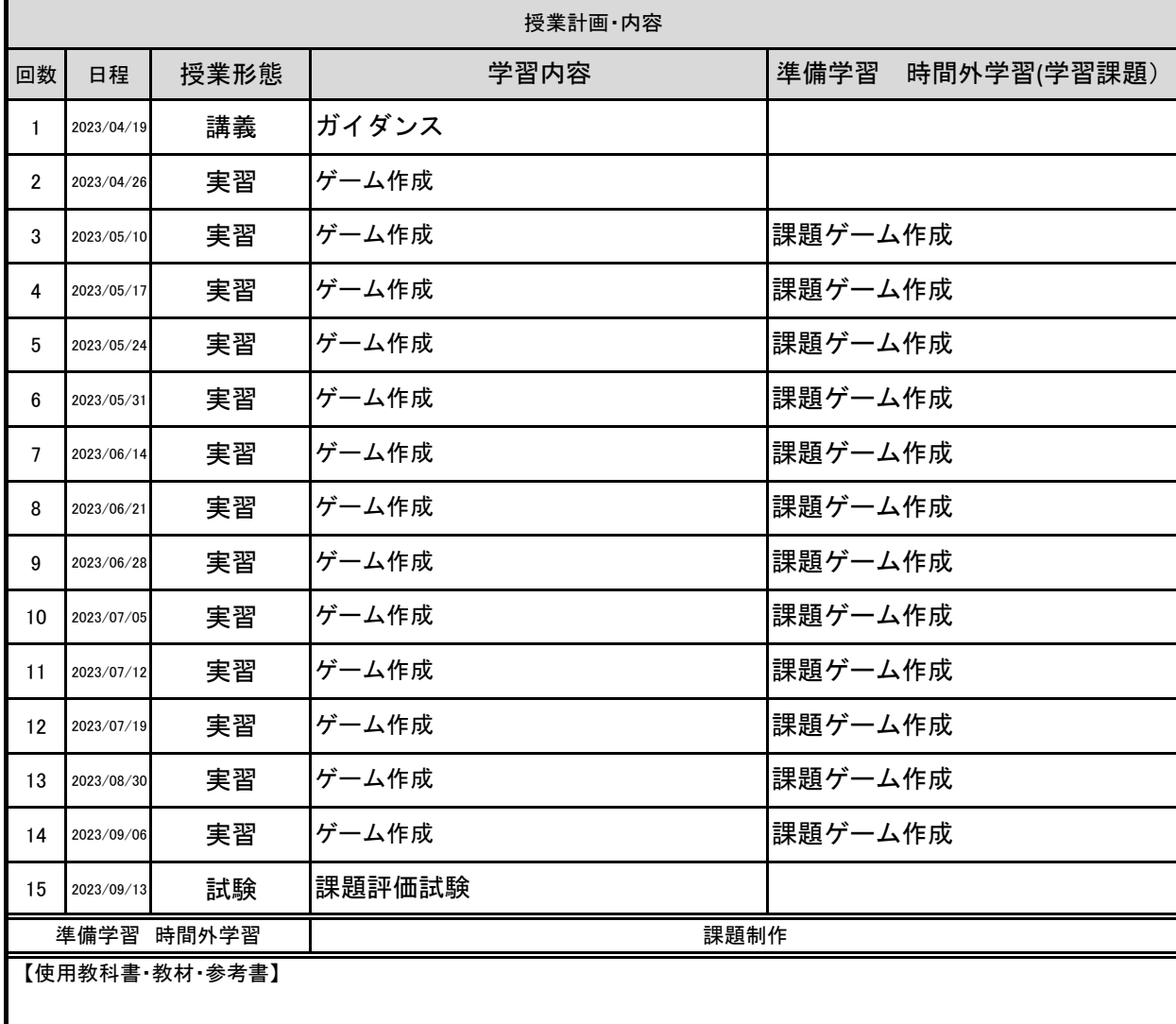

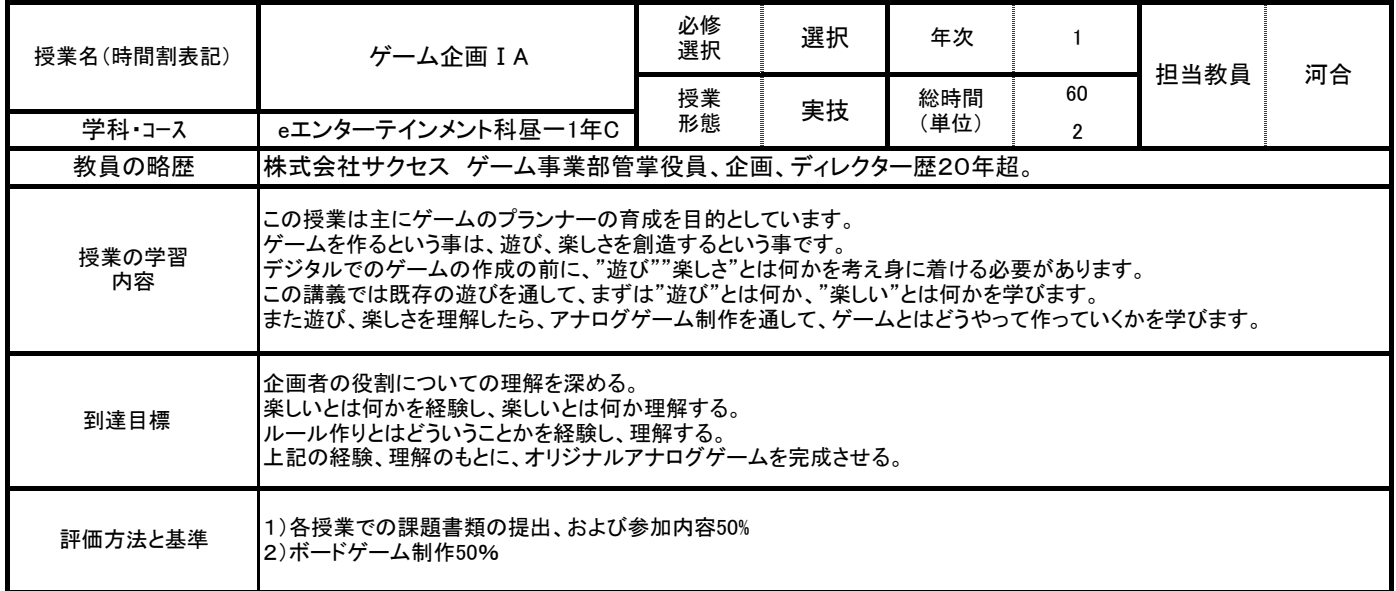

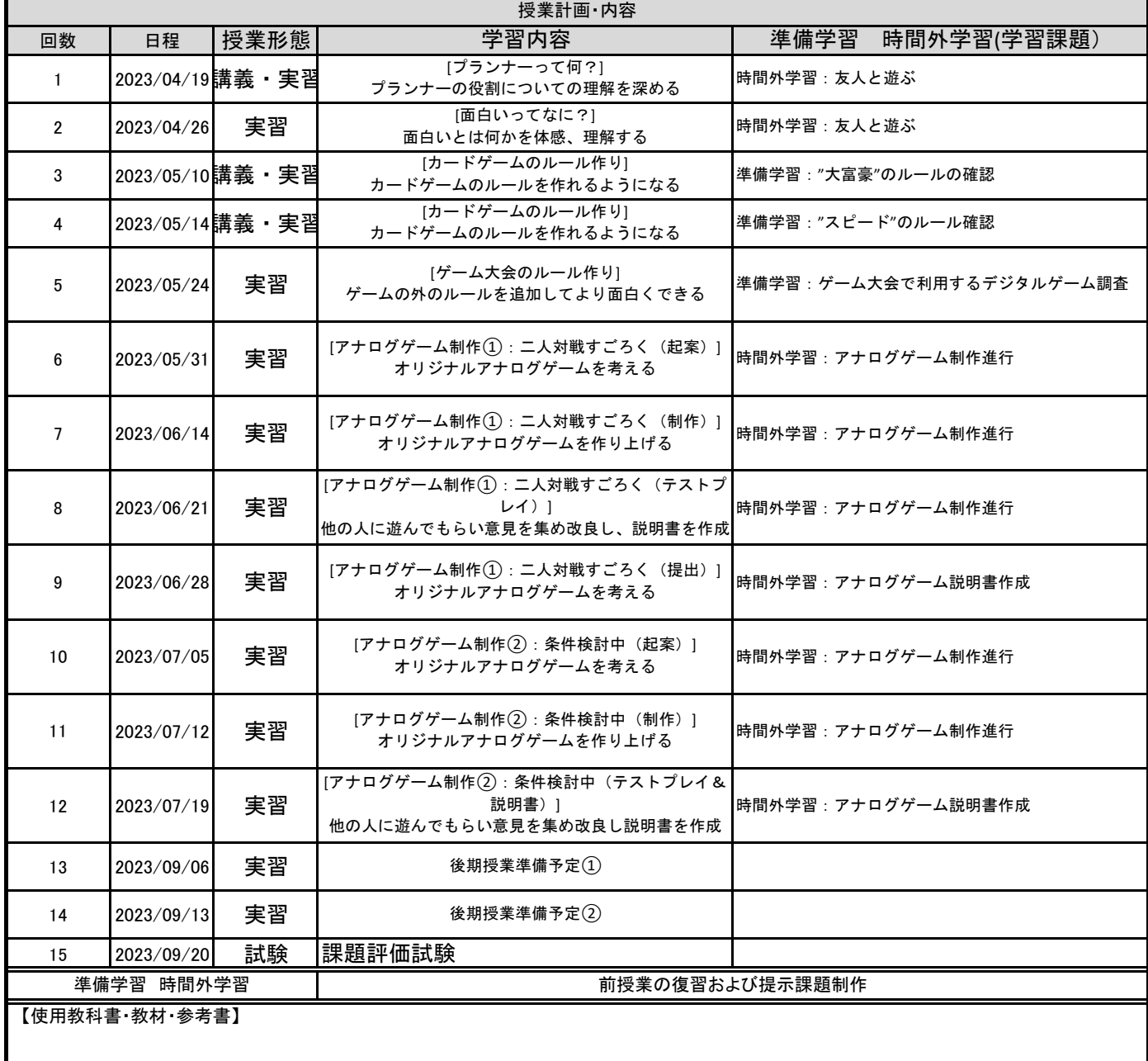

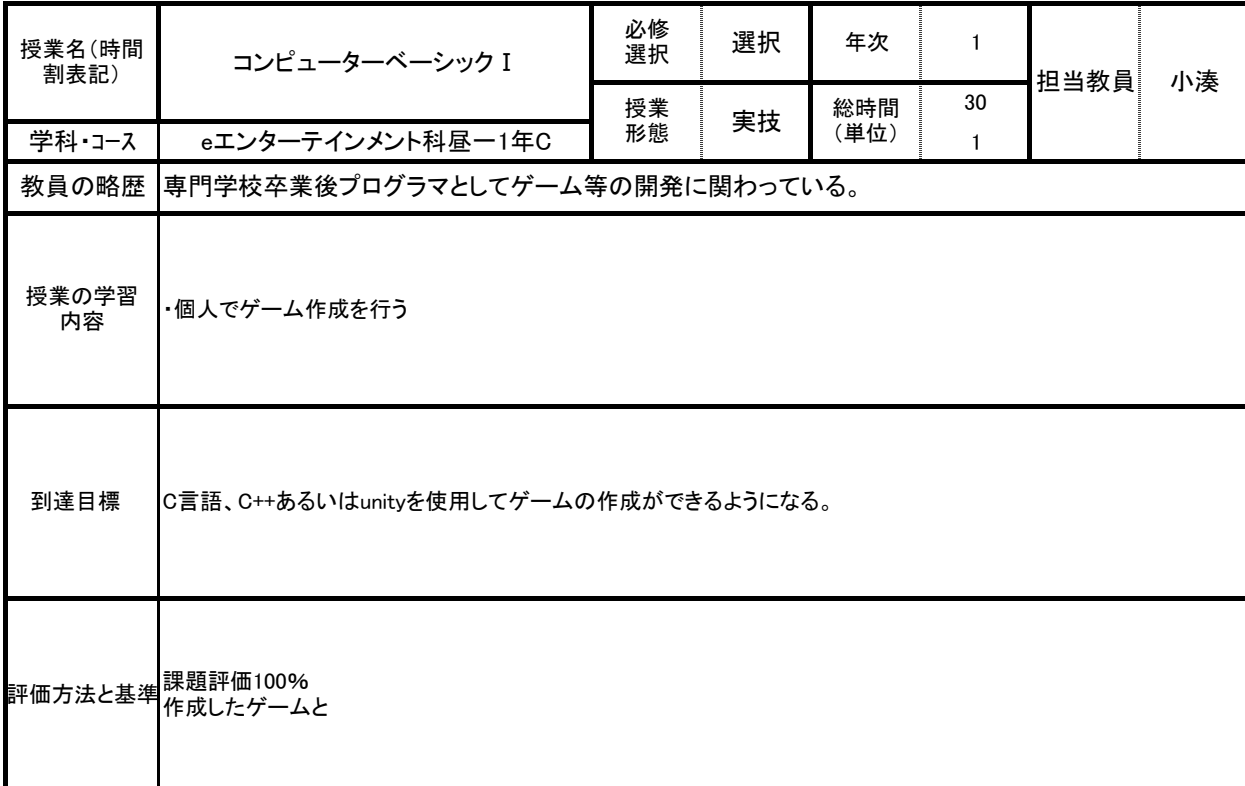

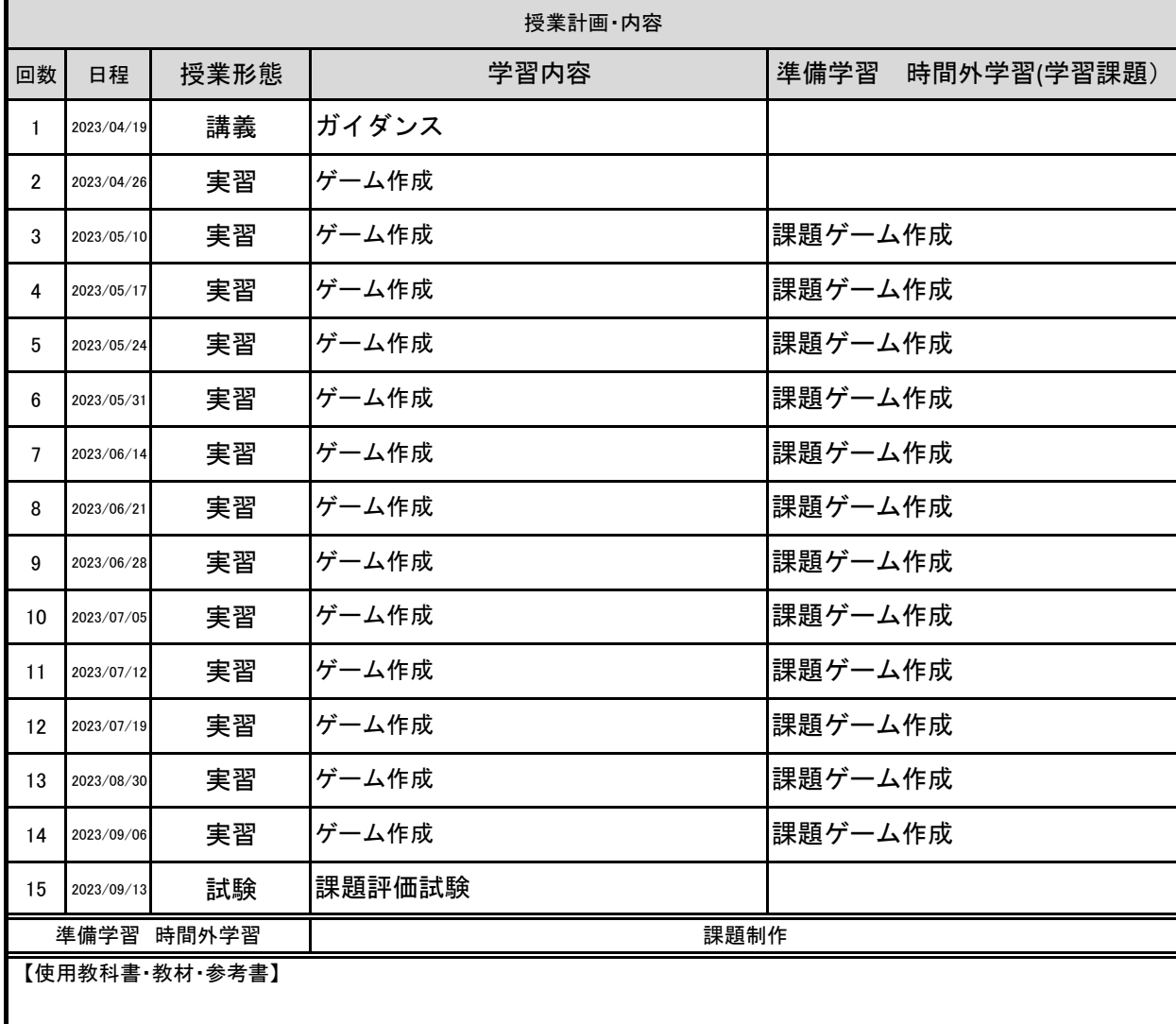

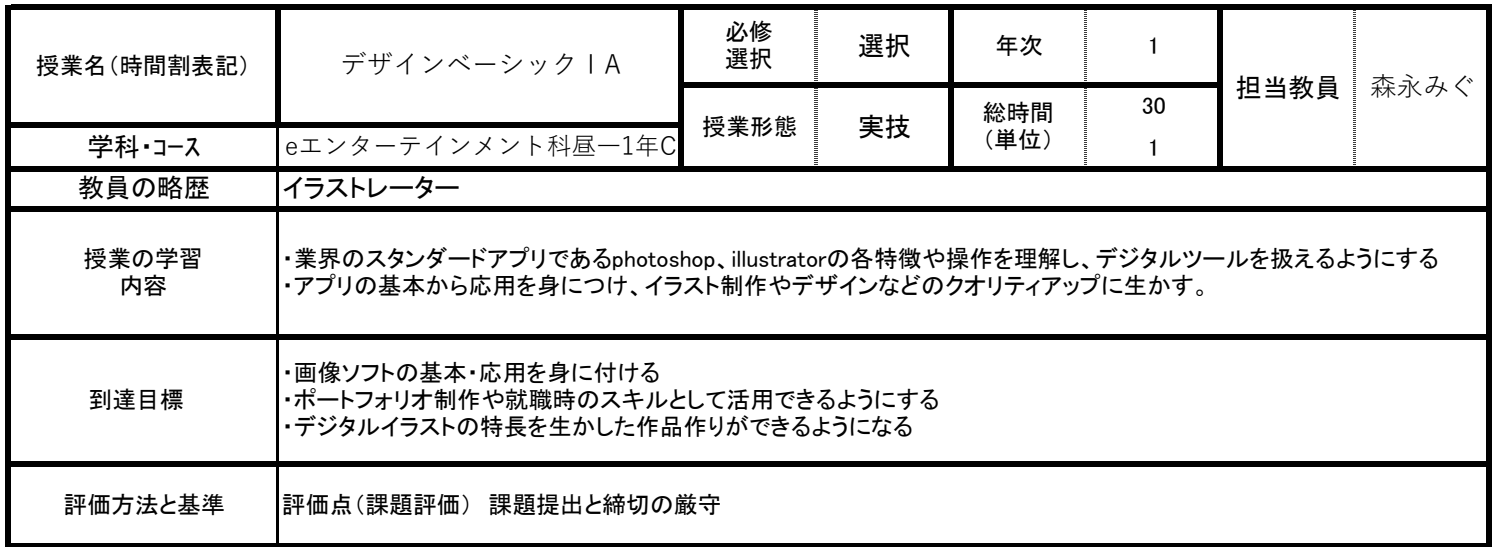

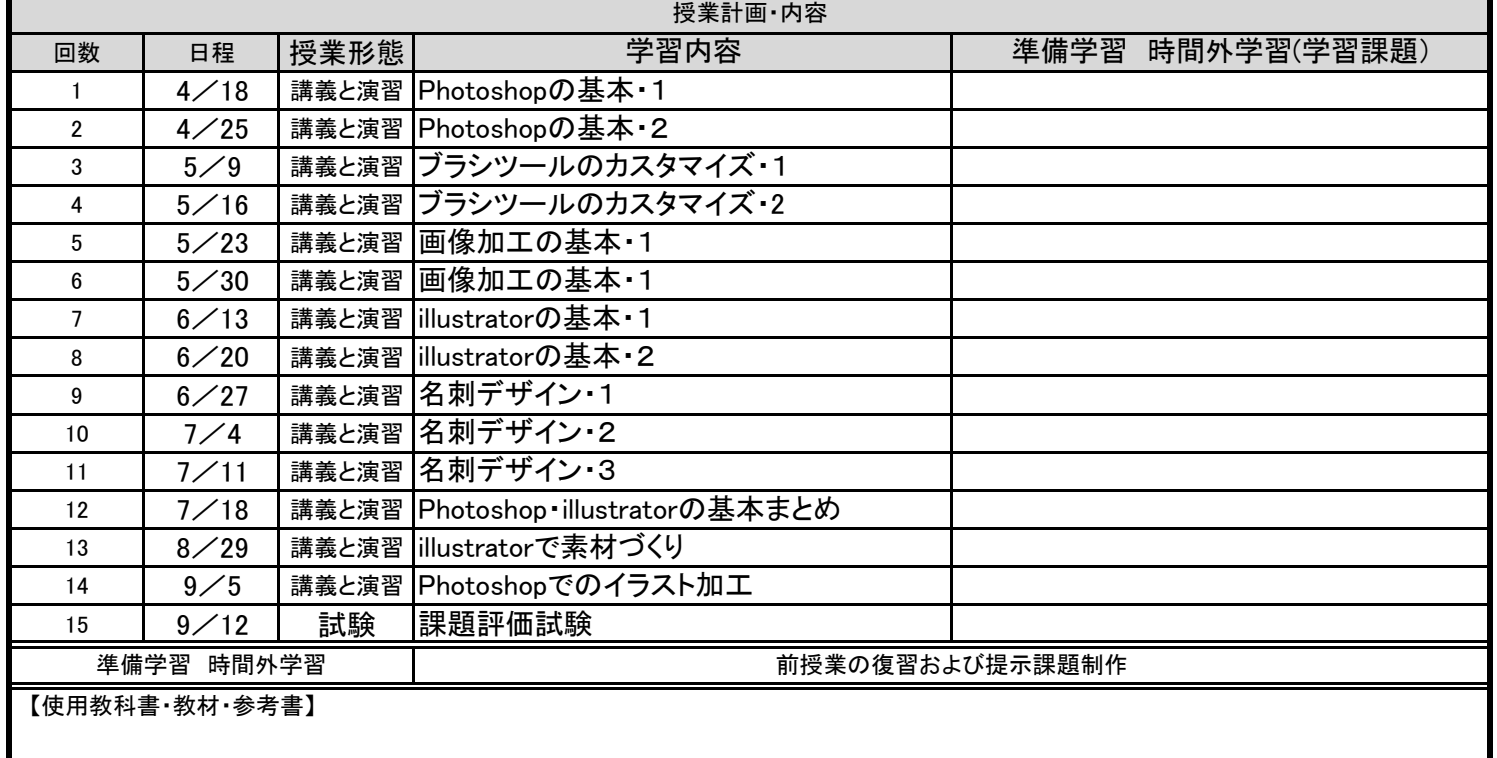

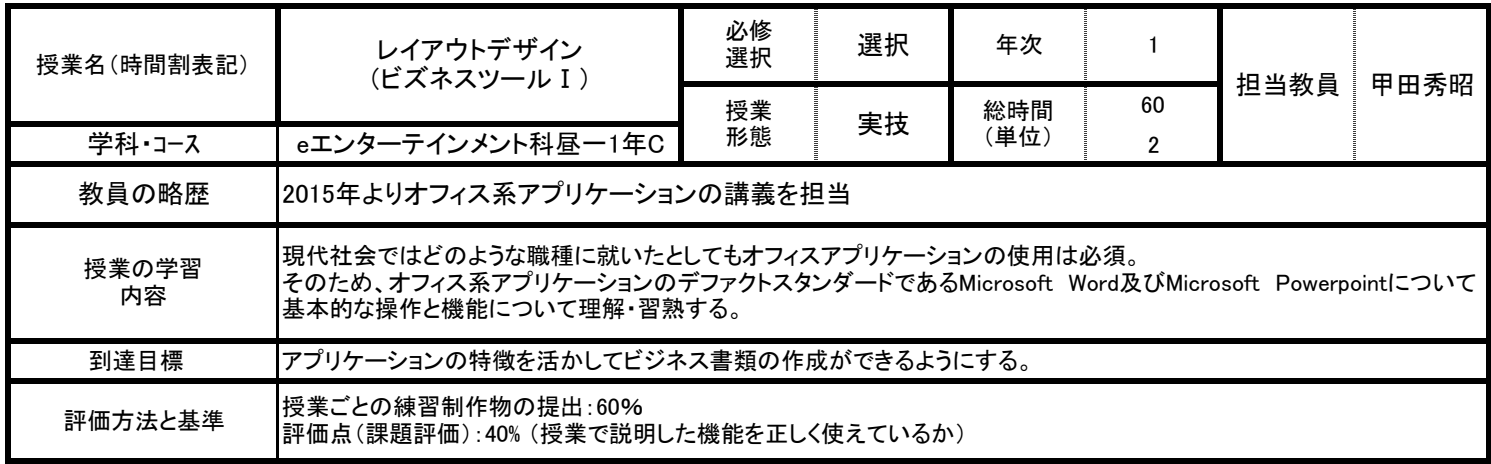

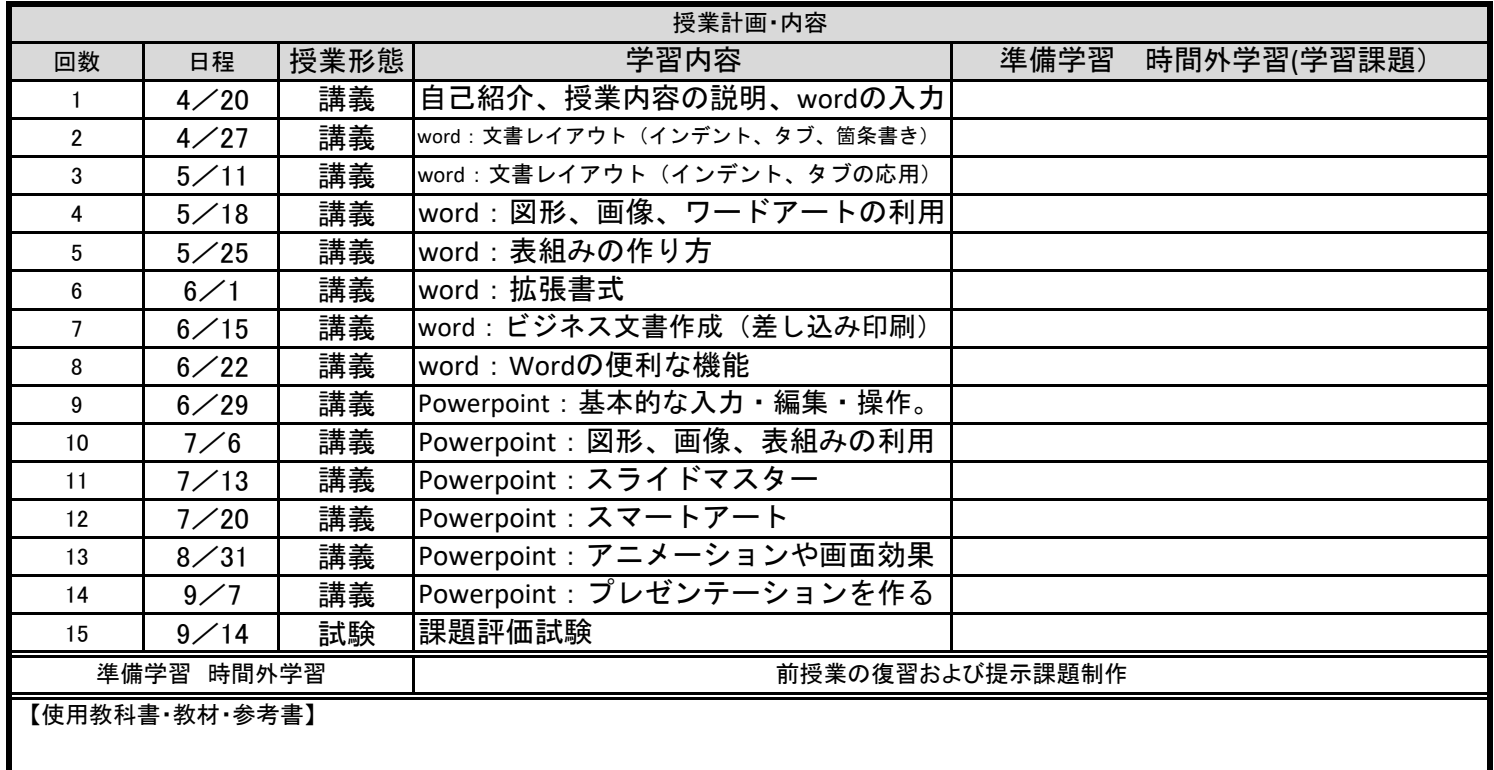

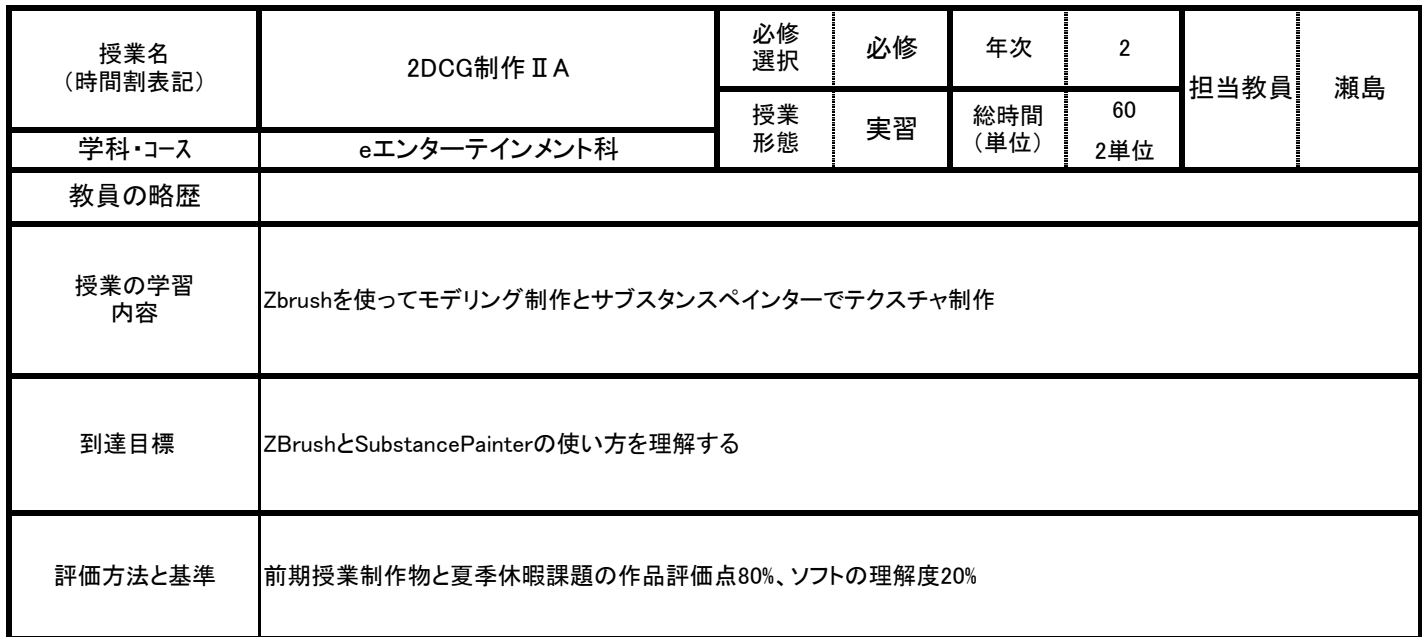

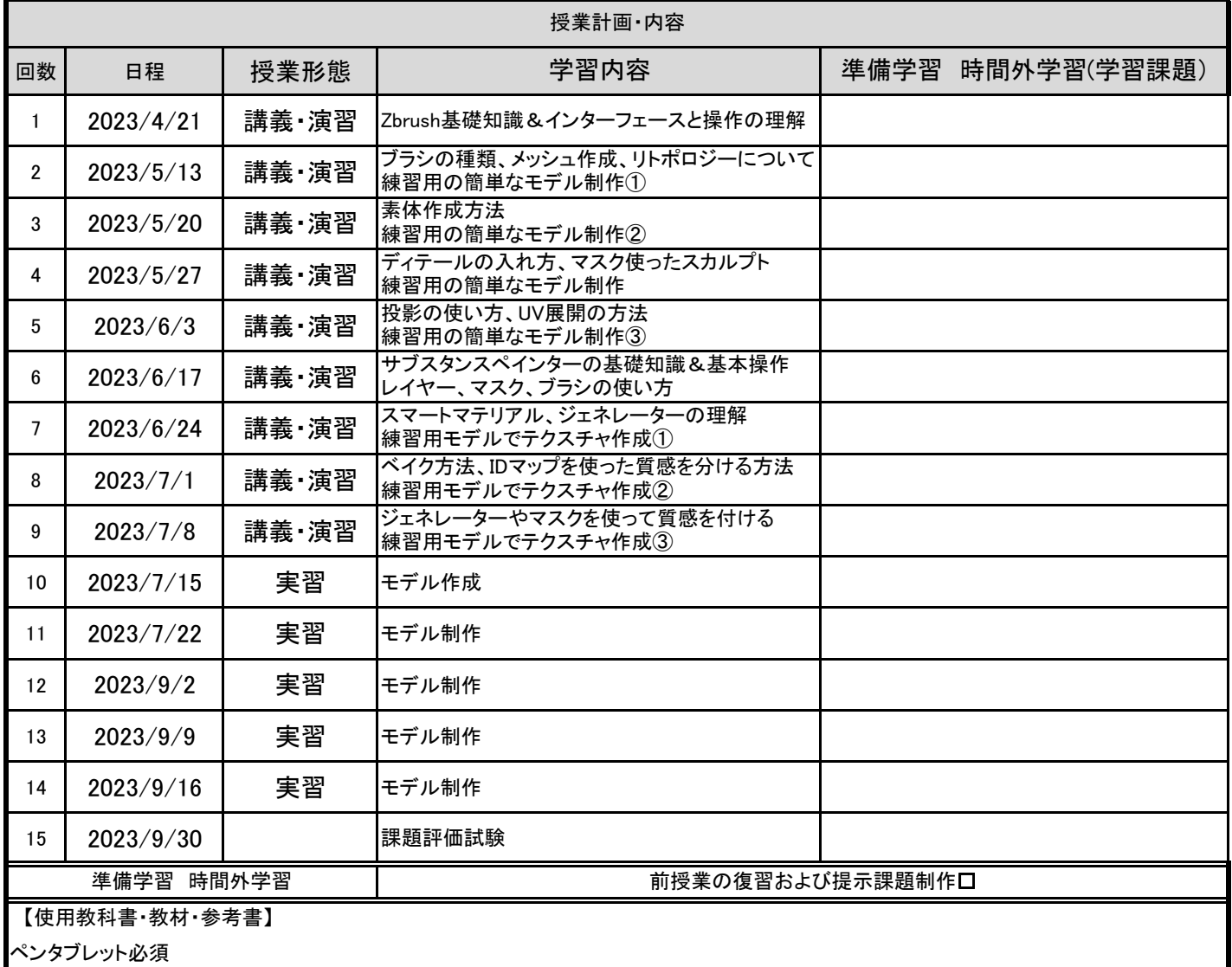

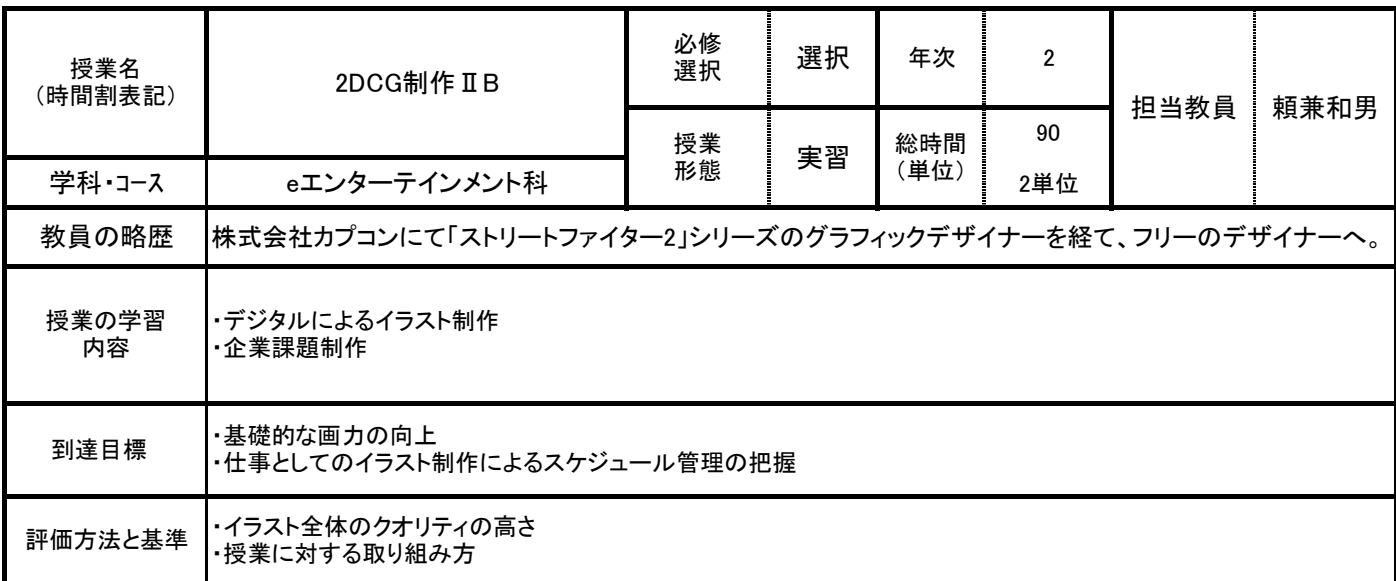

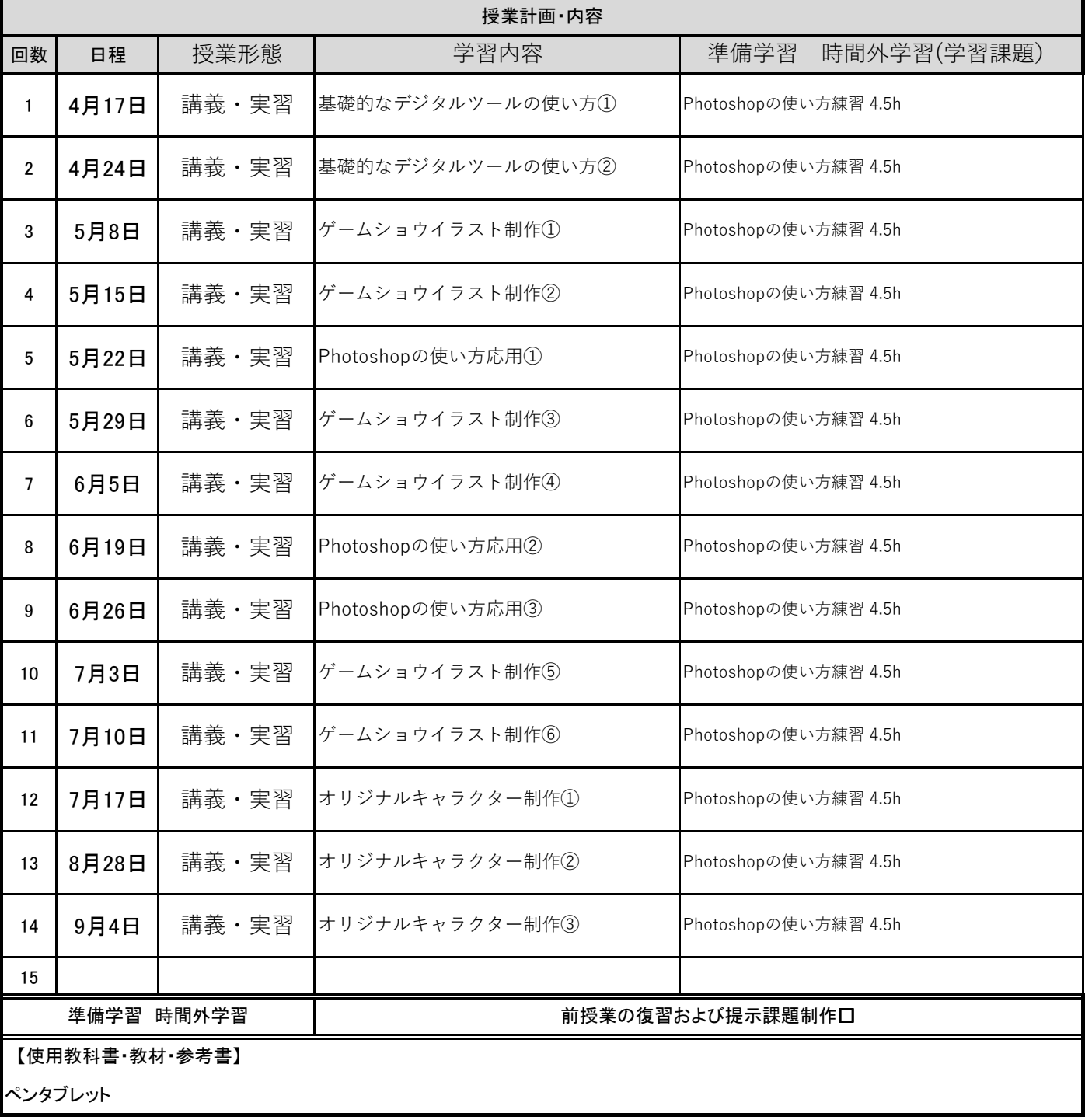

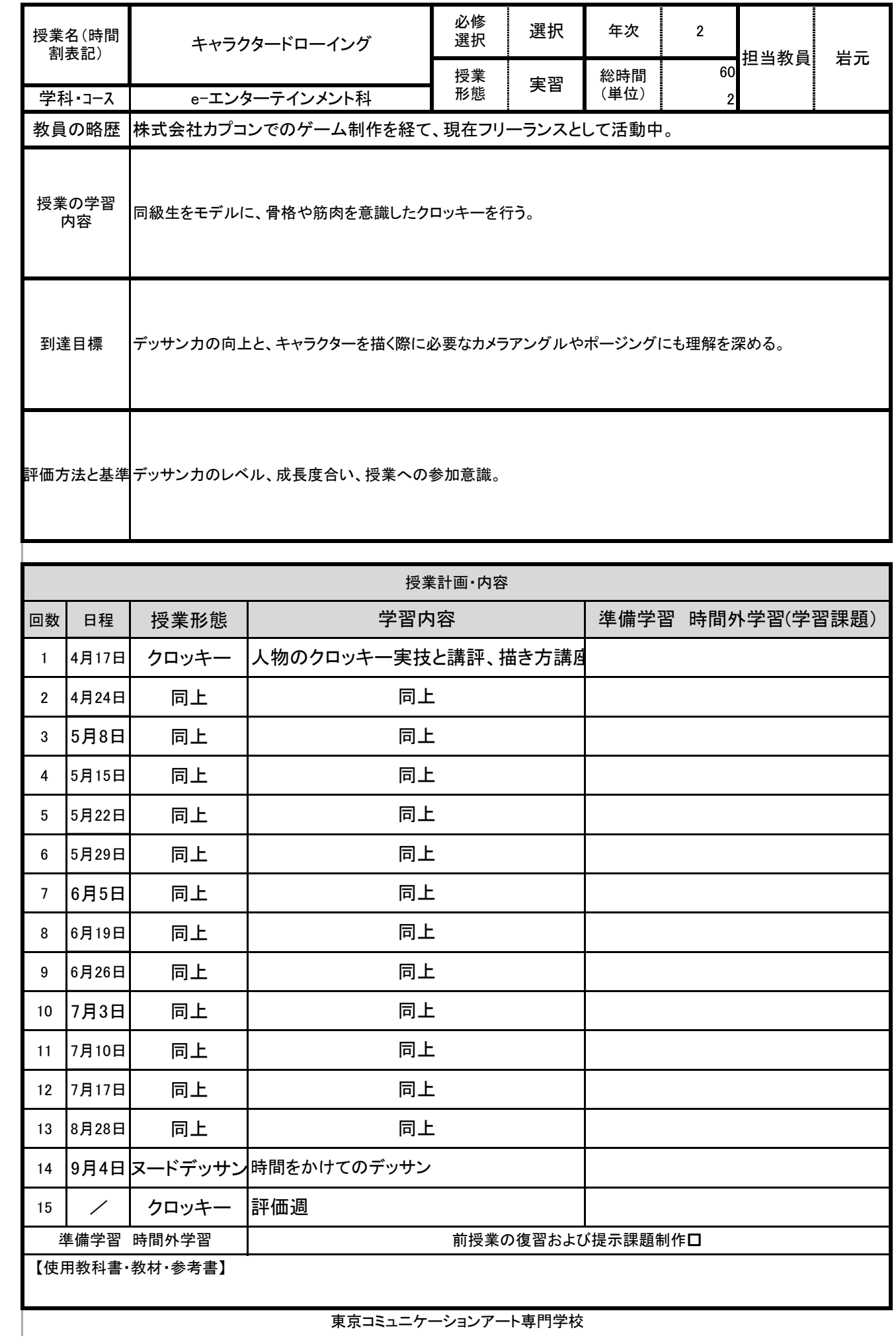

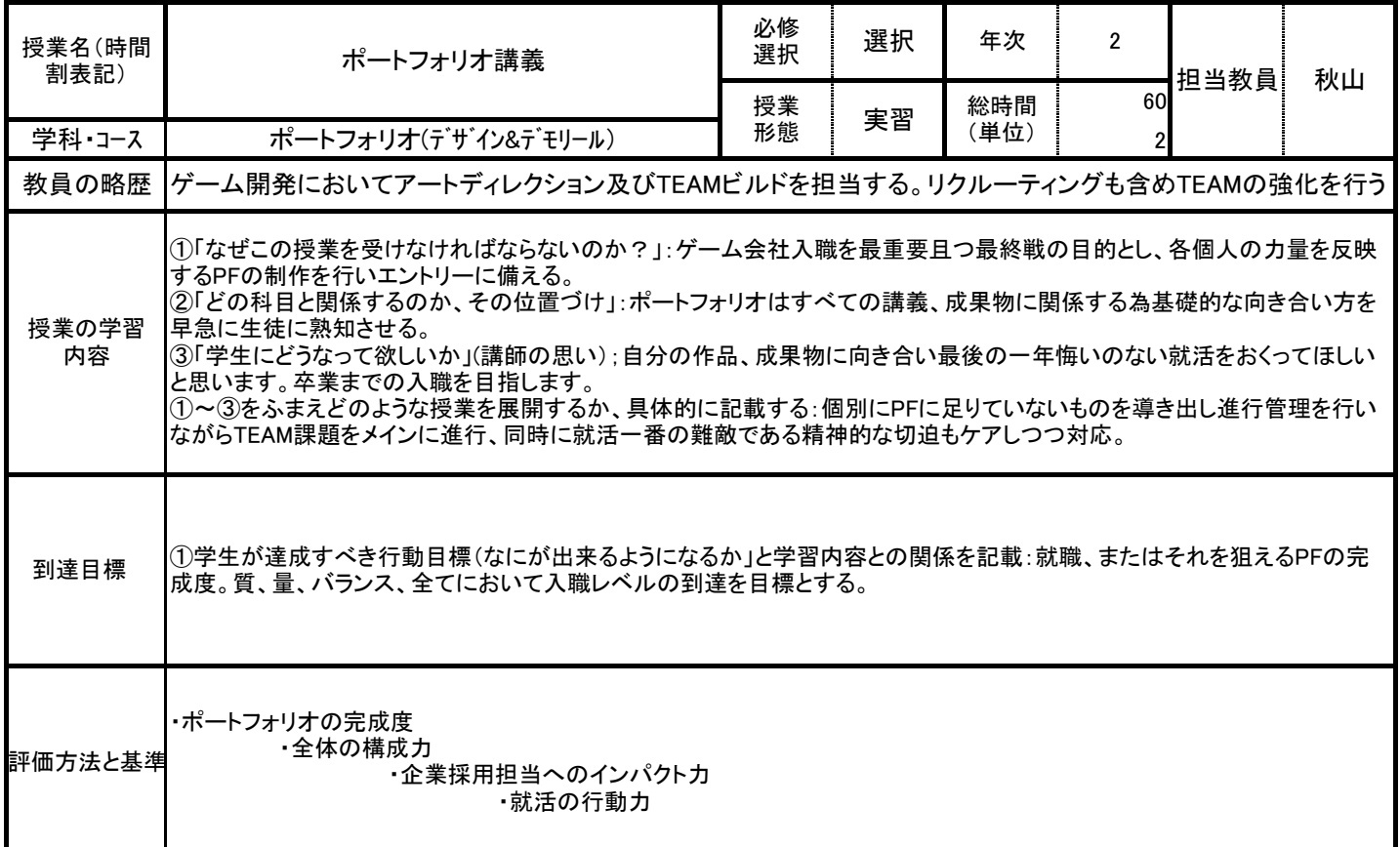

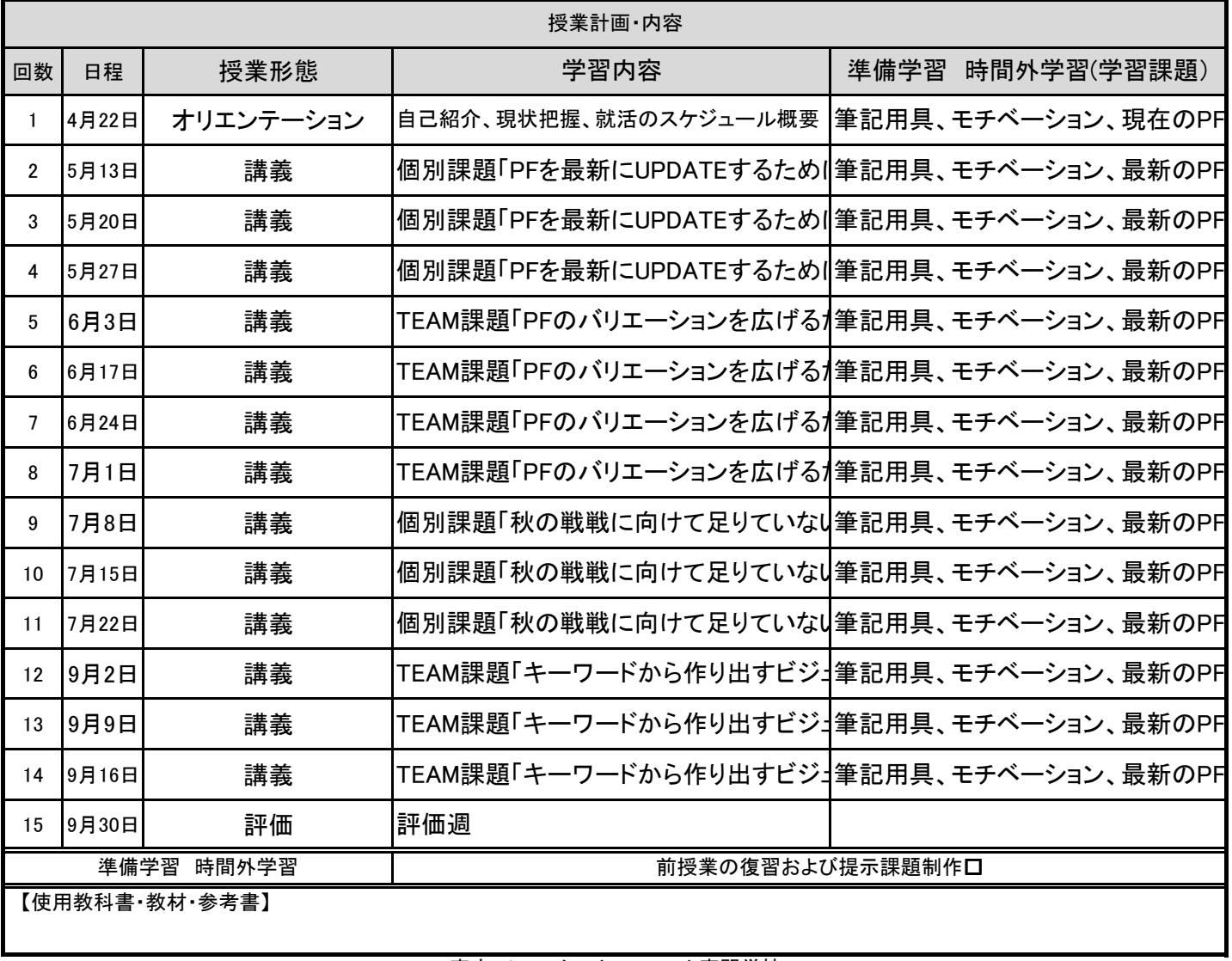

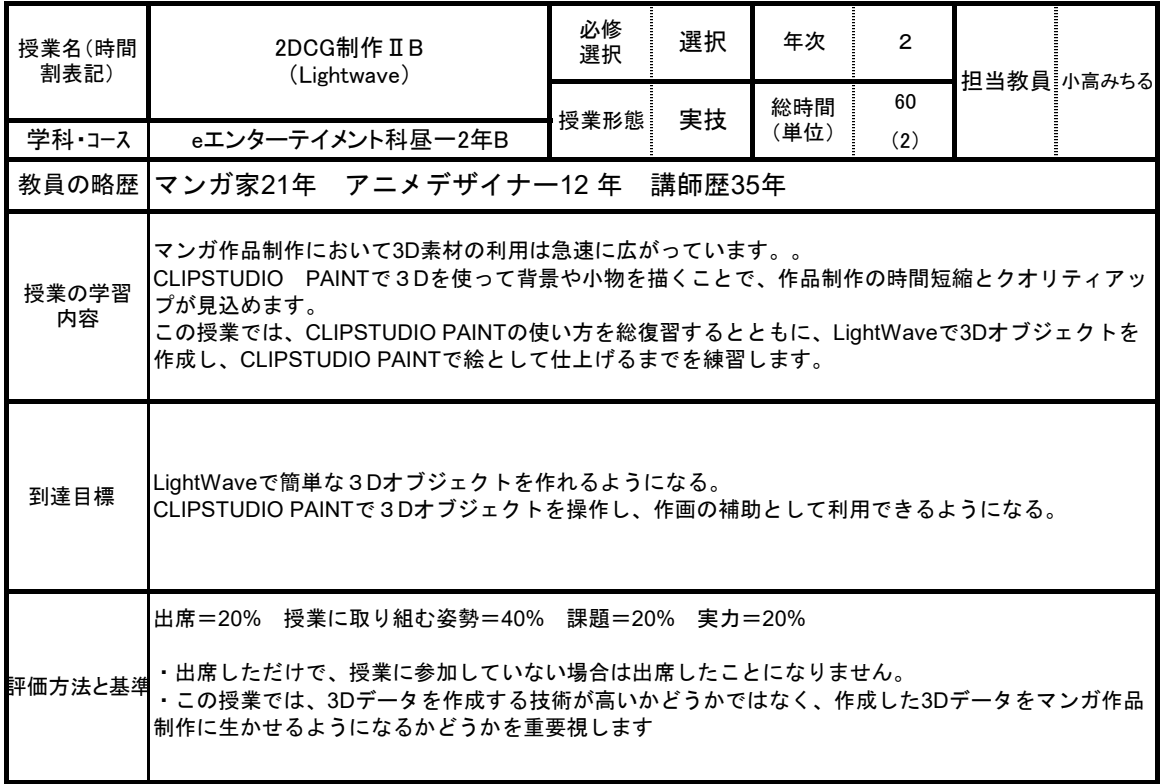

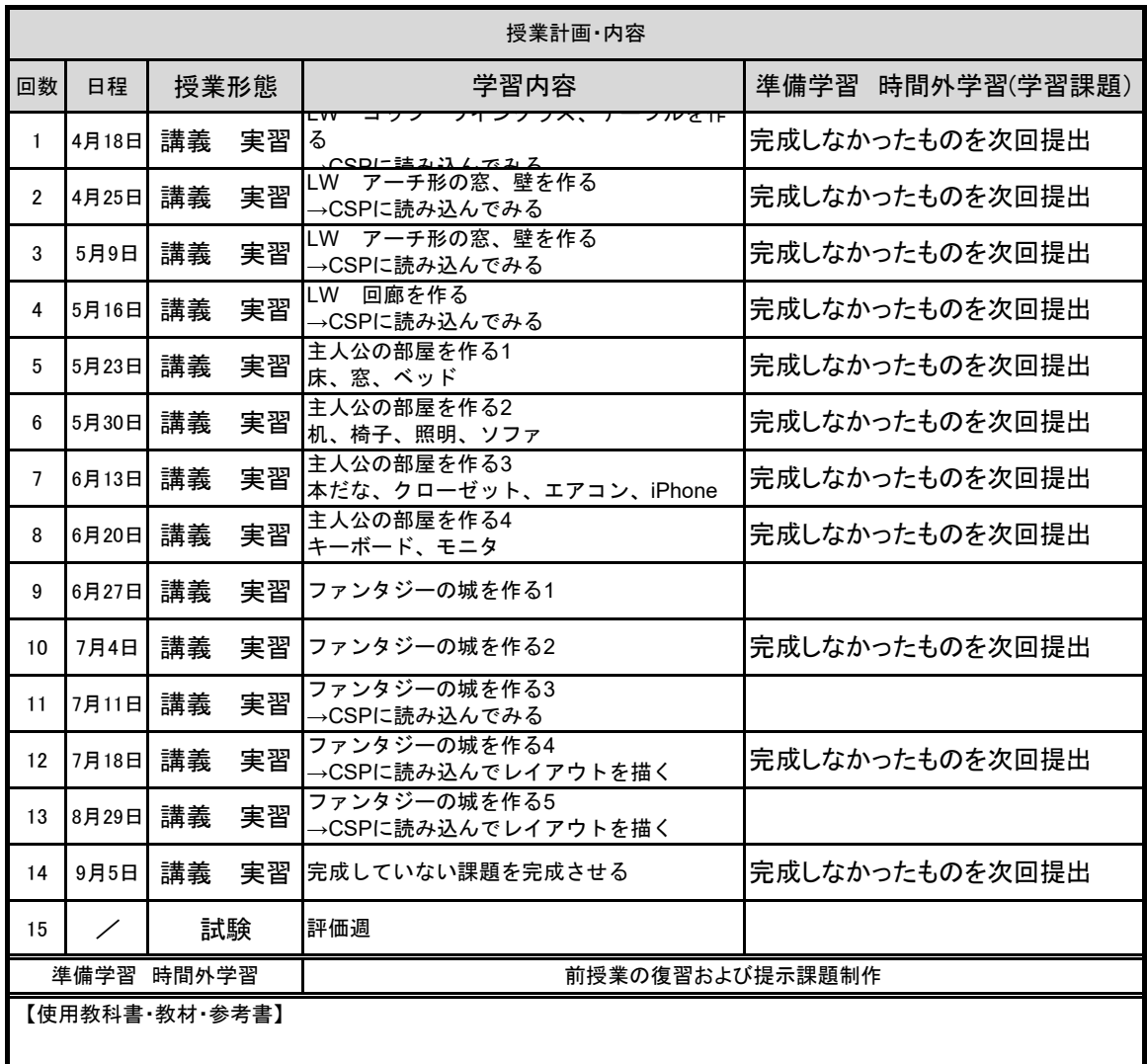

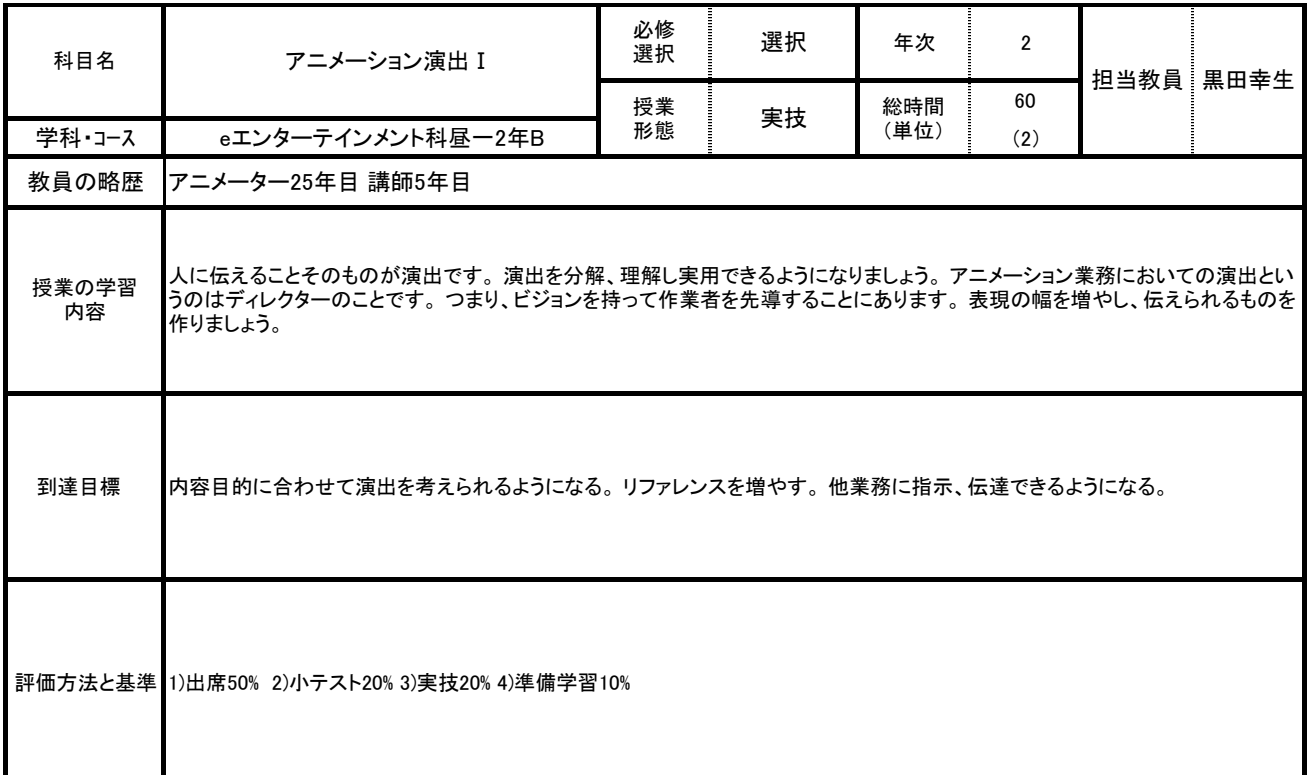

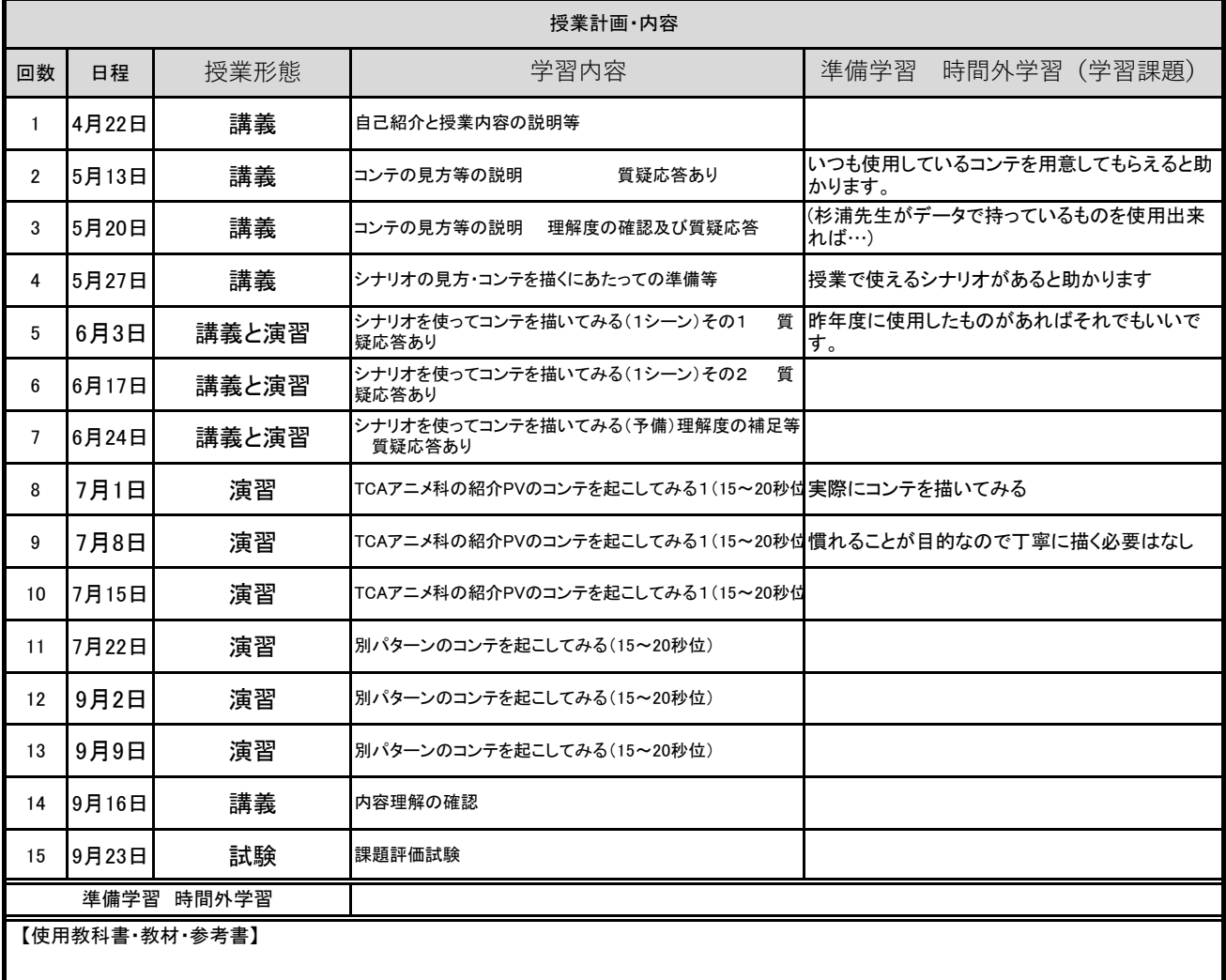

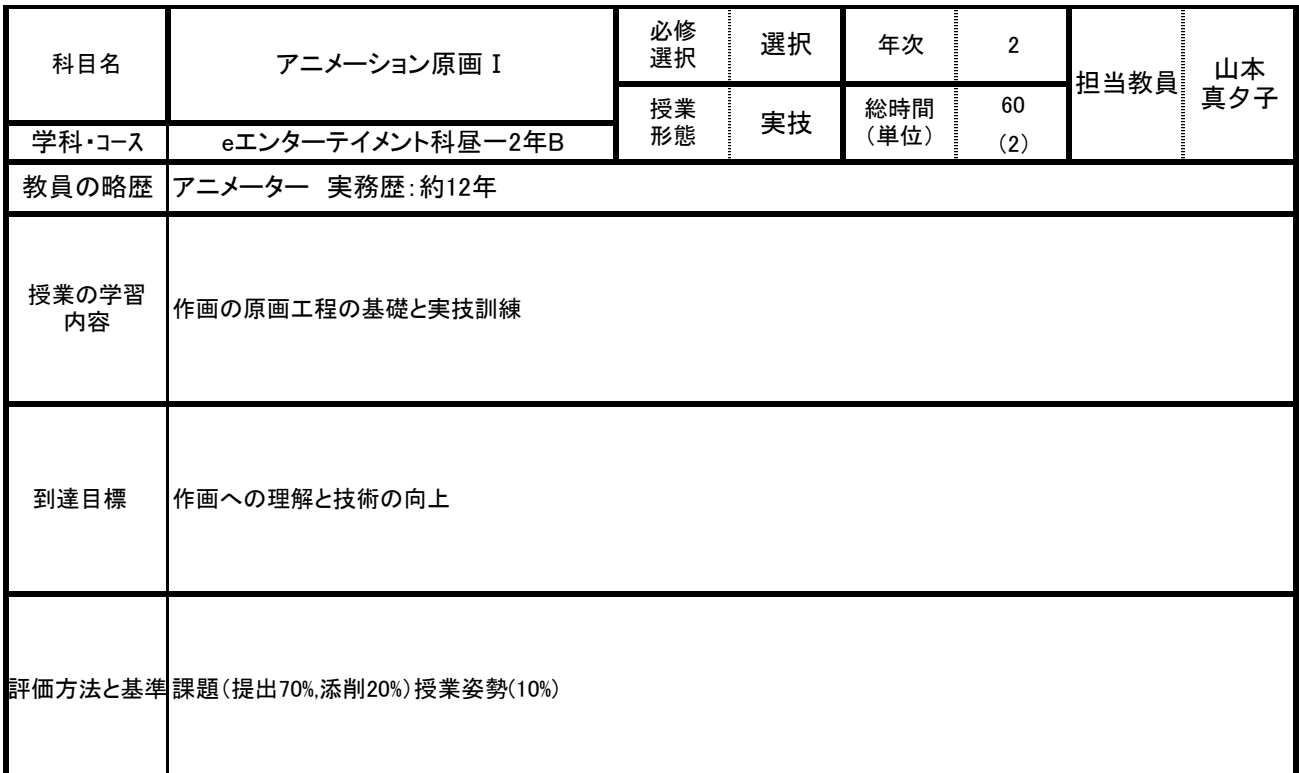

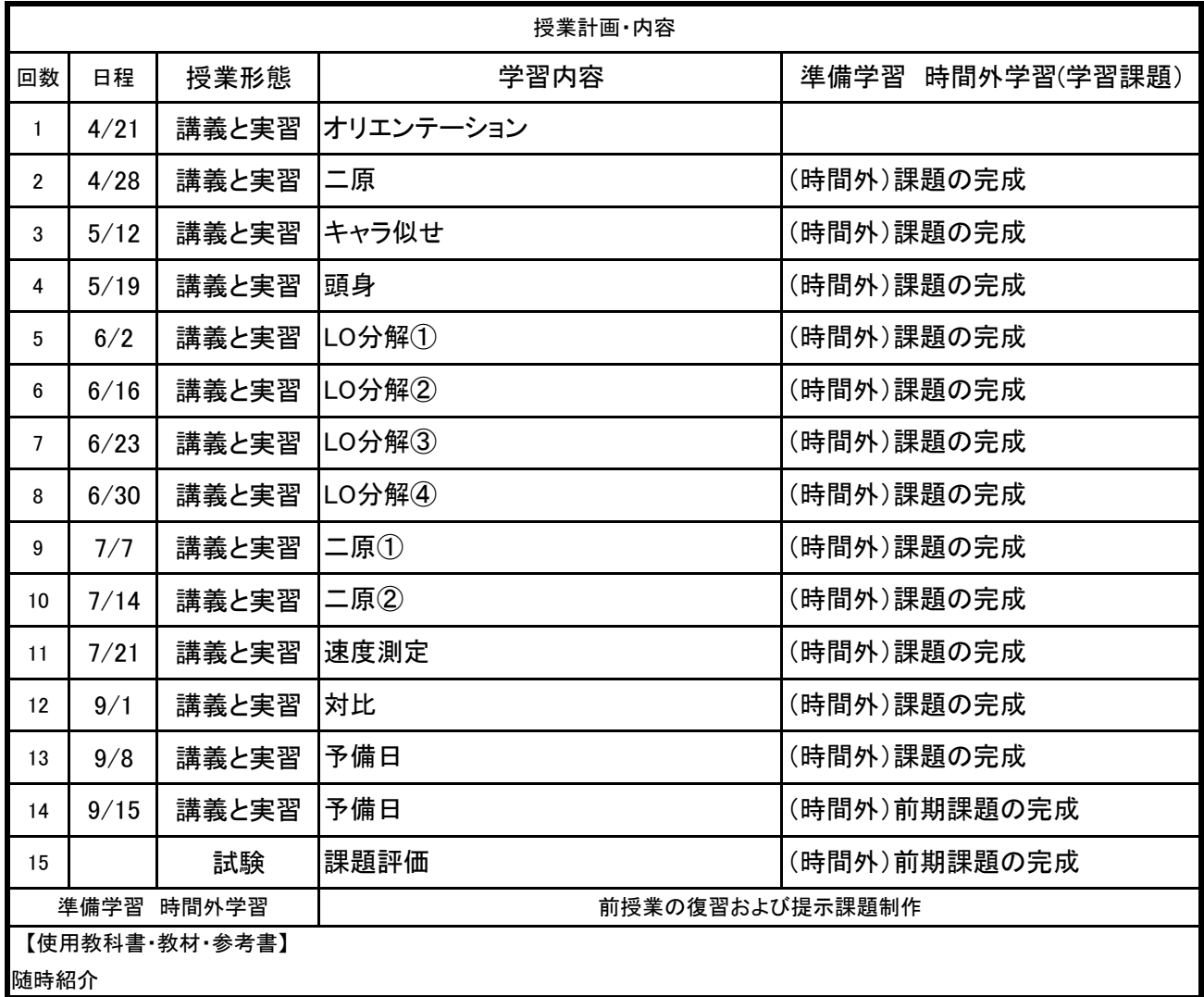

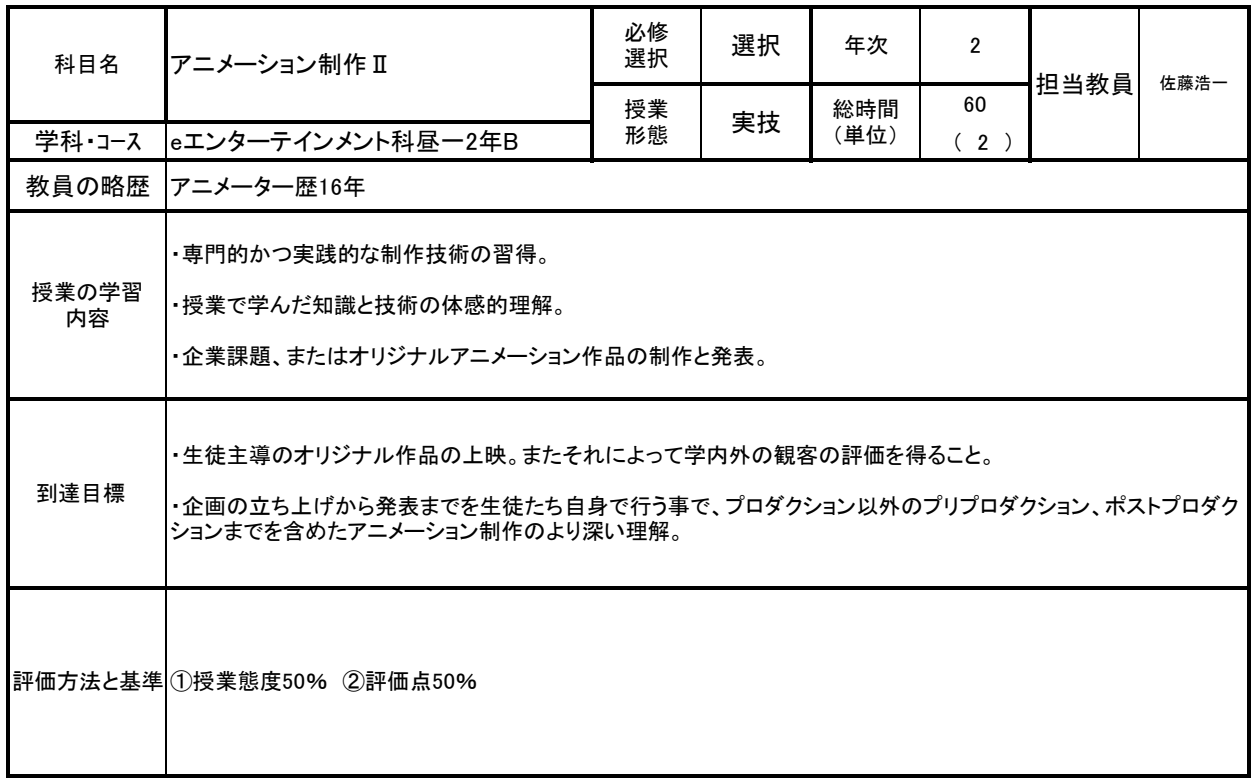

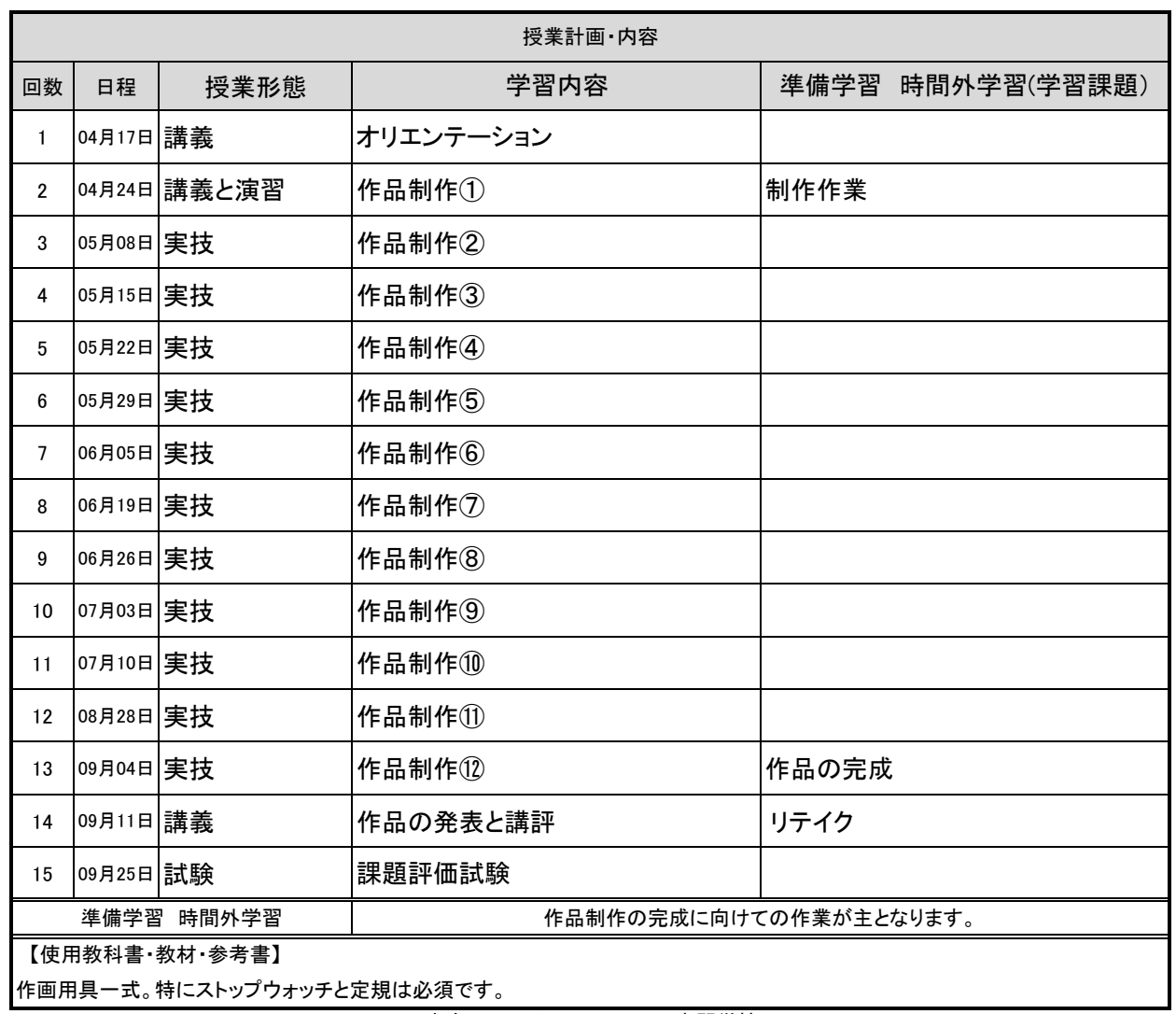

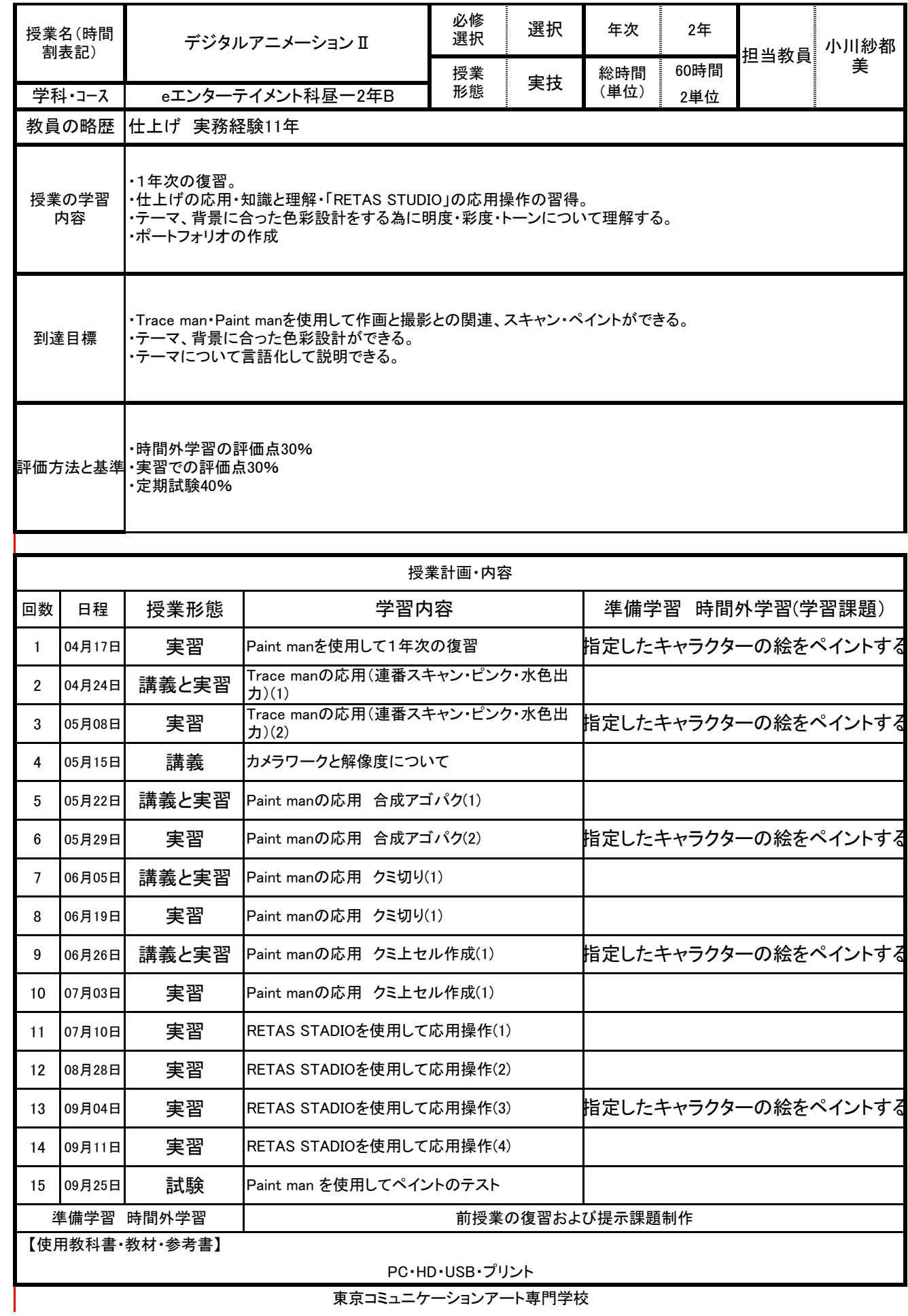

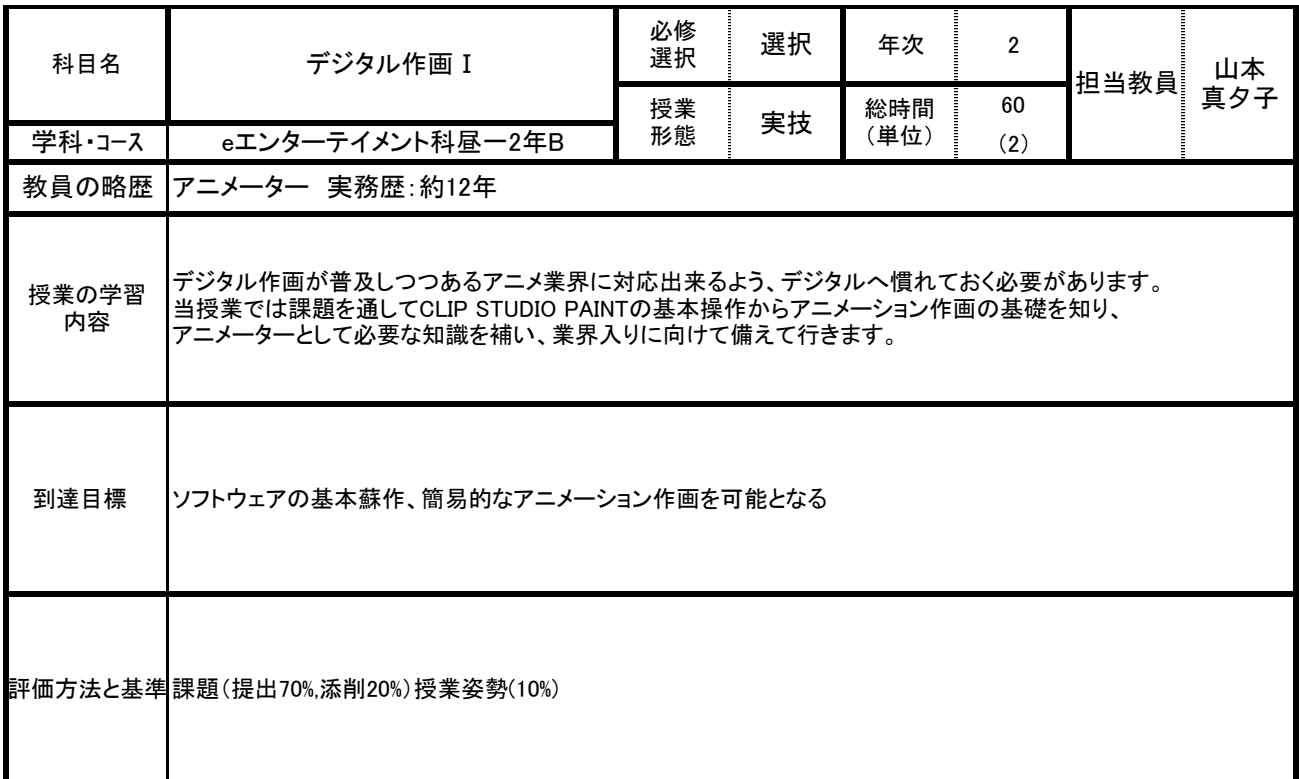

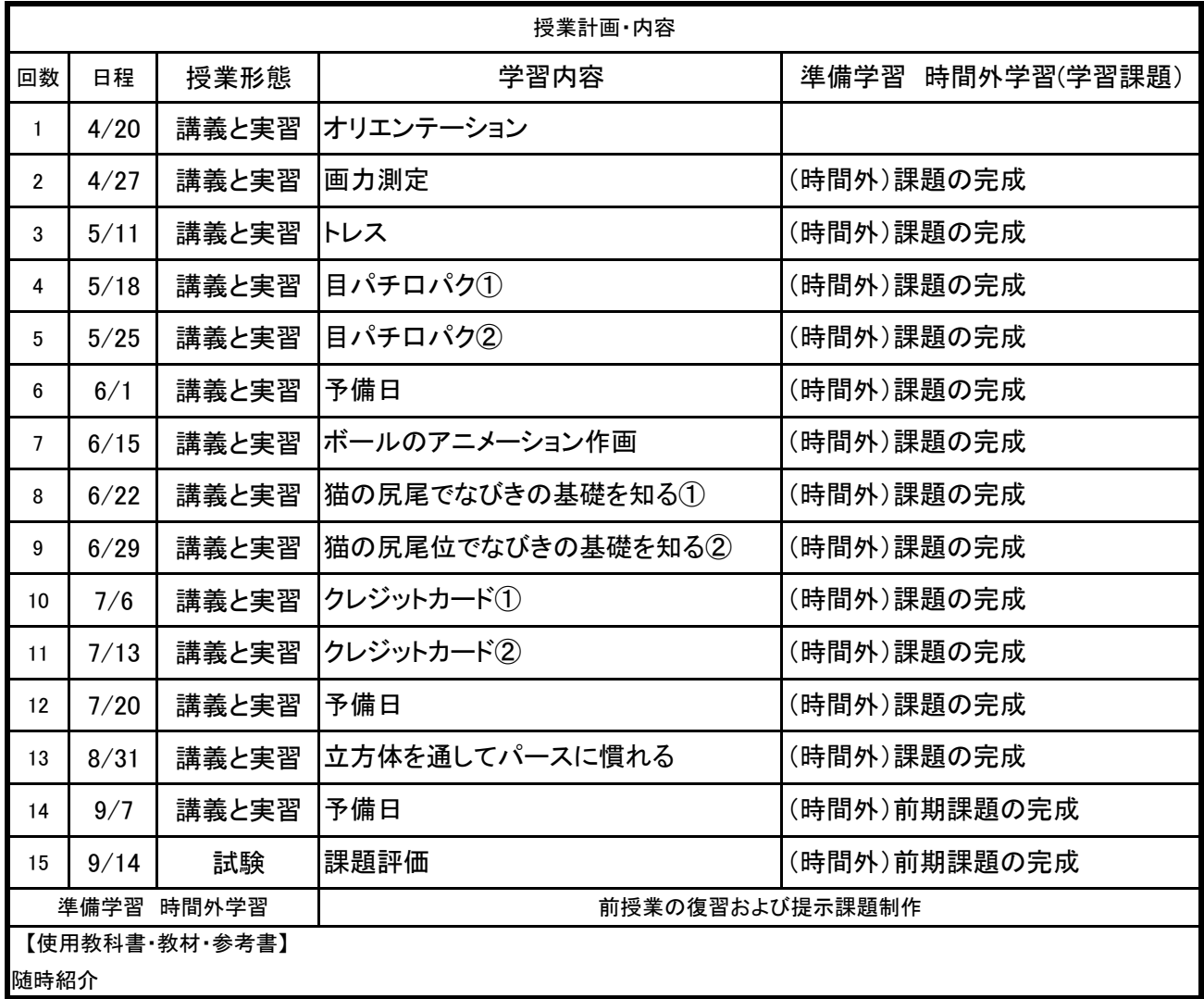

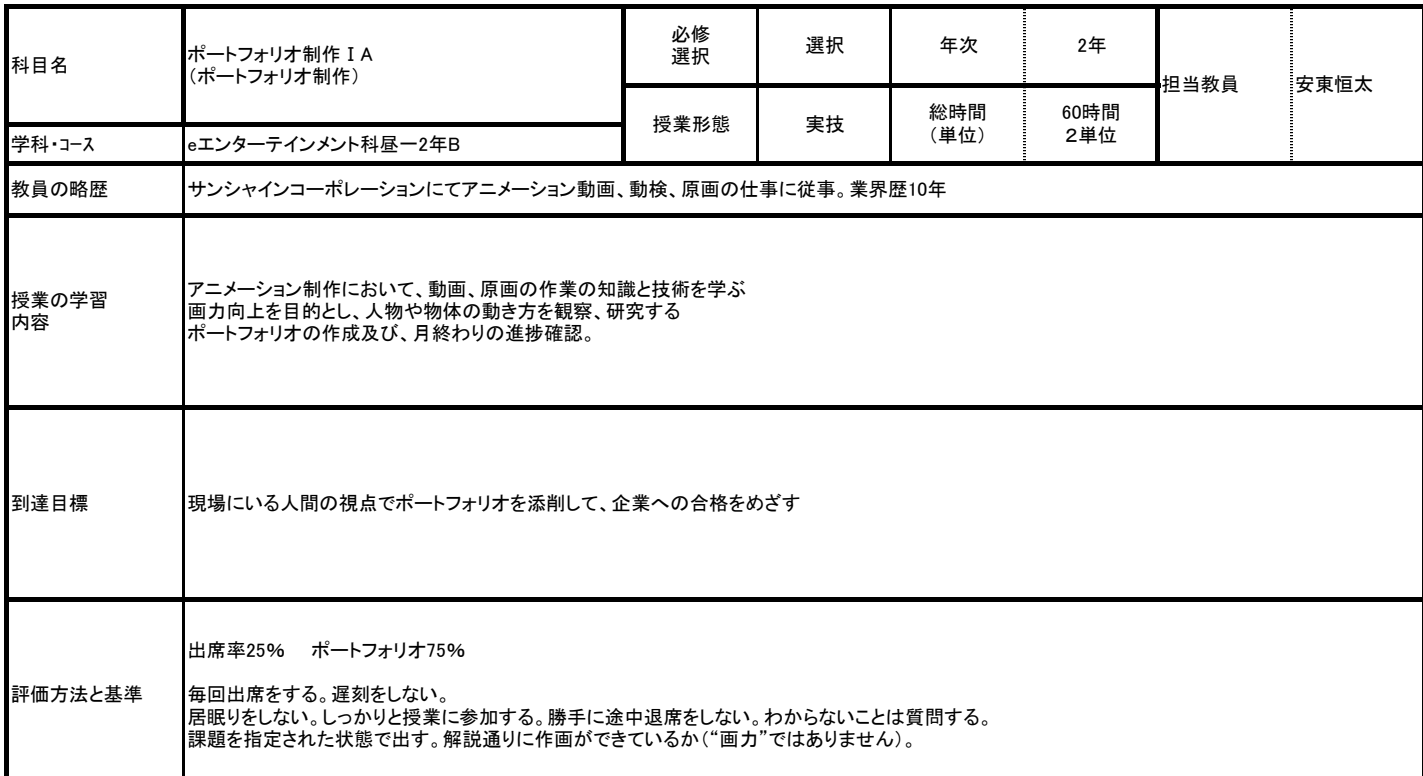

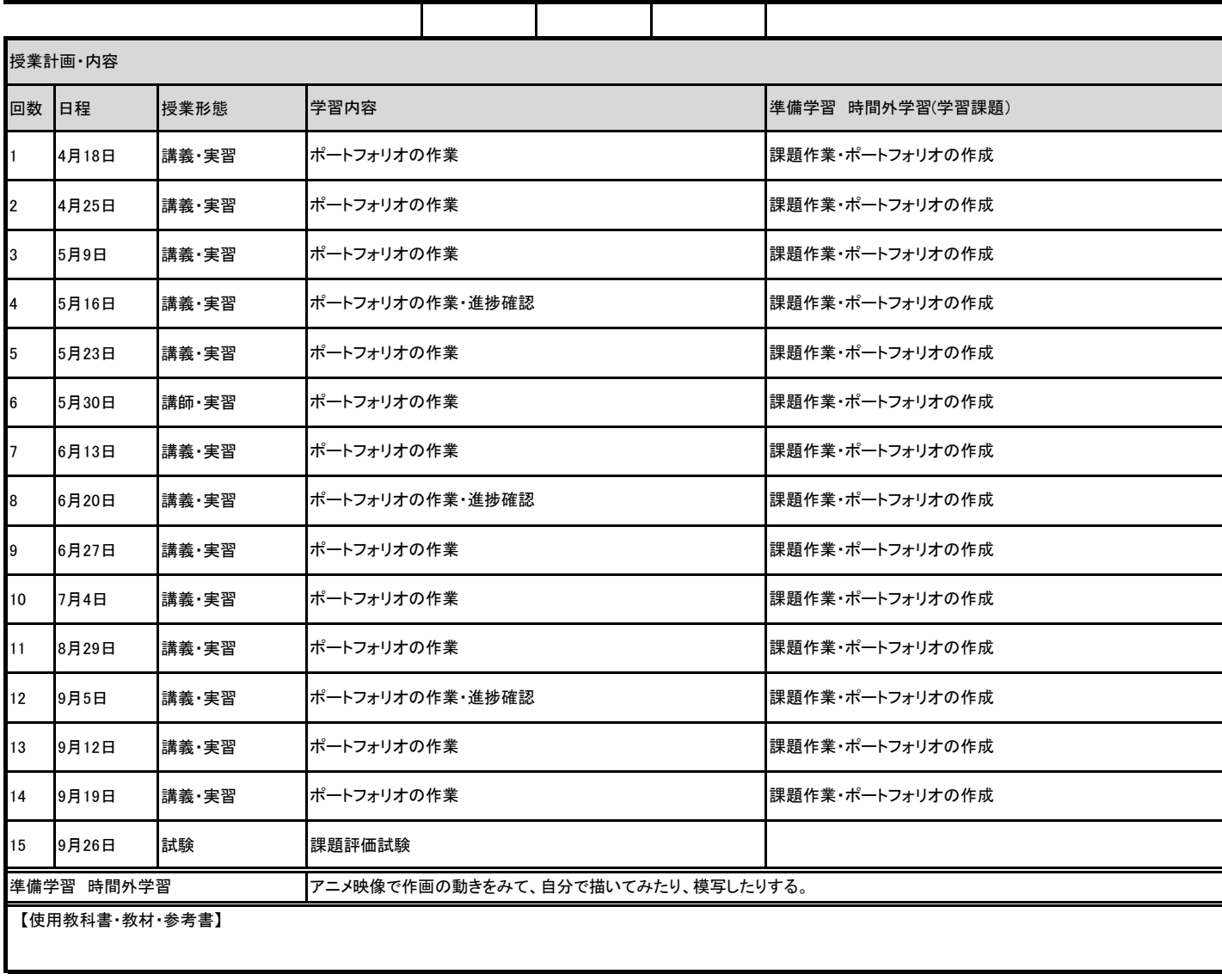

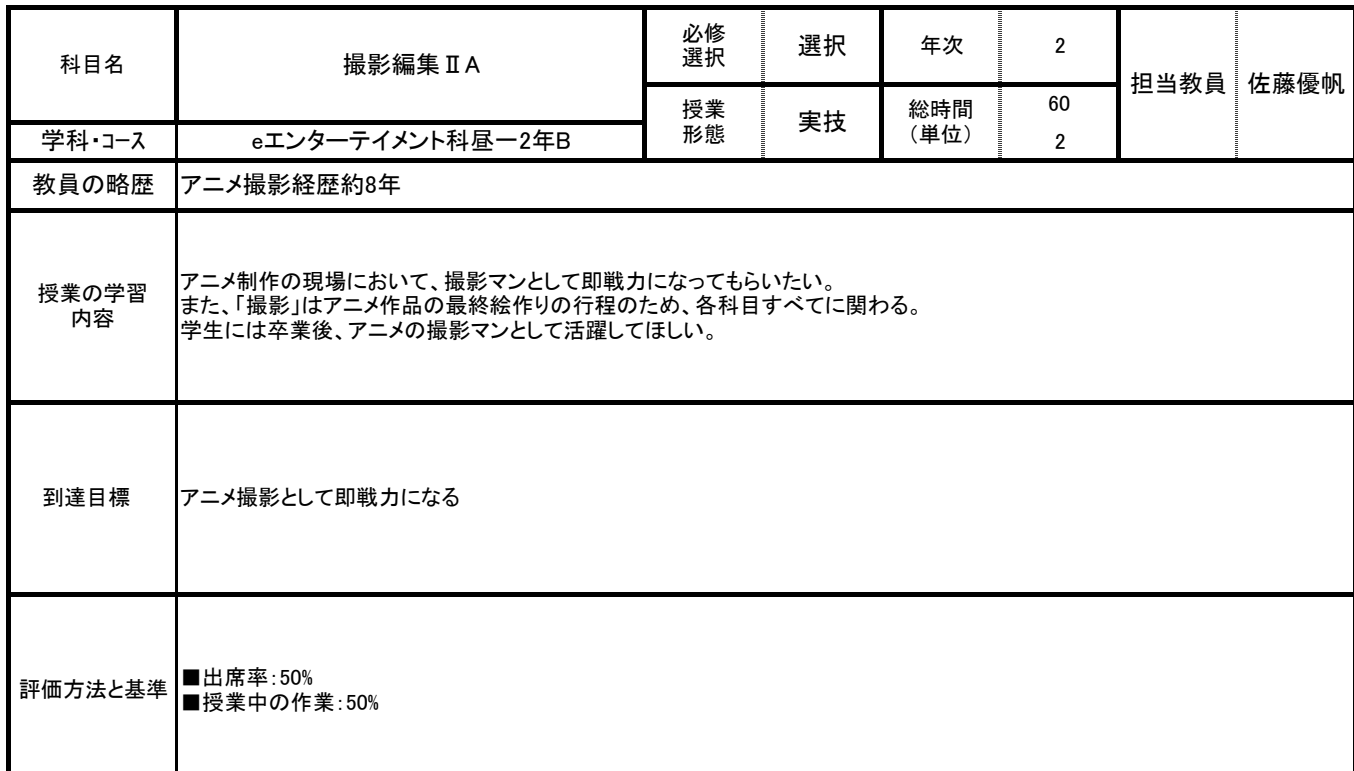

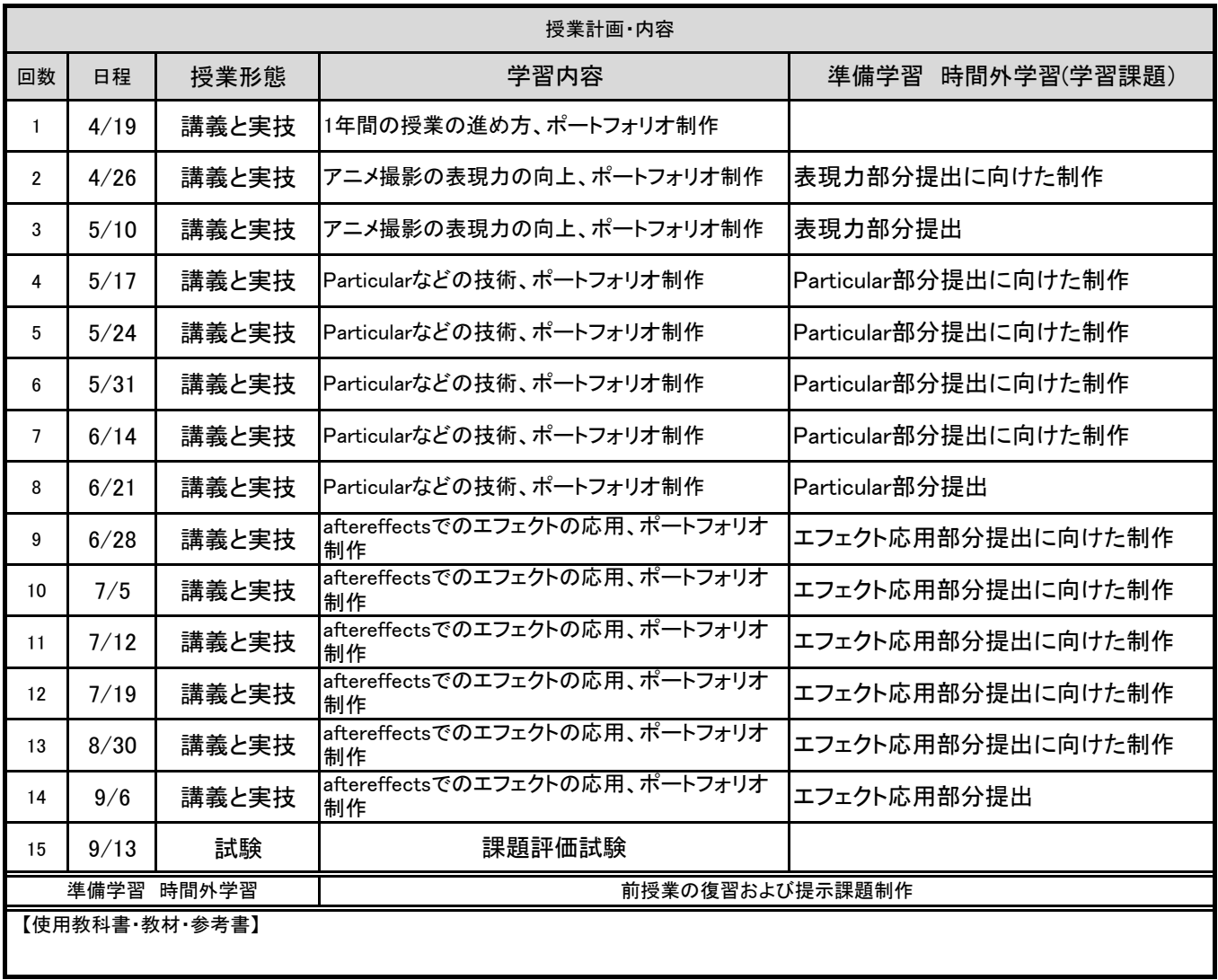

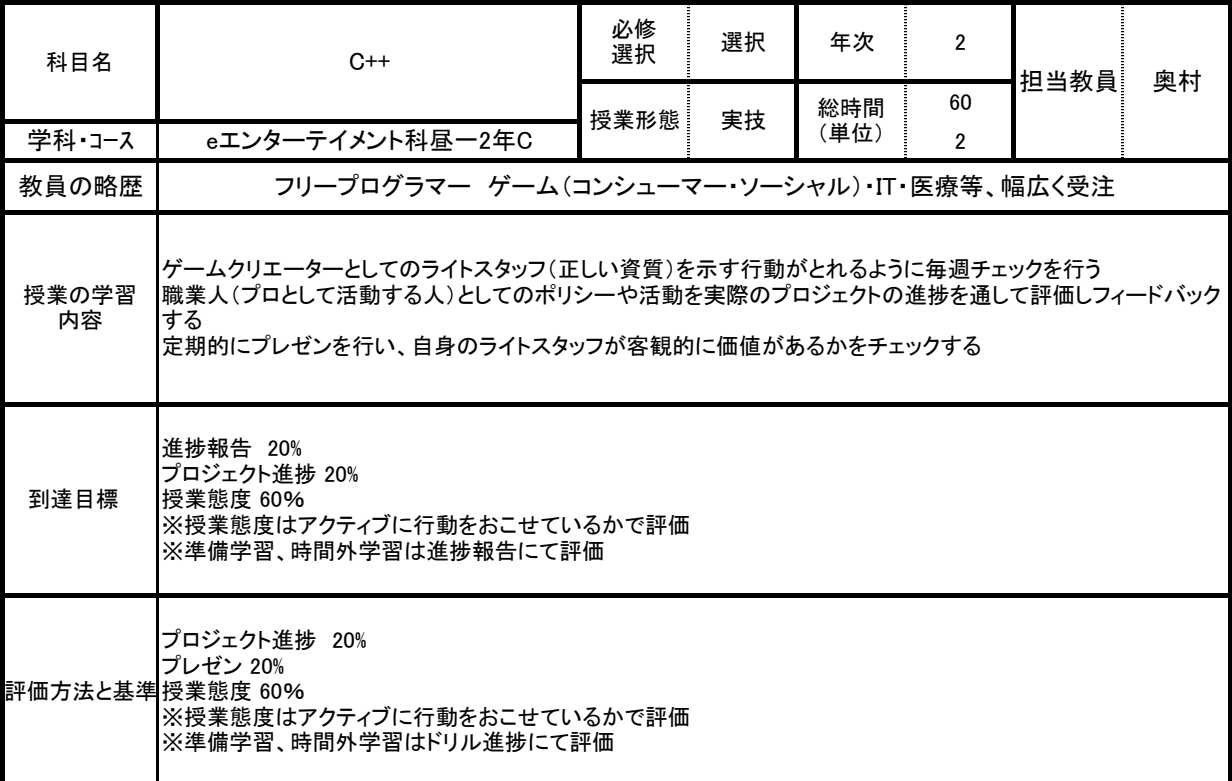

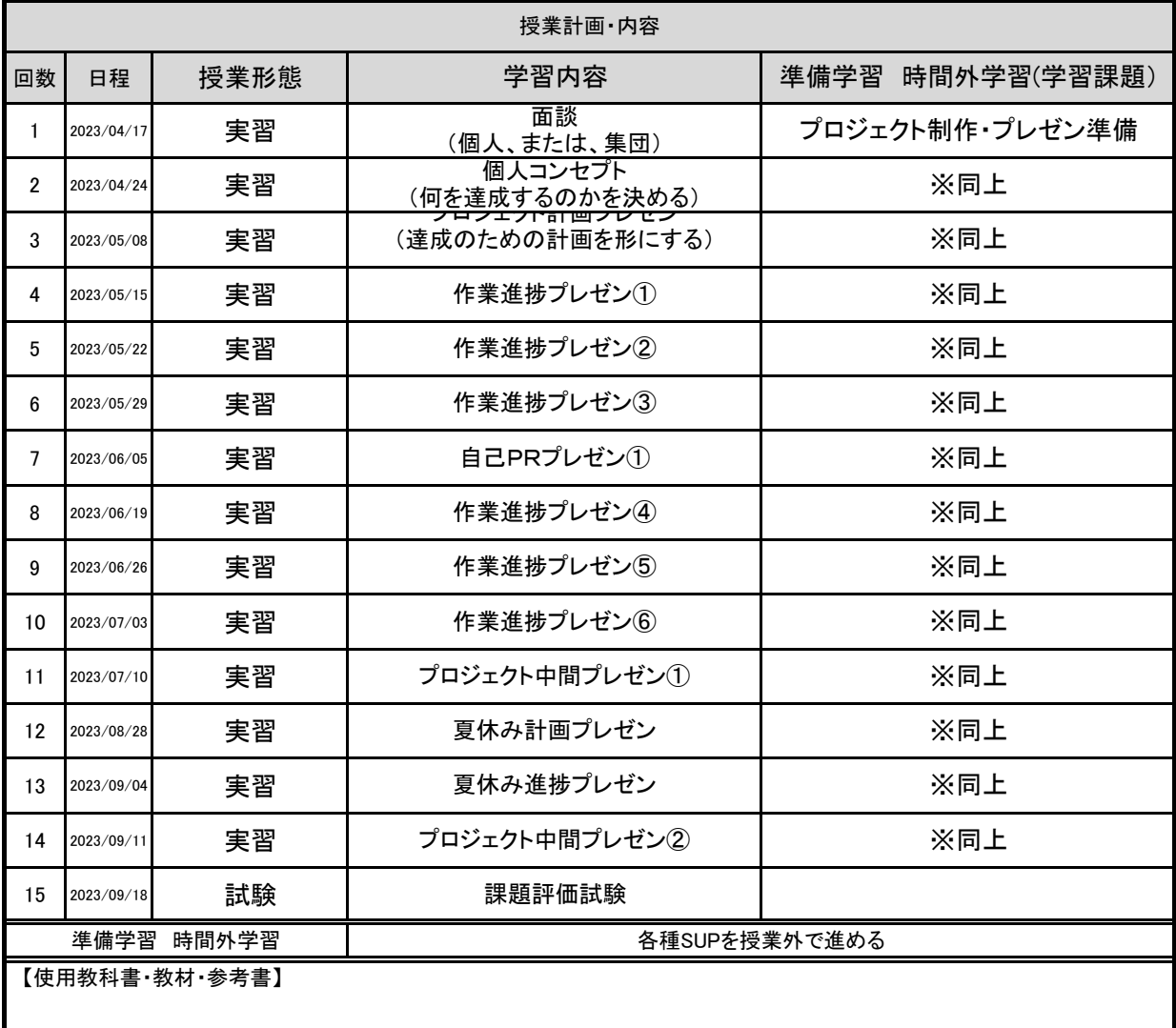

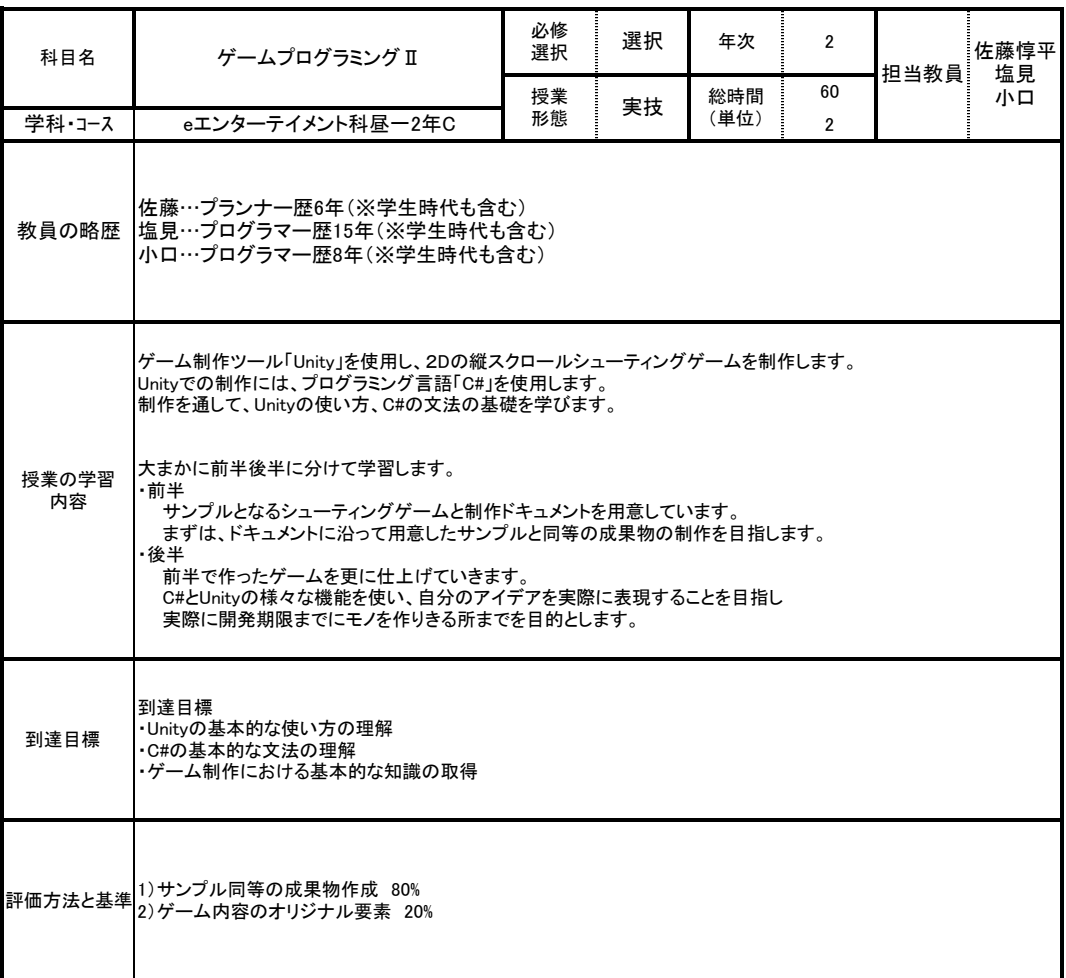

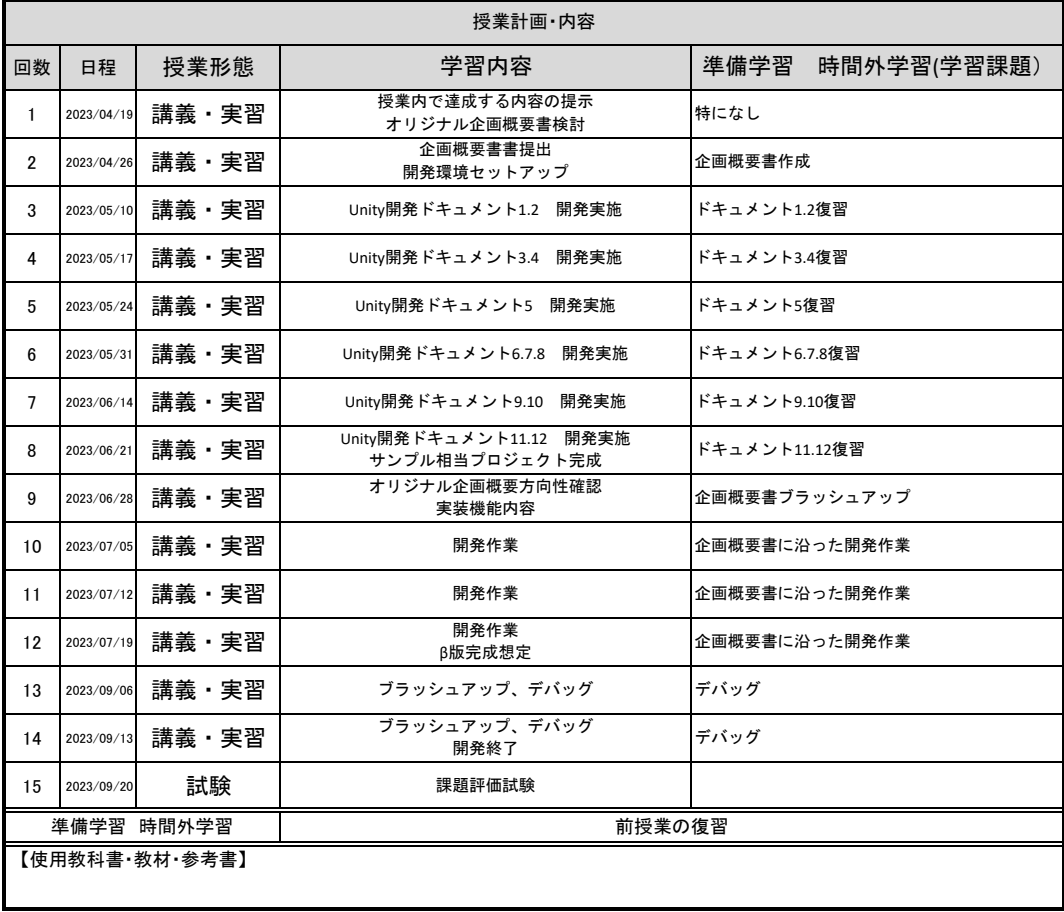

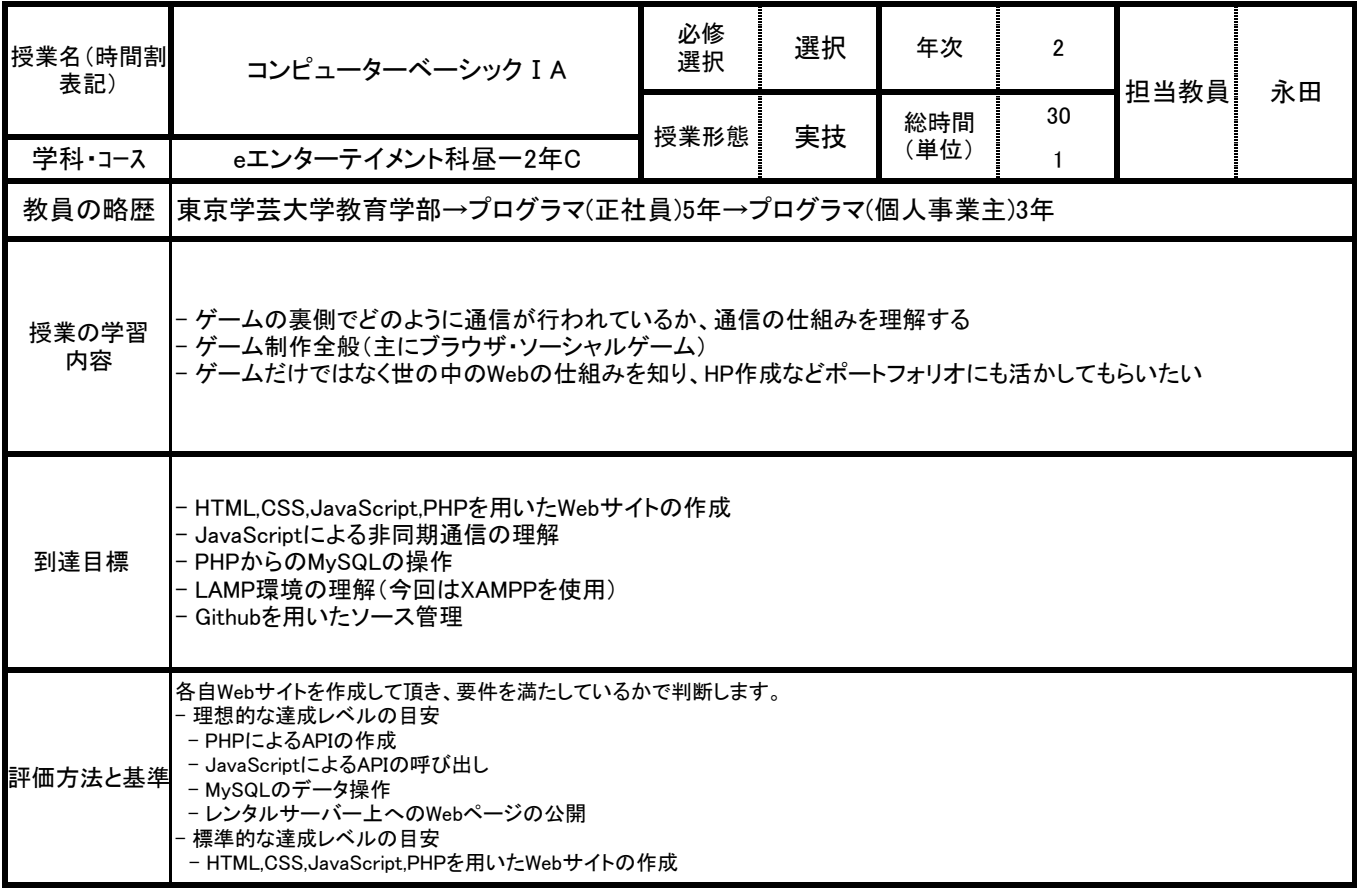

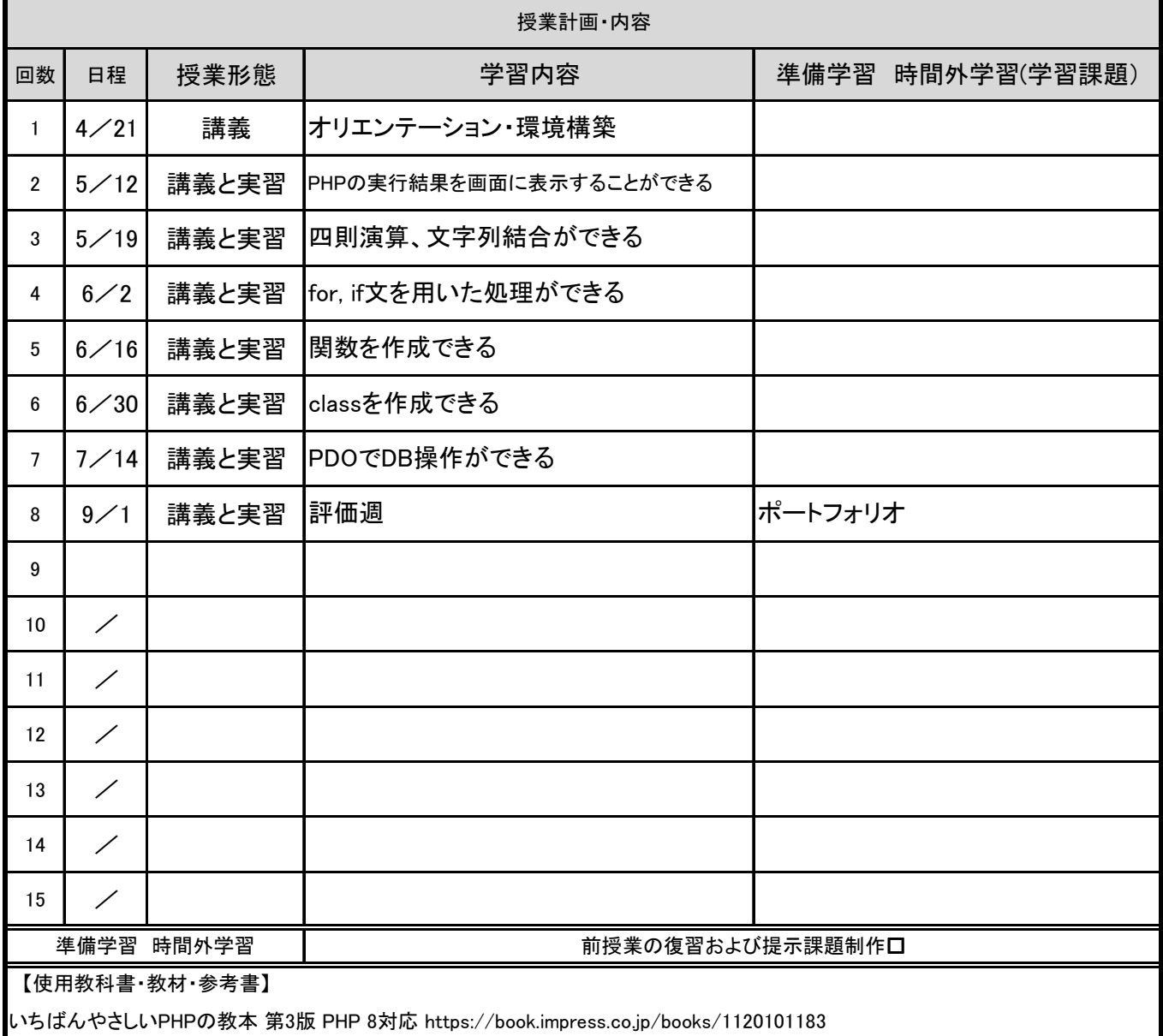

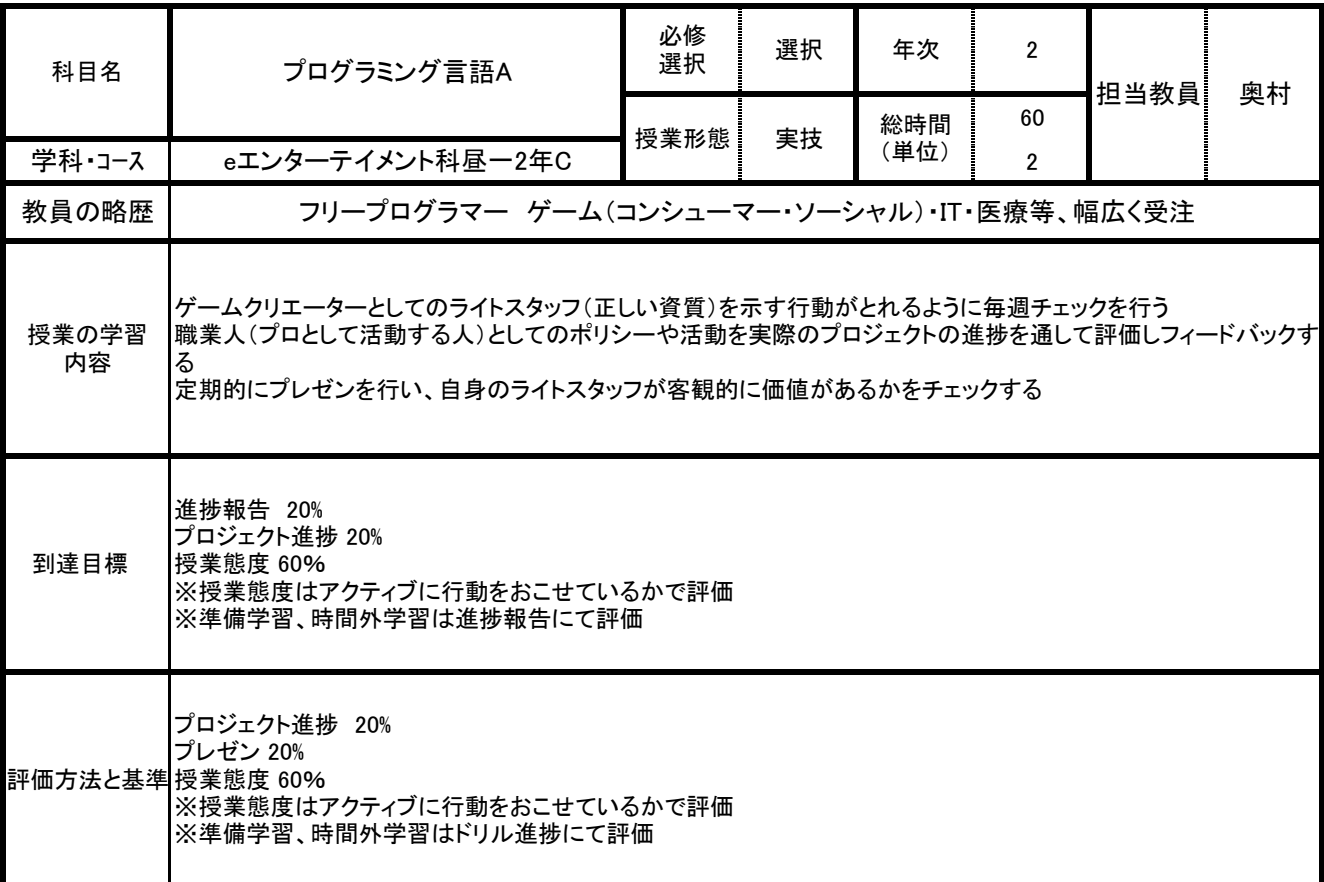

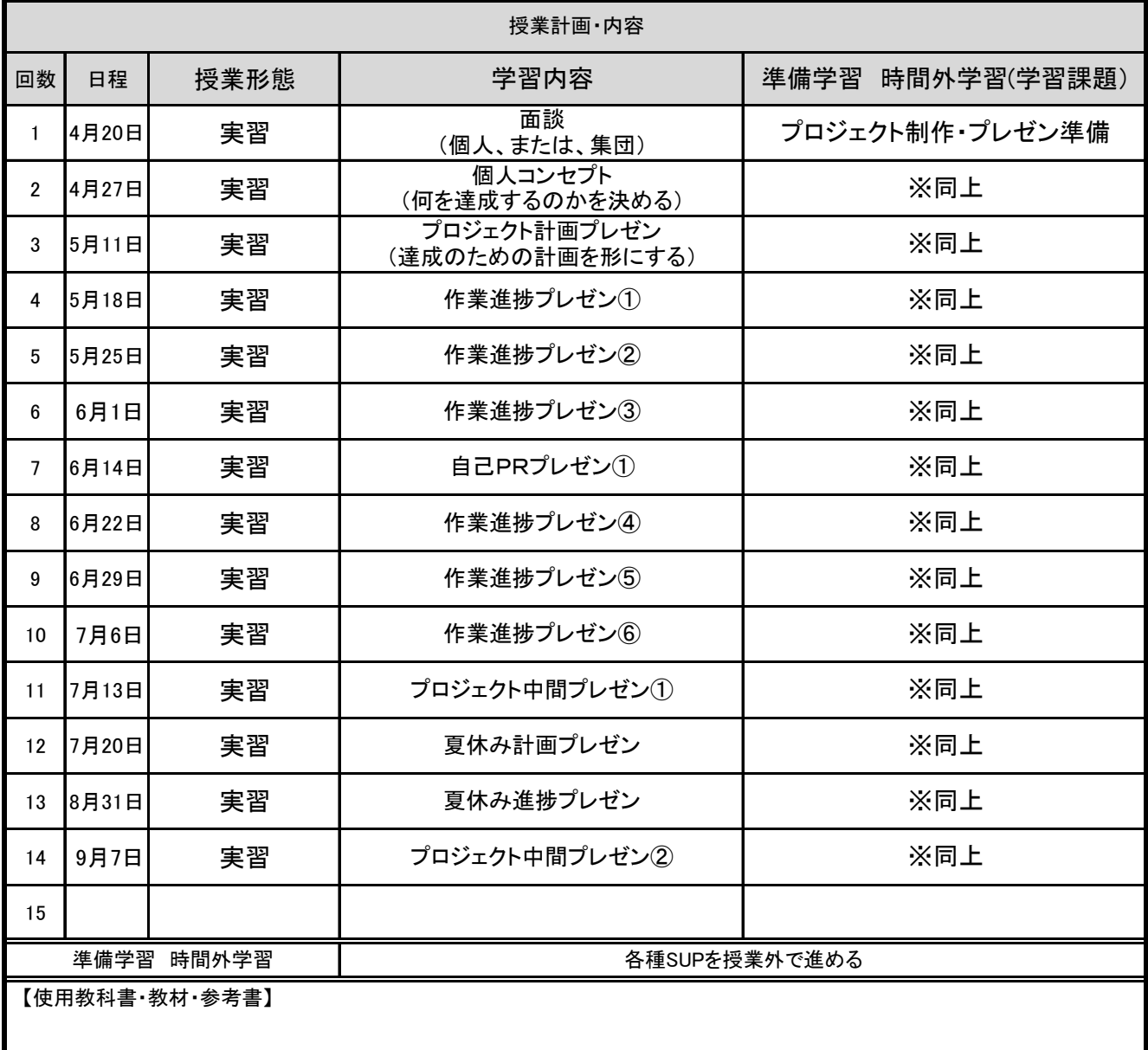

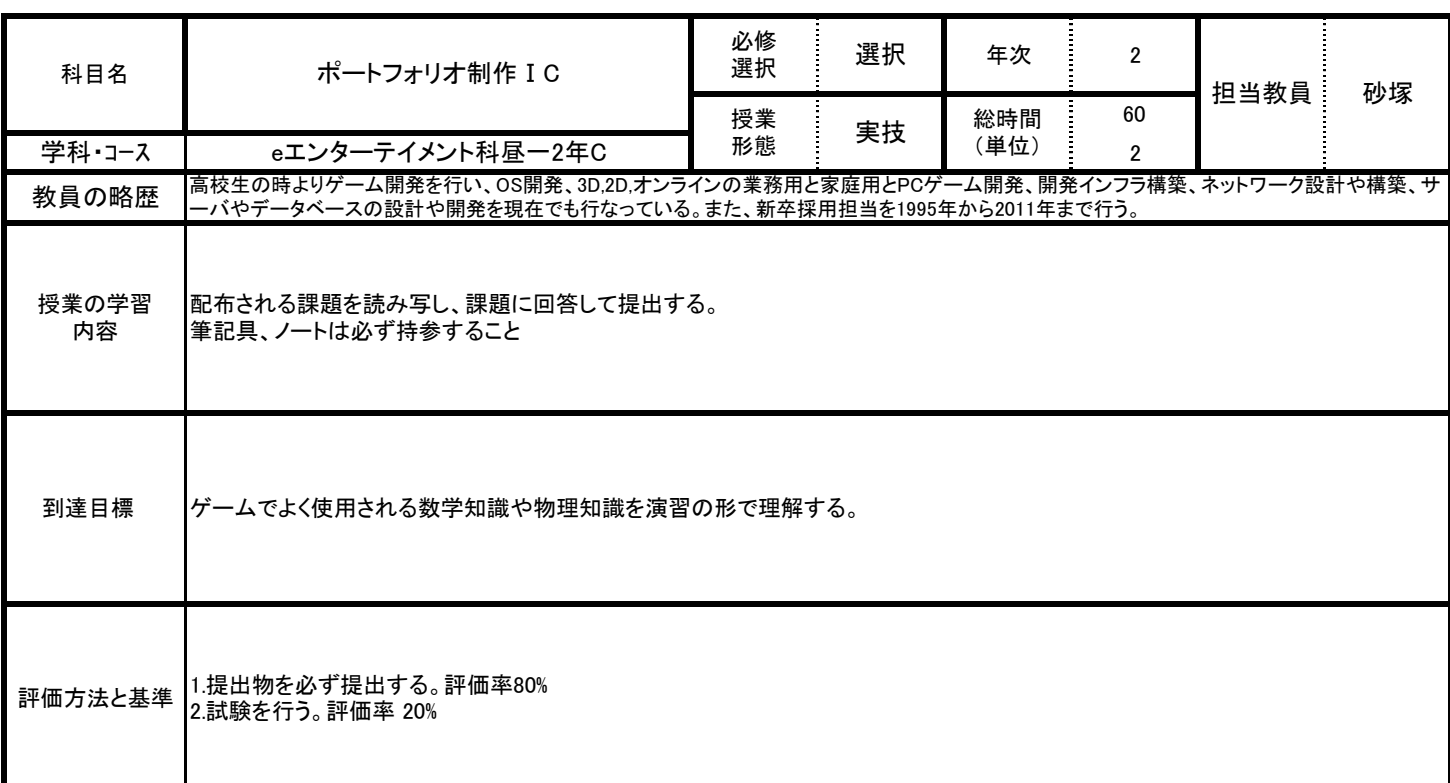

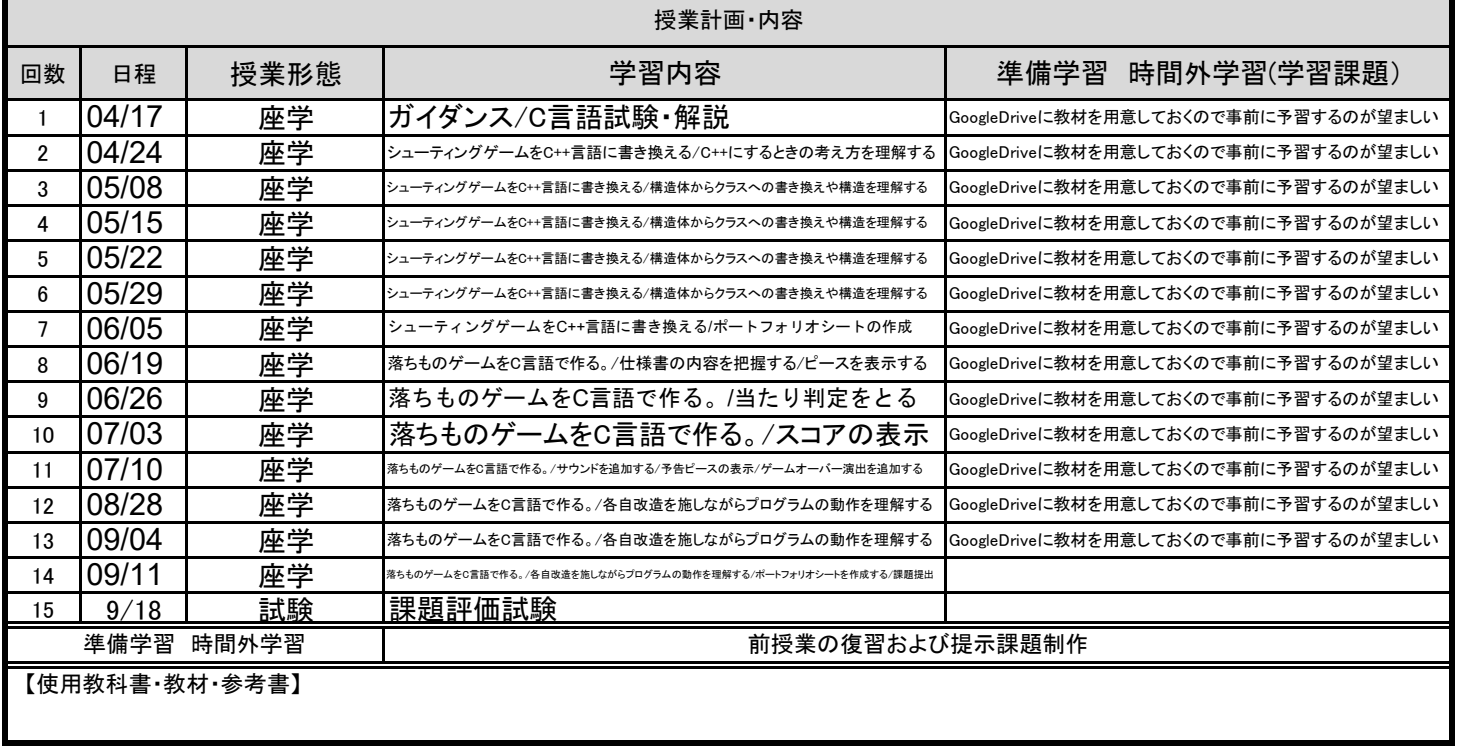

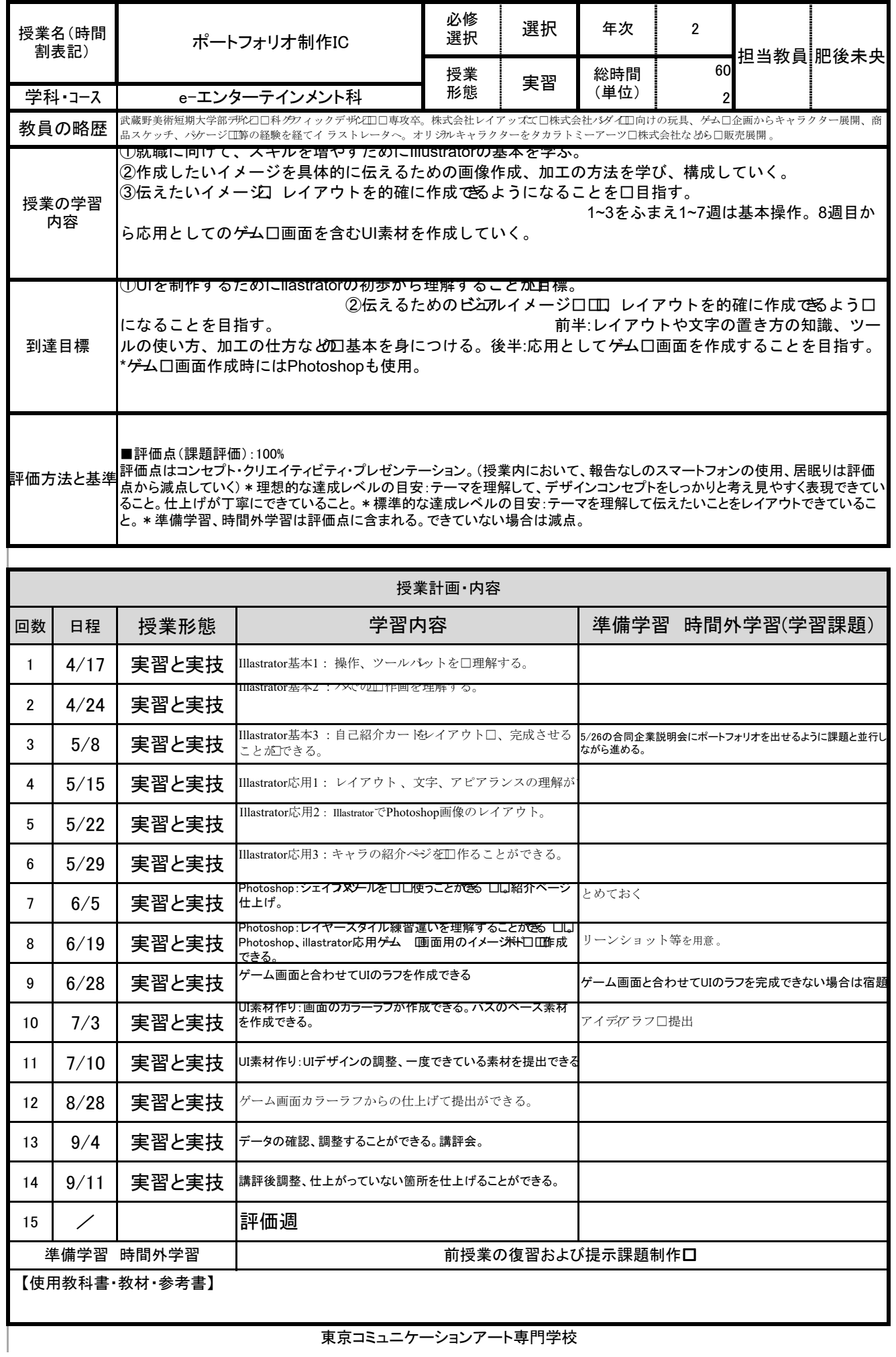

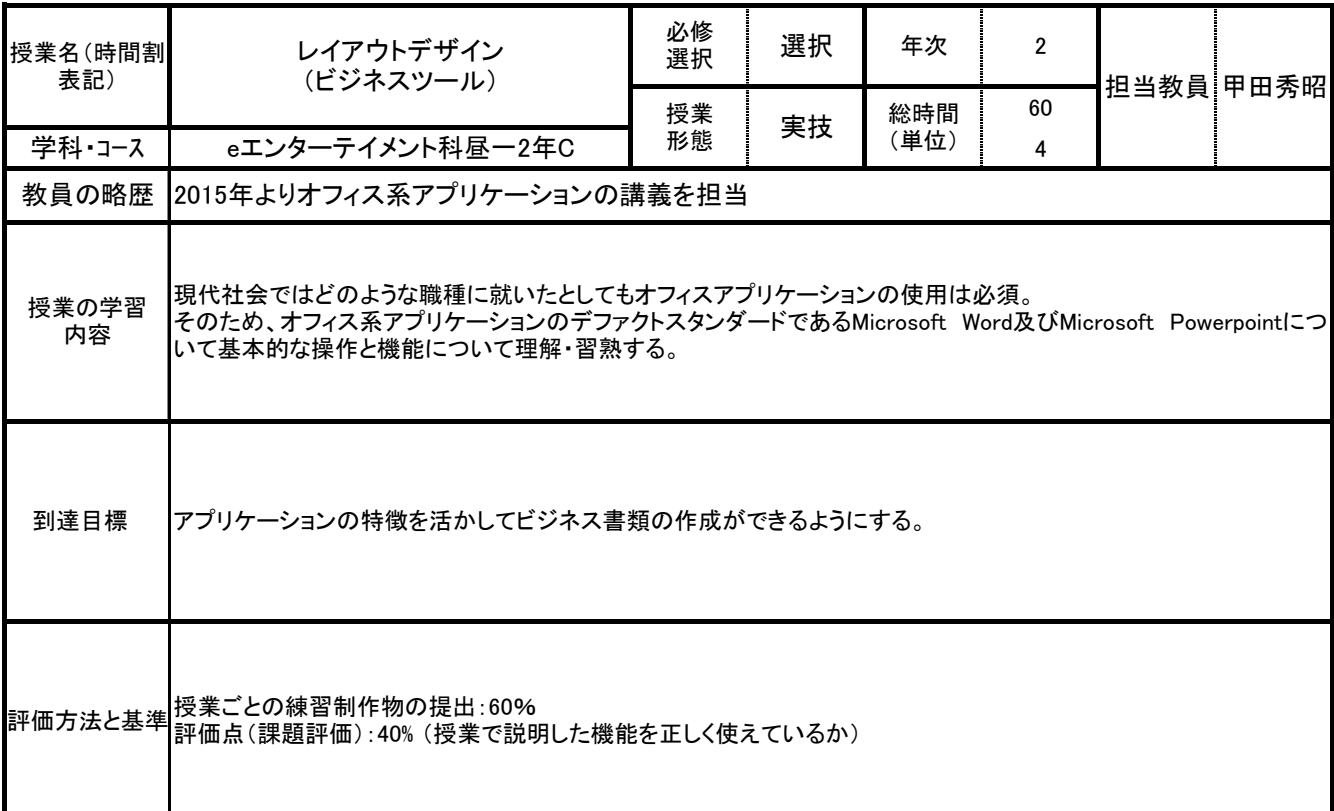

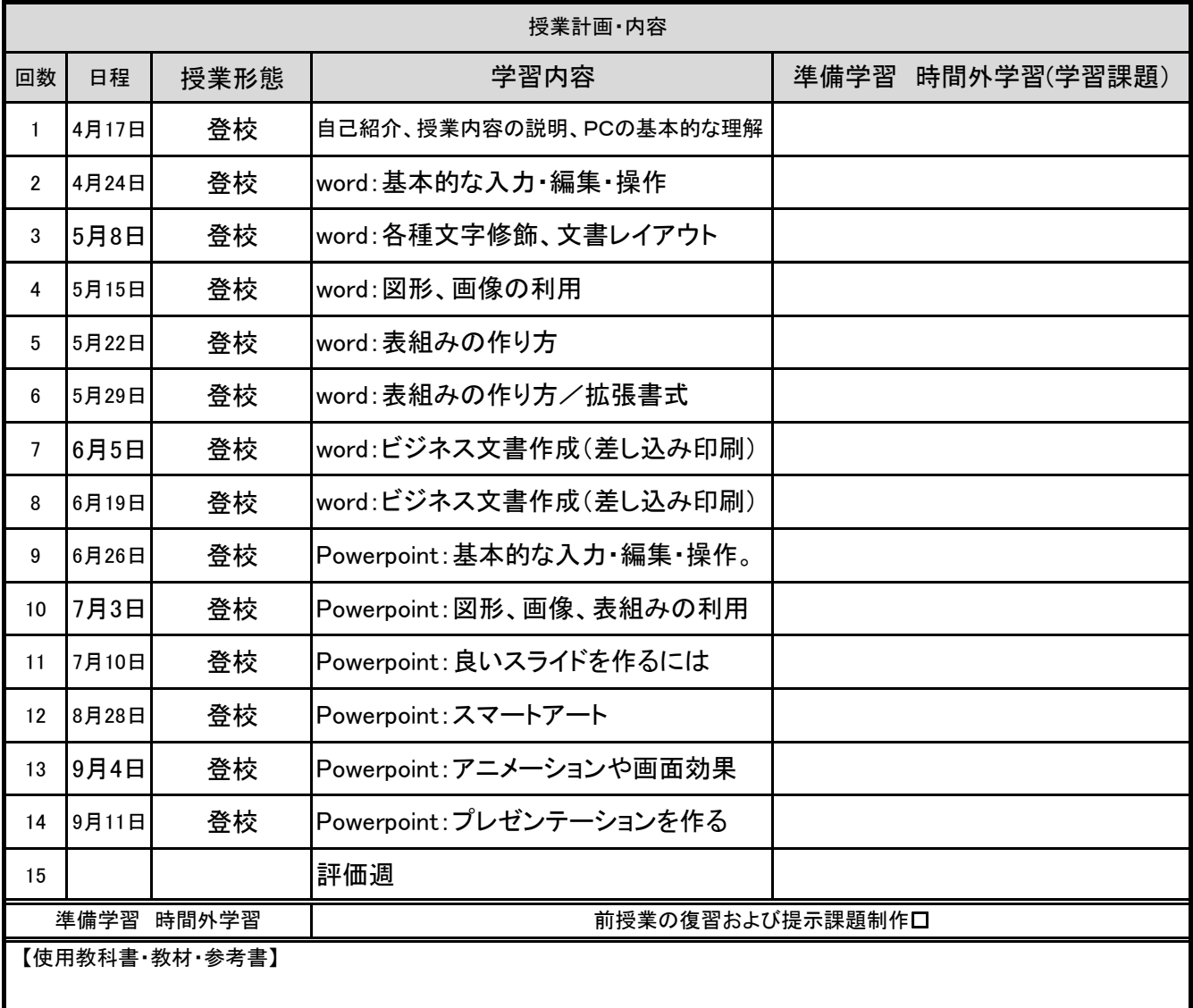

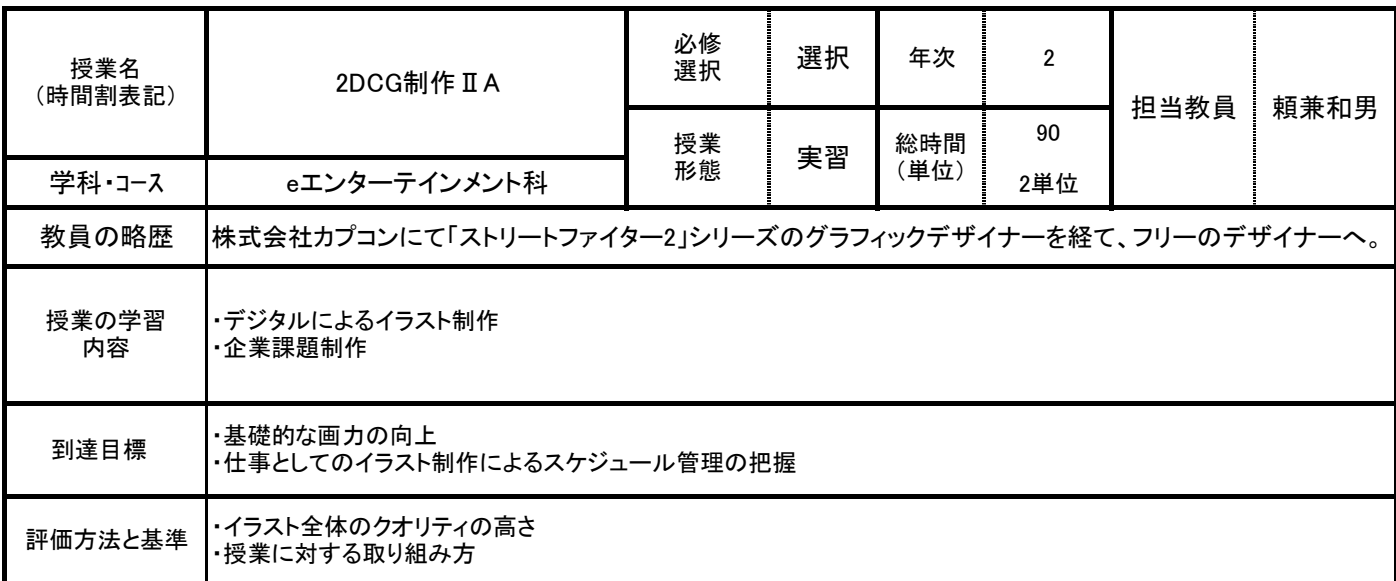

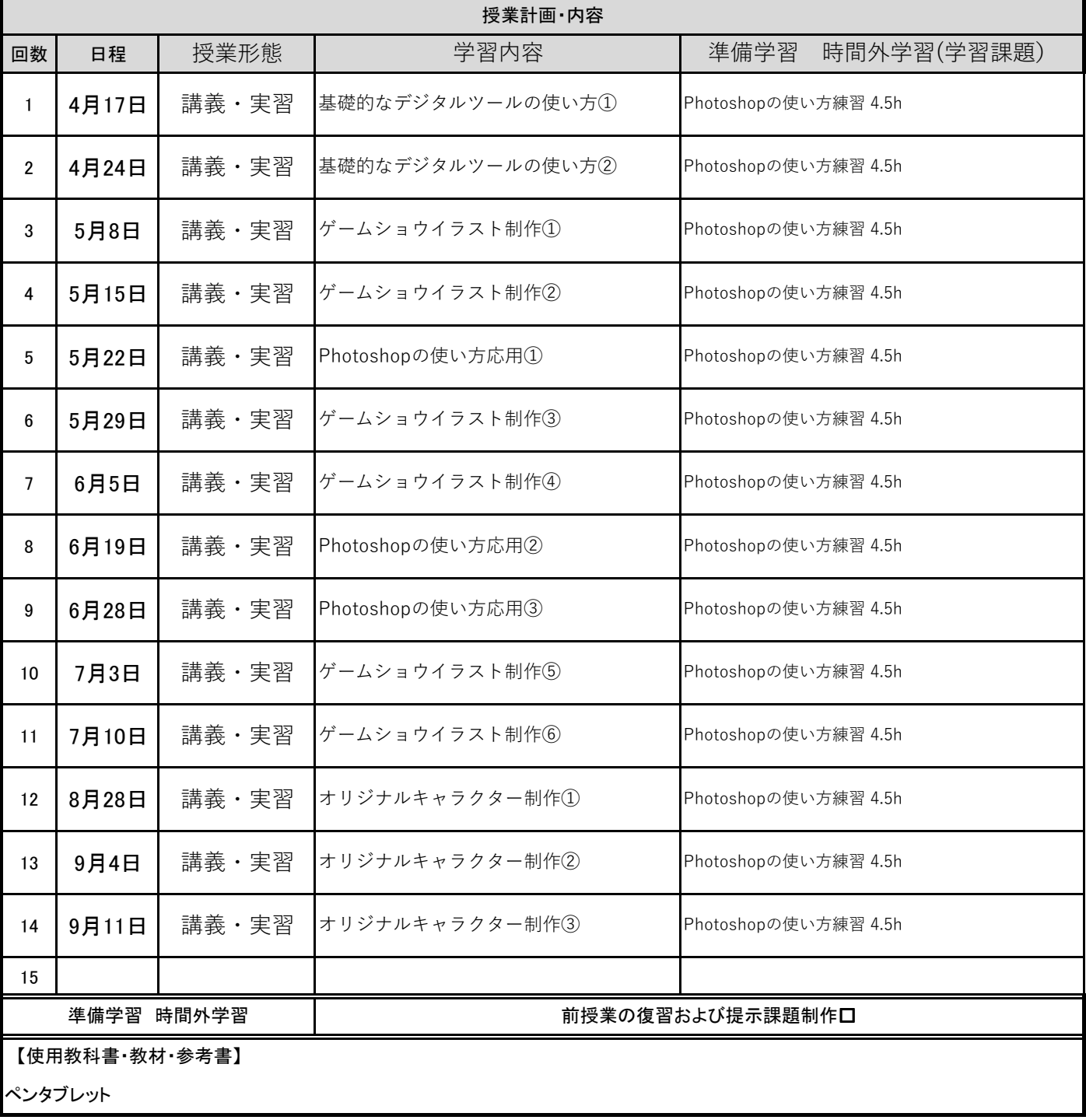

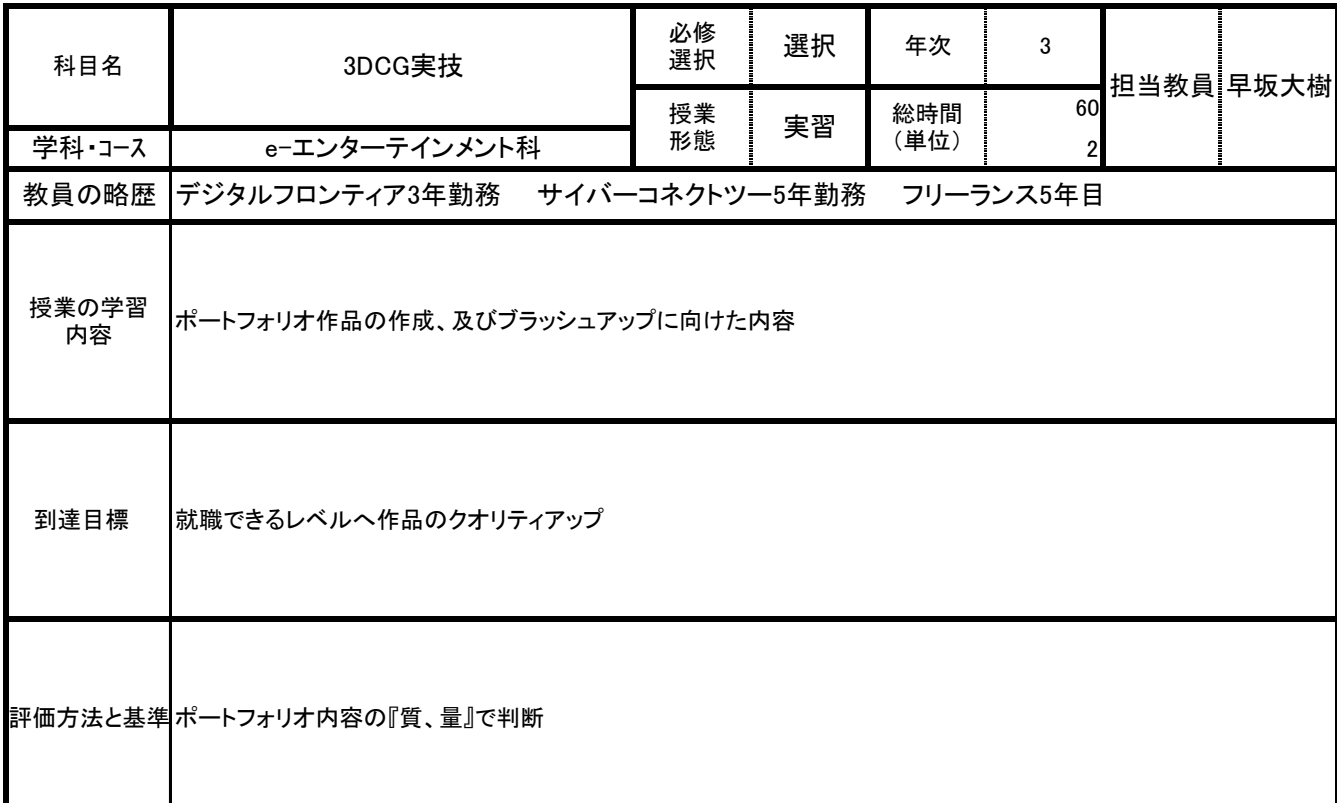

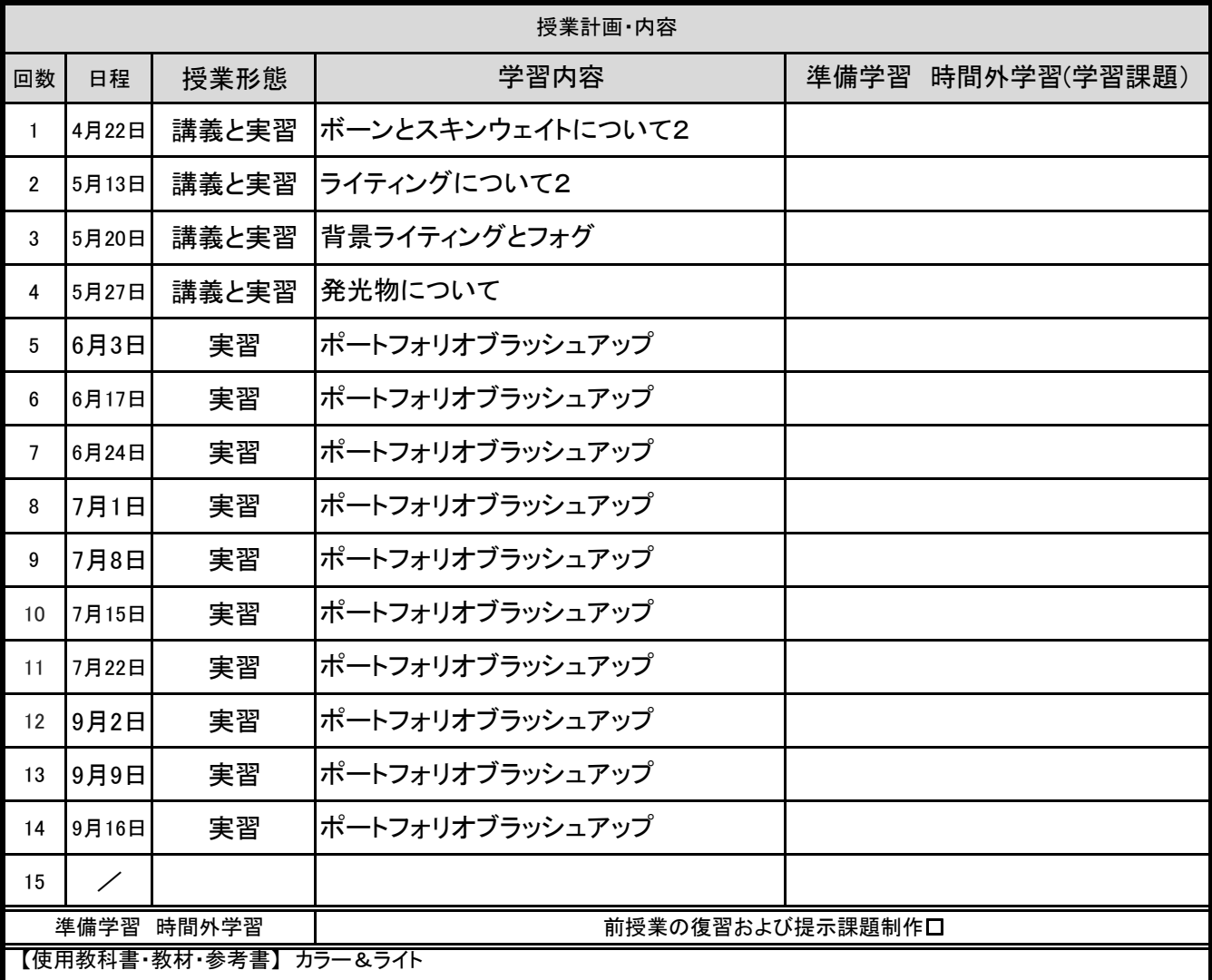

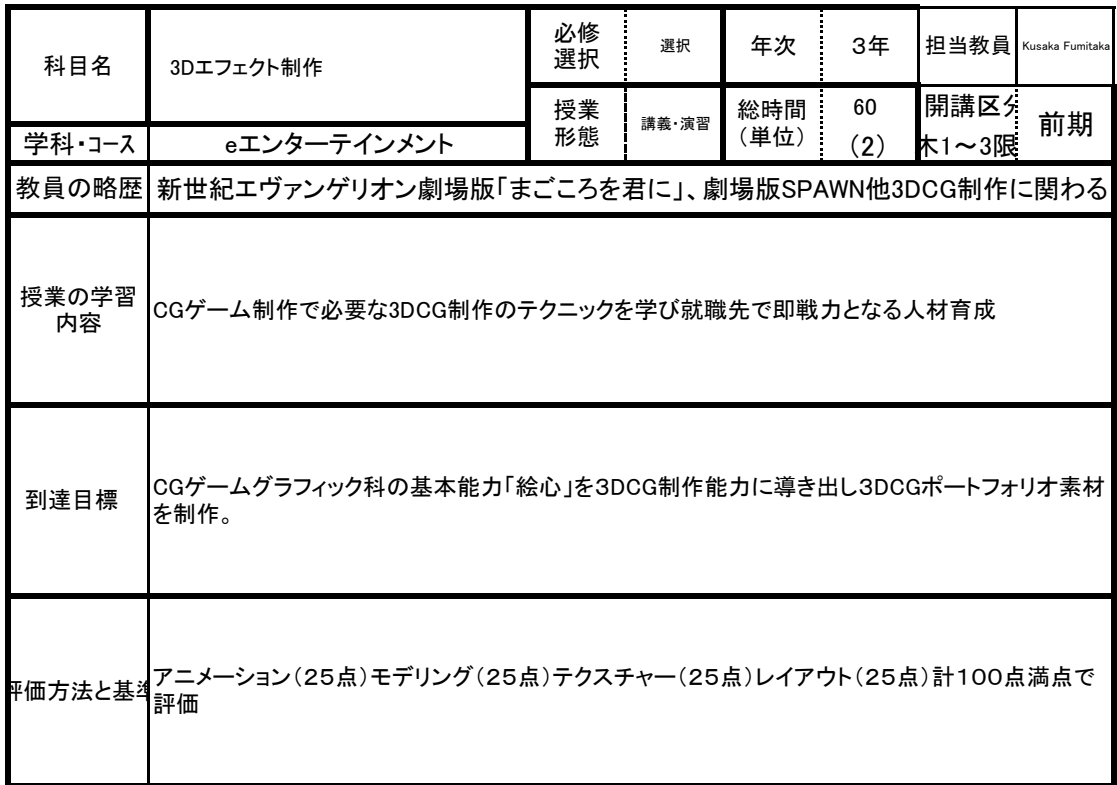

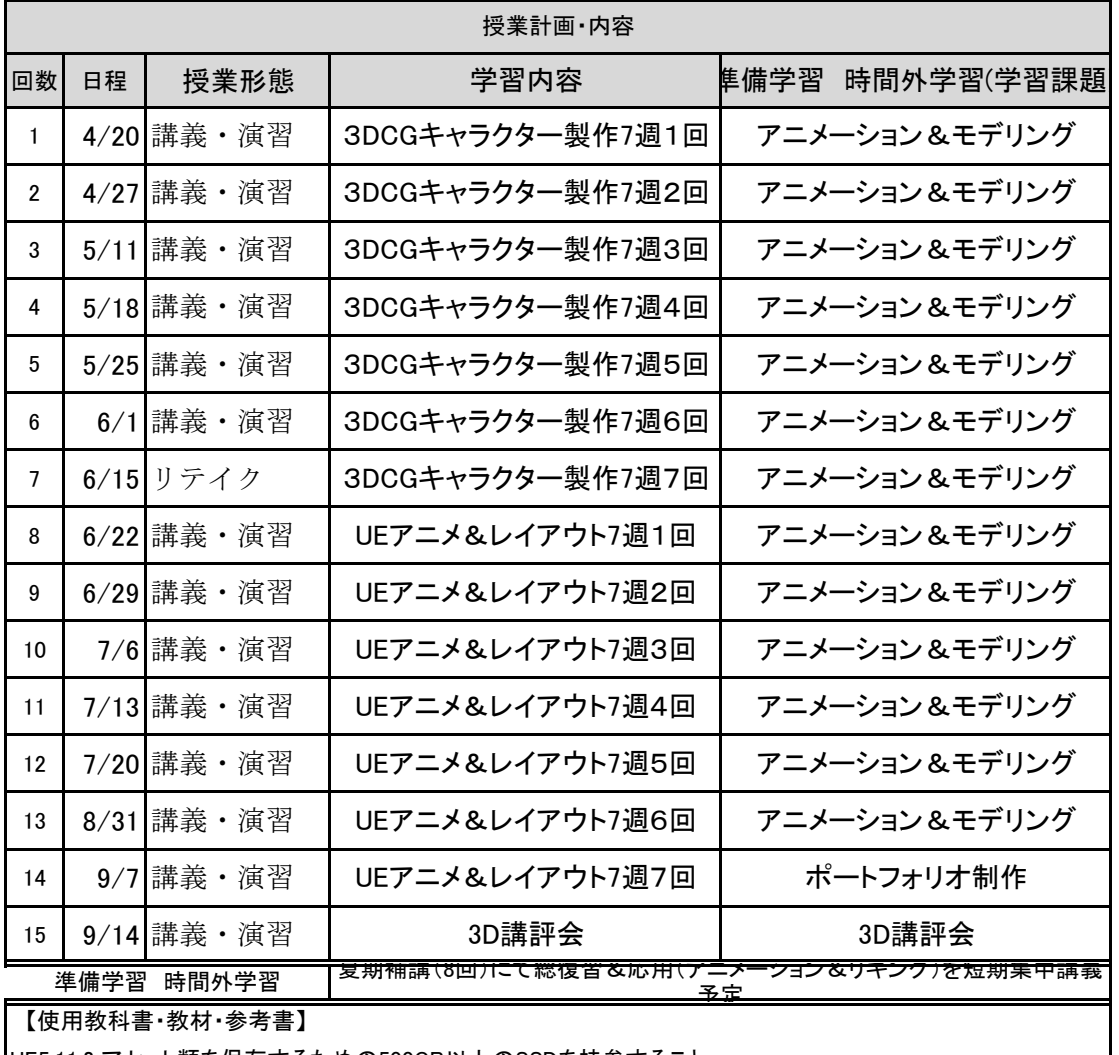

UE5.11&アセット類を保存するための500GB以上のSSDを持参すること。

 $\overline{\phantom{a}}$ 

東京コミュニケーションアート専門学校

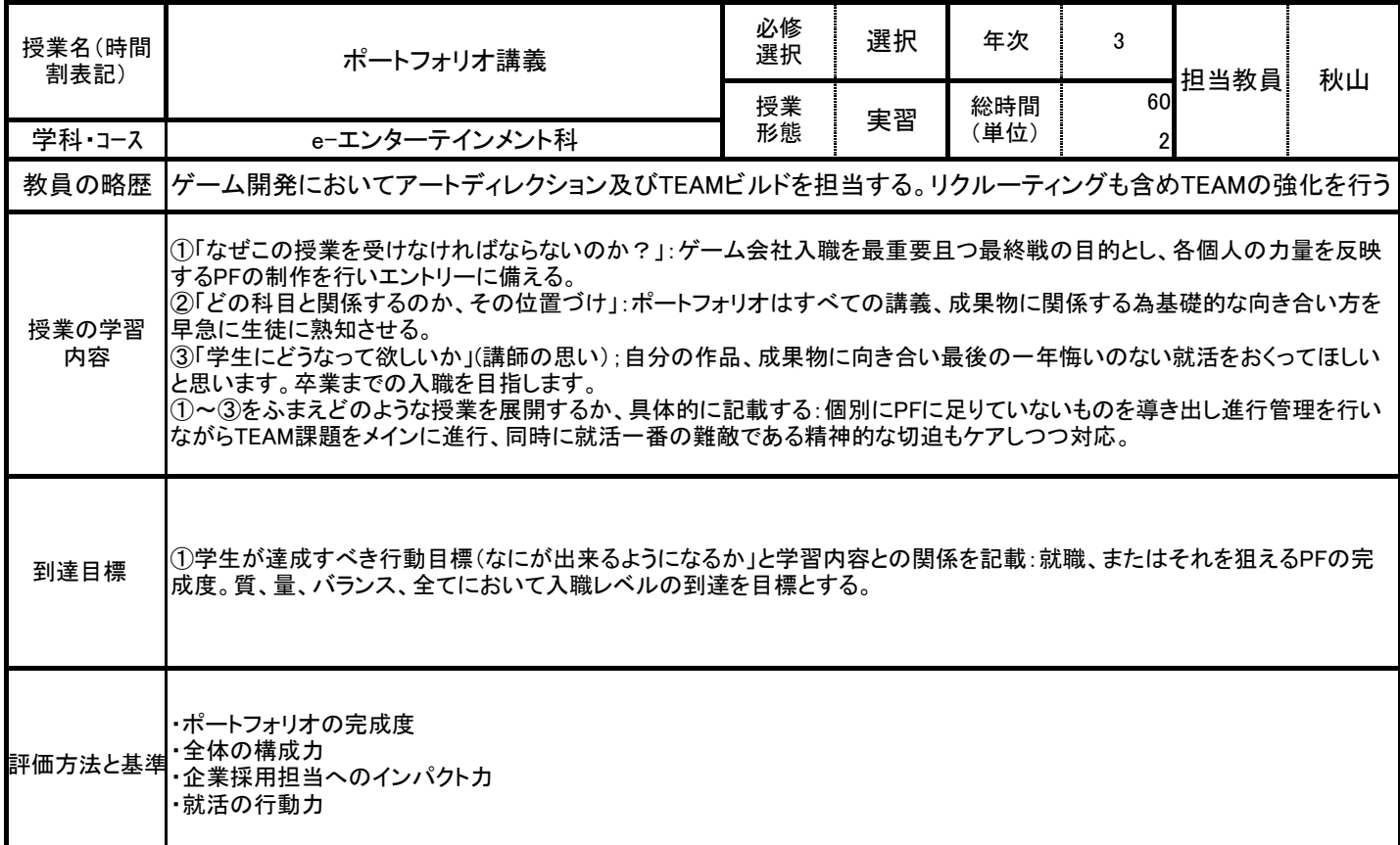

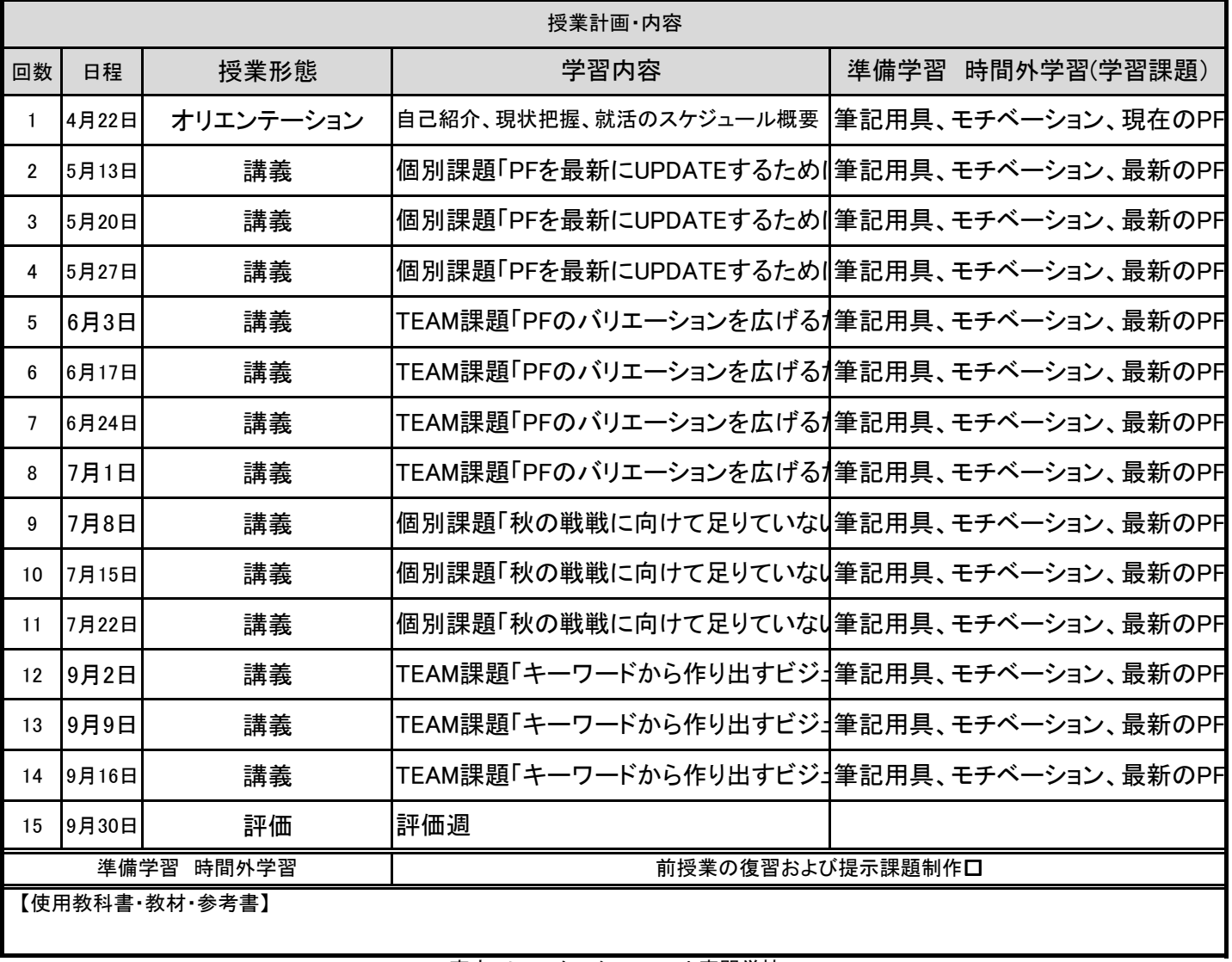

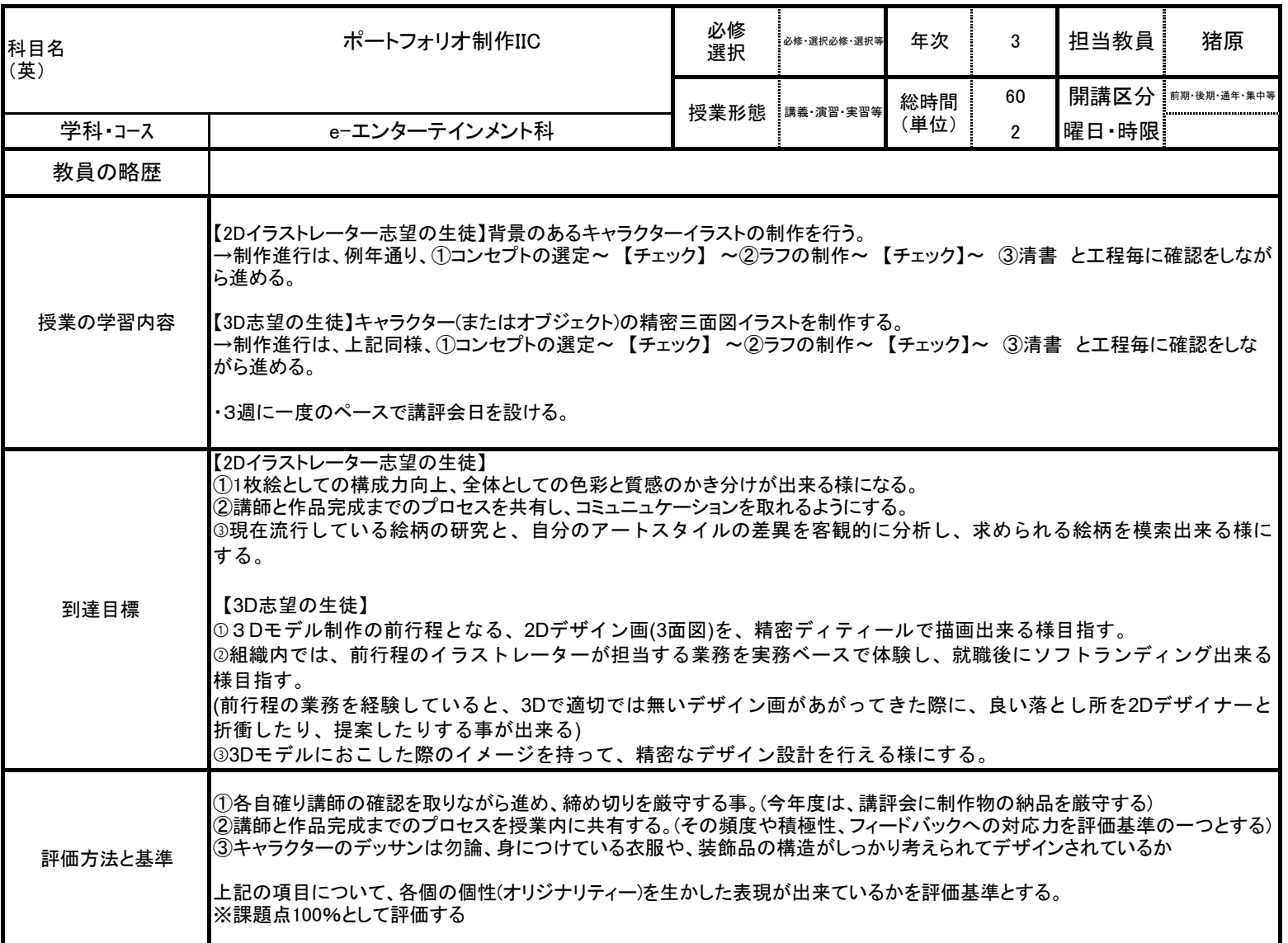

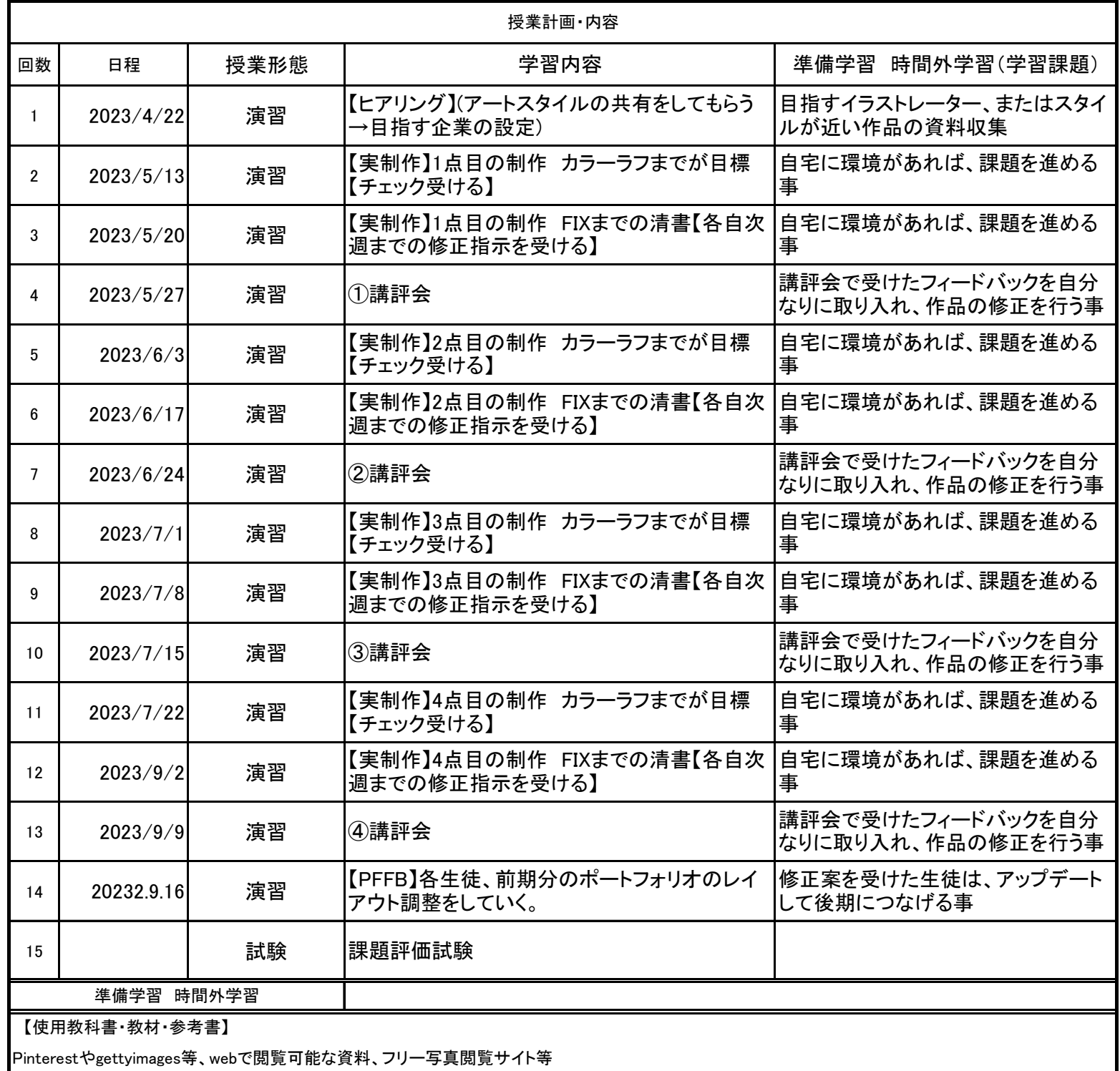

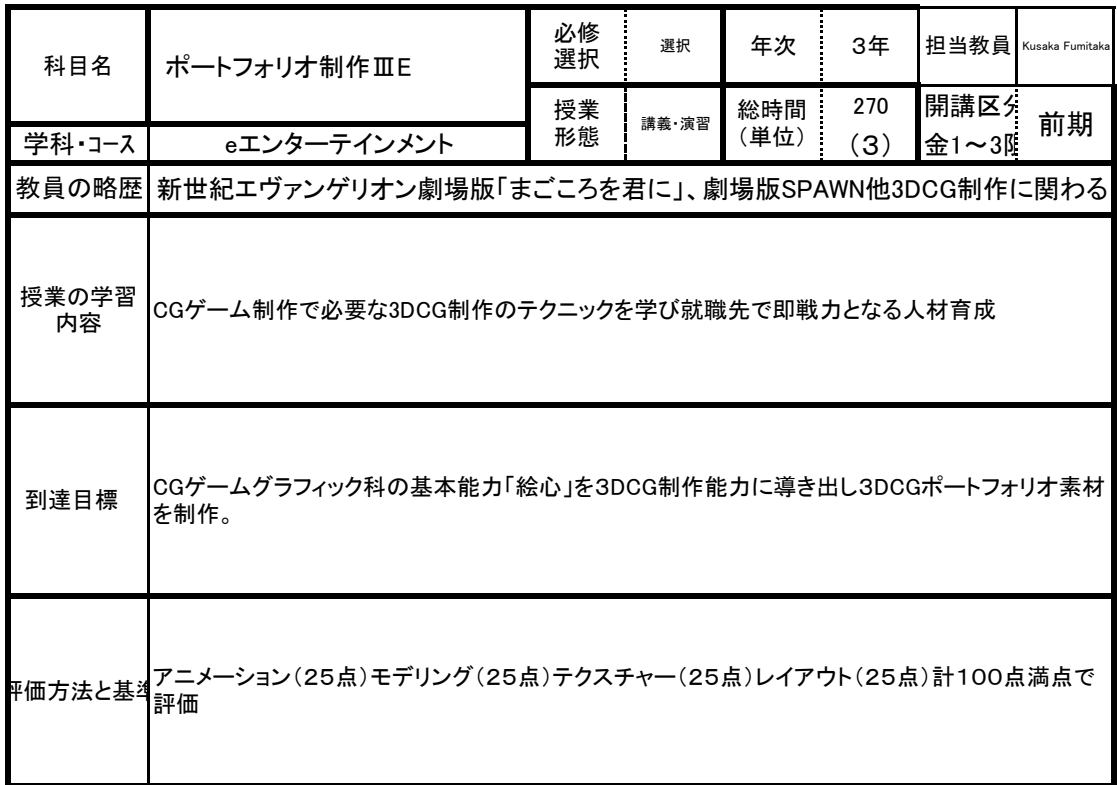

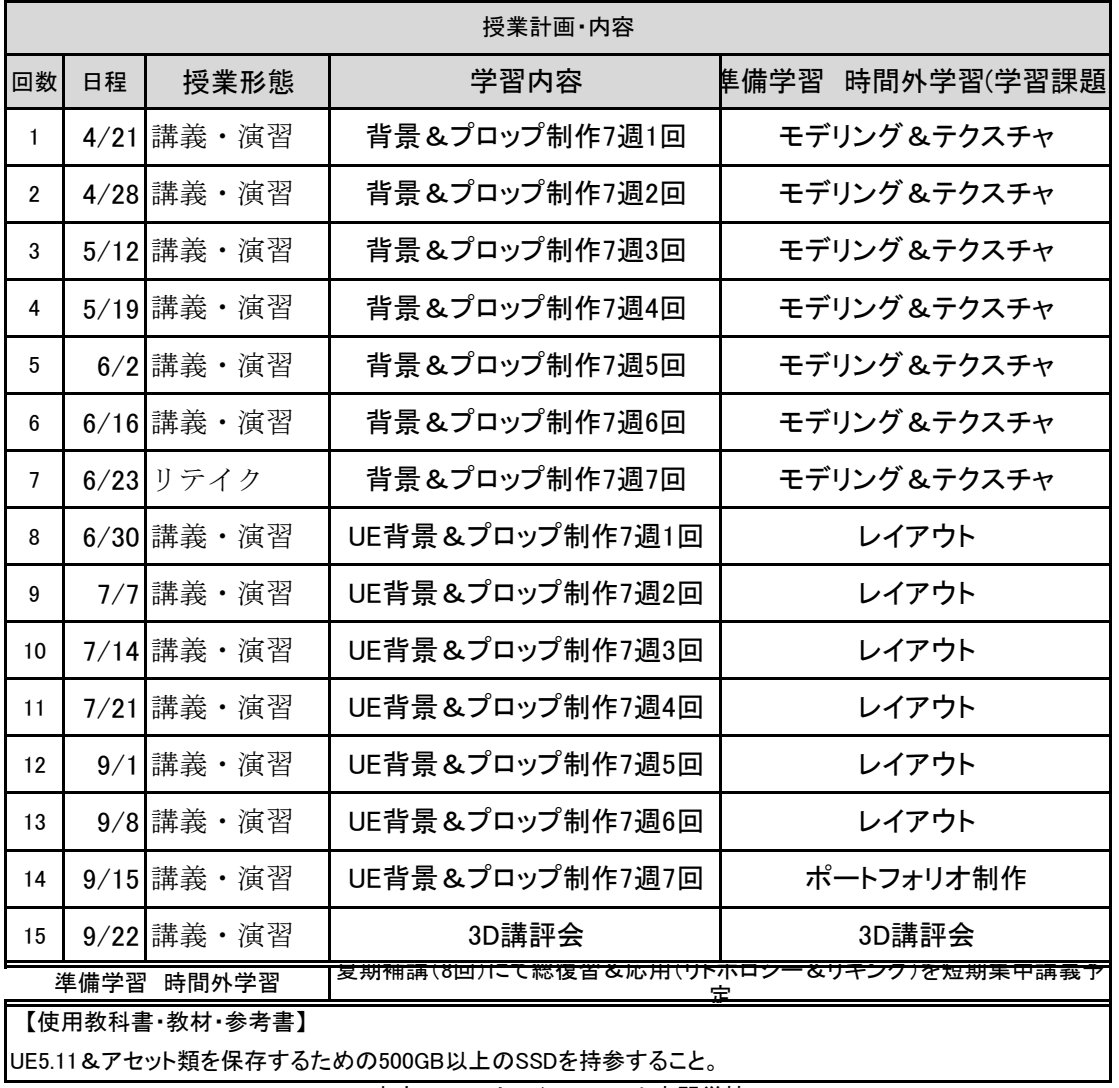

UE5.11&アセット類を保存するための500GB以上のSSDを持参すること。

東京コミュニケーションアート専門学校

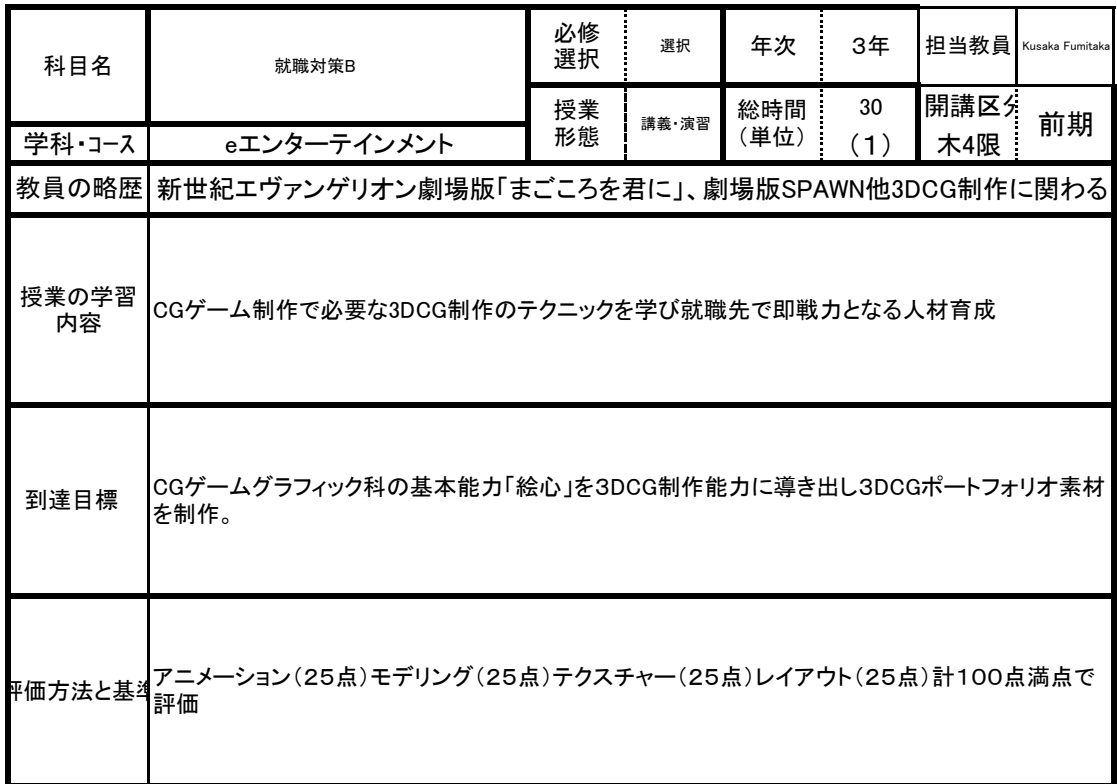

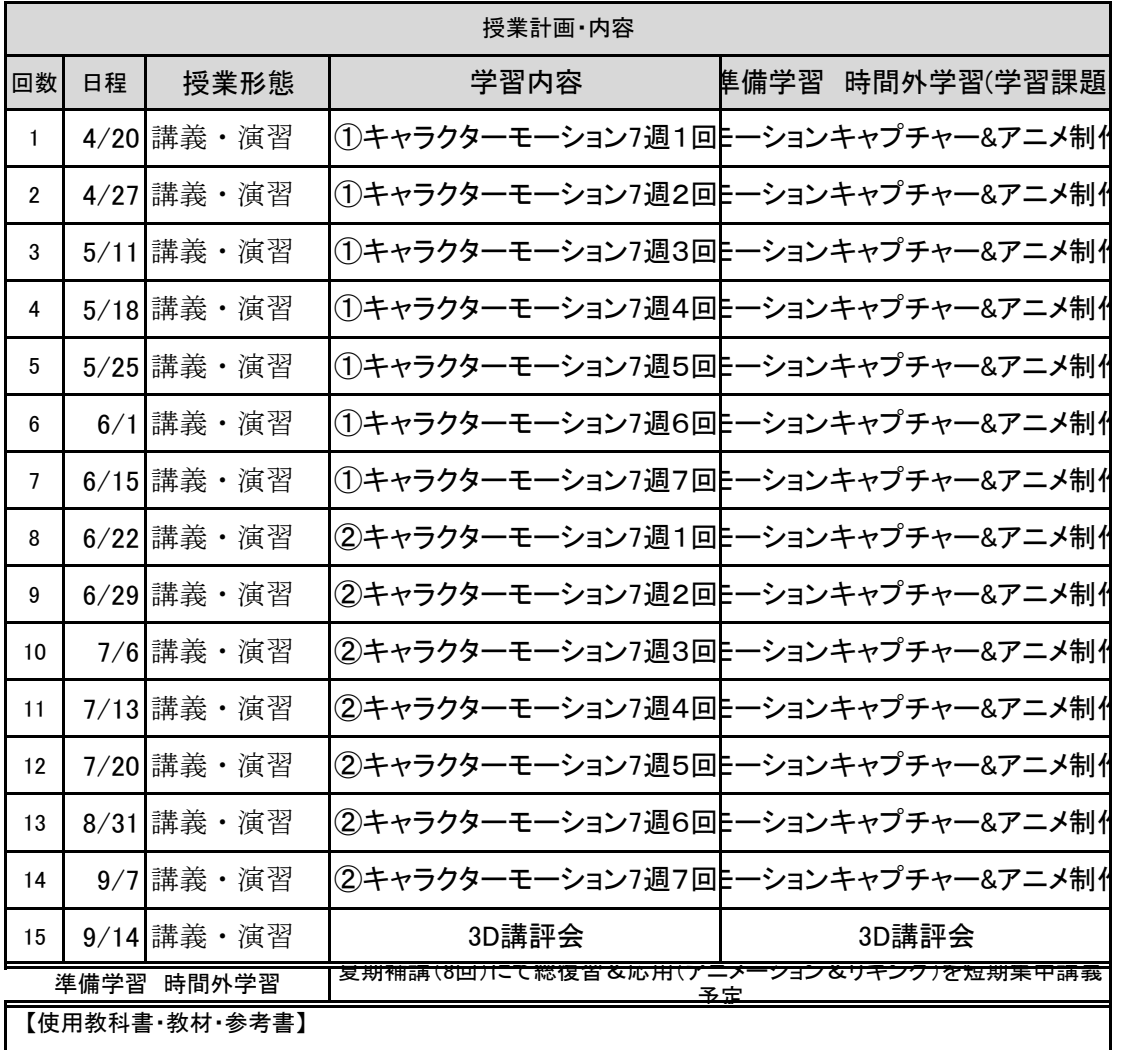

UE5.11&アセット類を保存するための500GB以上のSSDを持参すること。

東京コミュニケーションアート専門学校

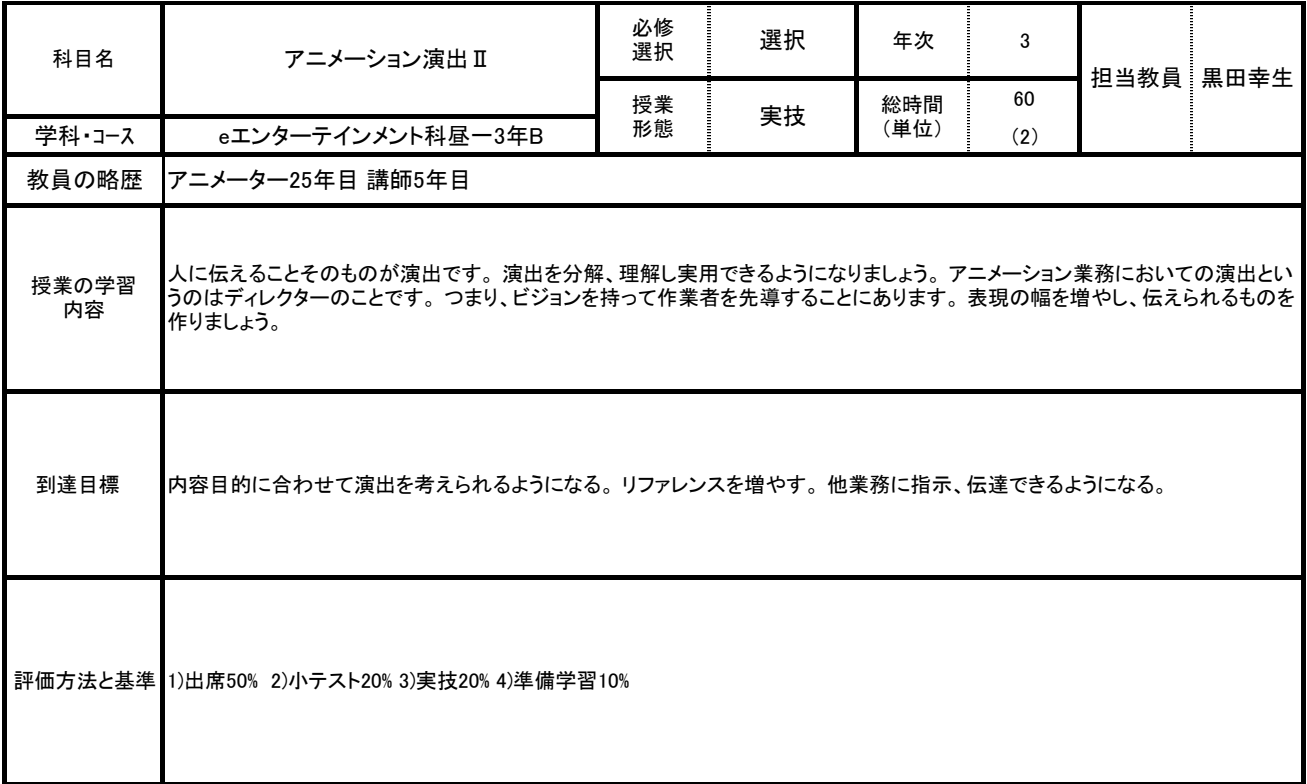

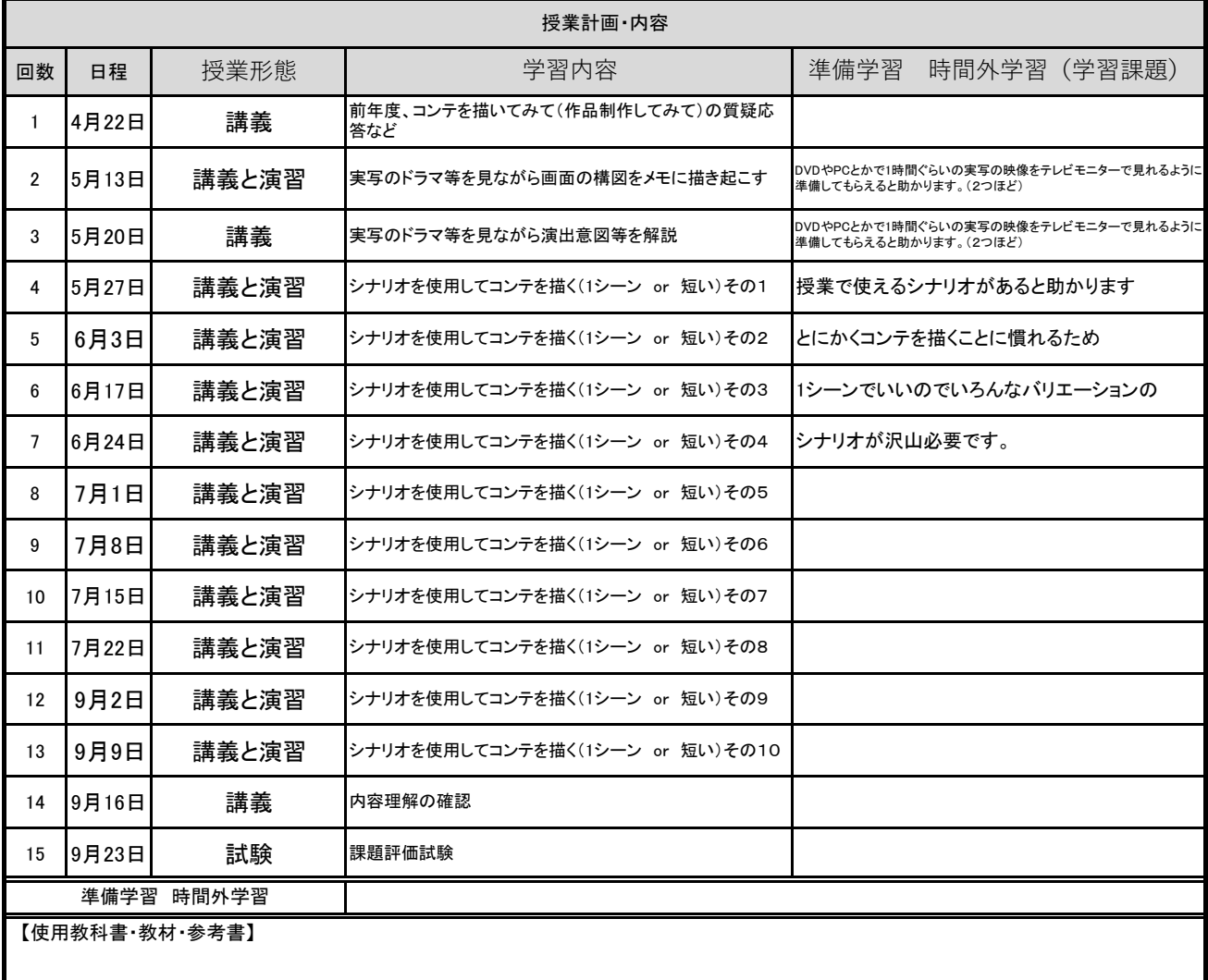

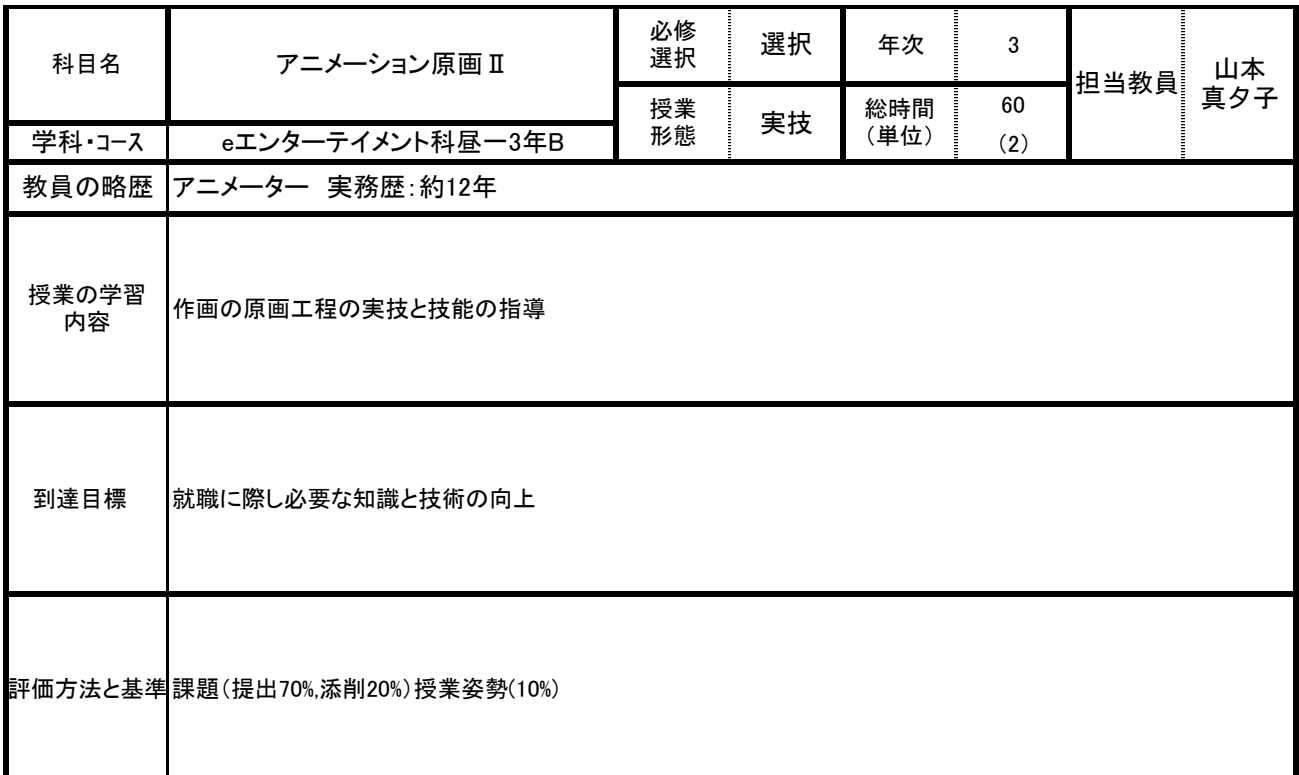

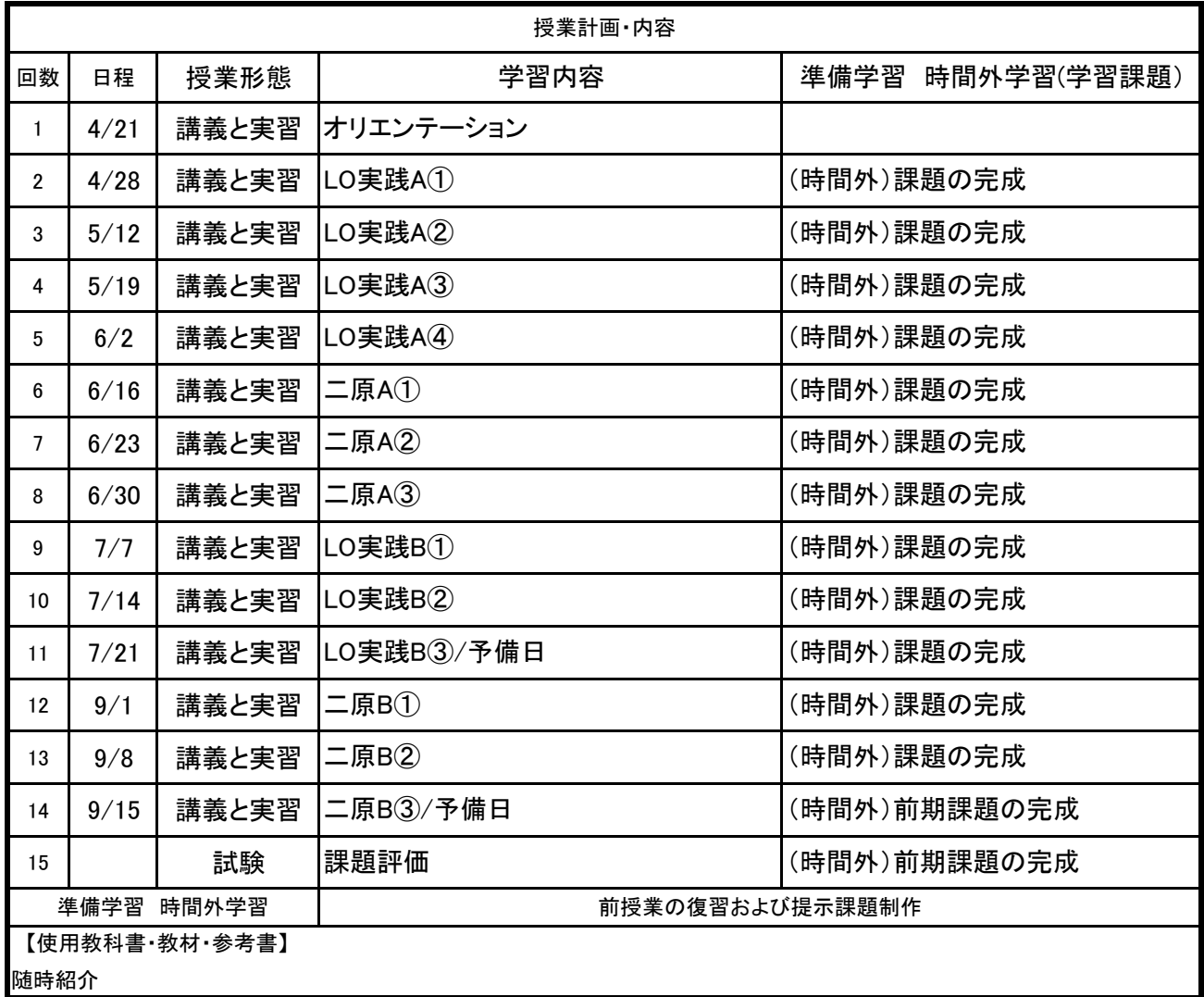

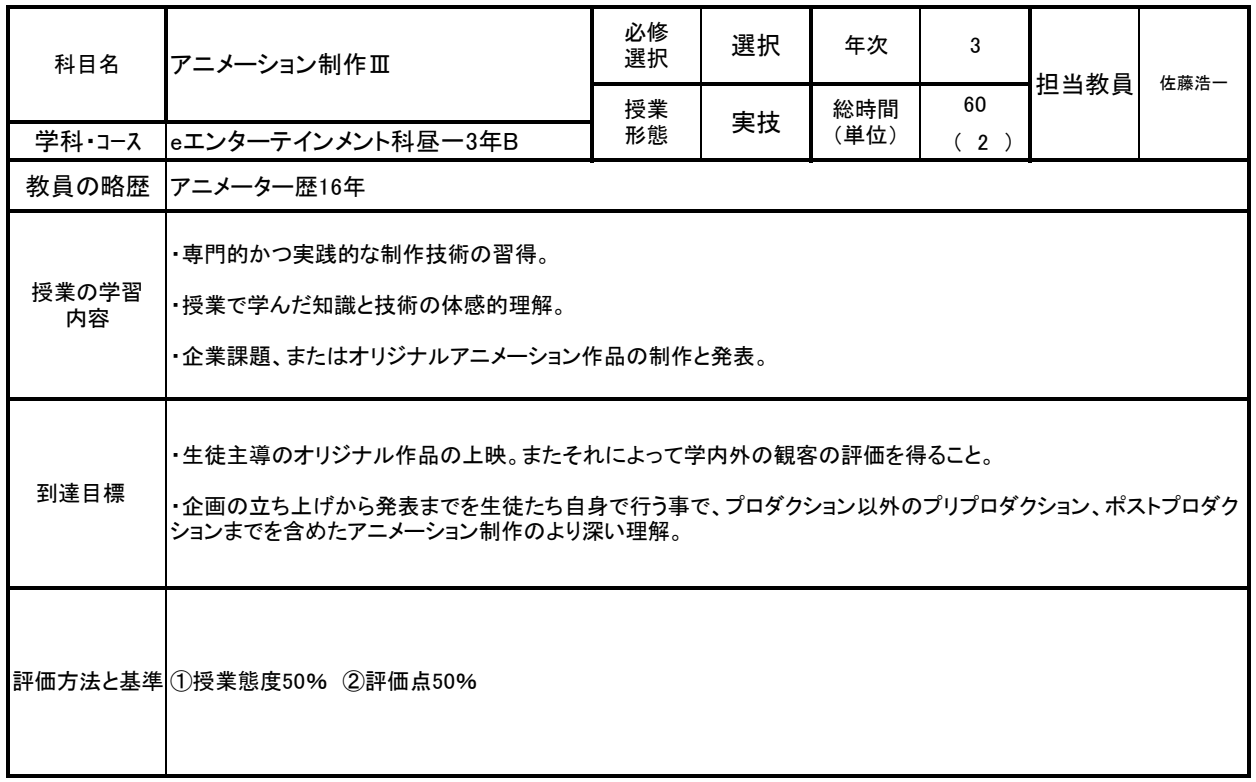

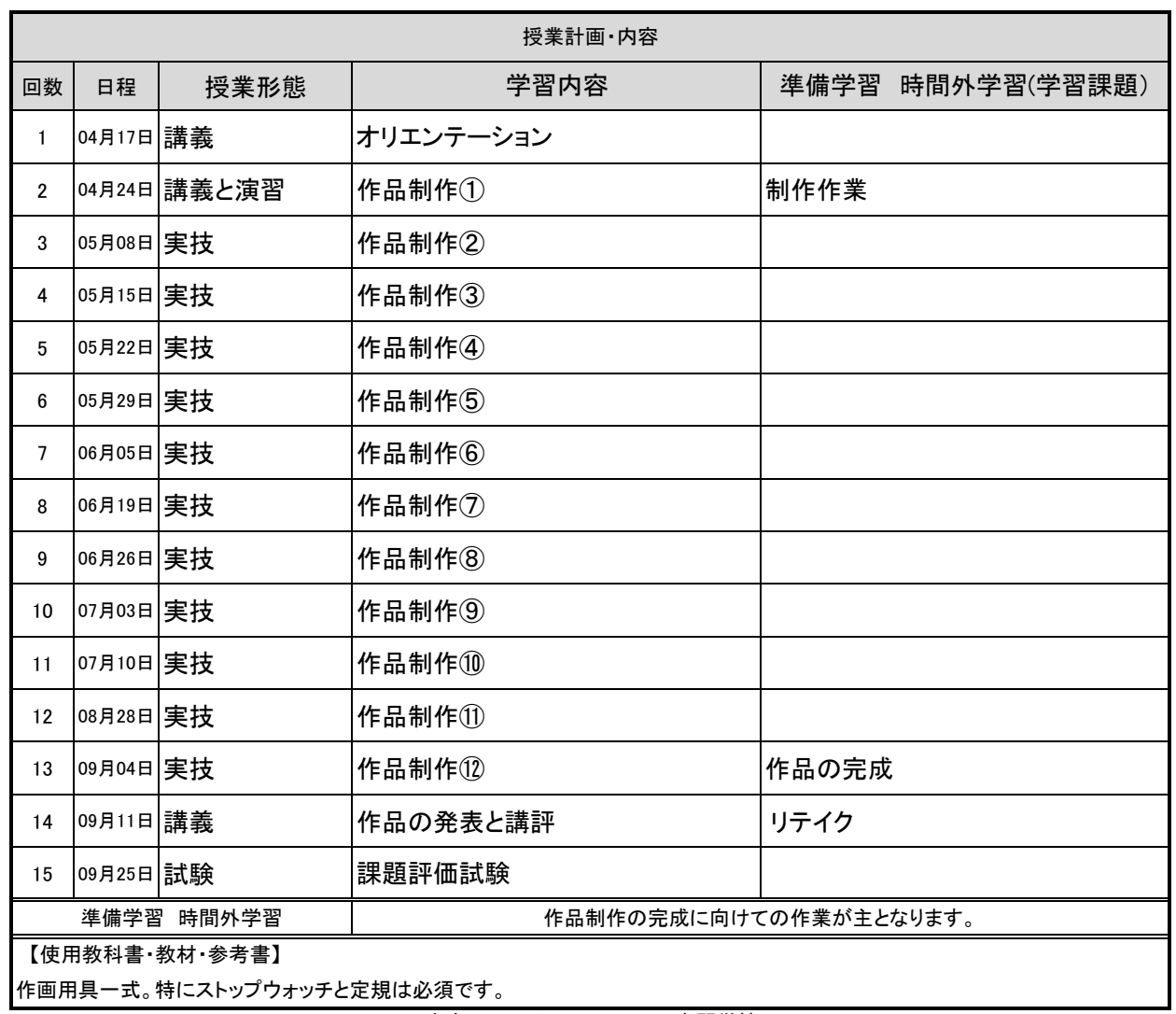

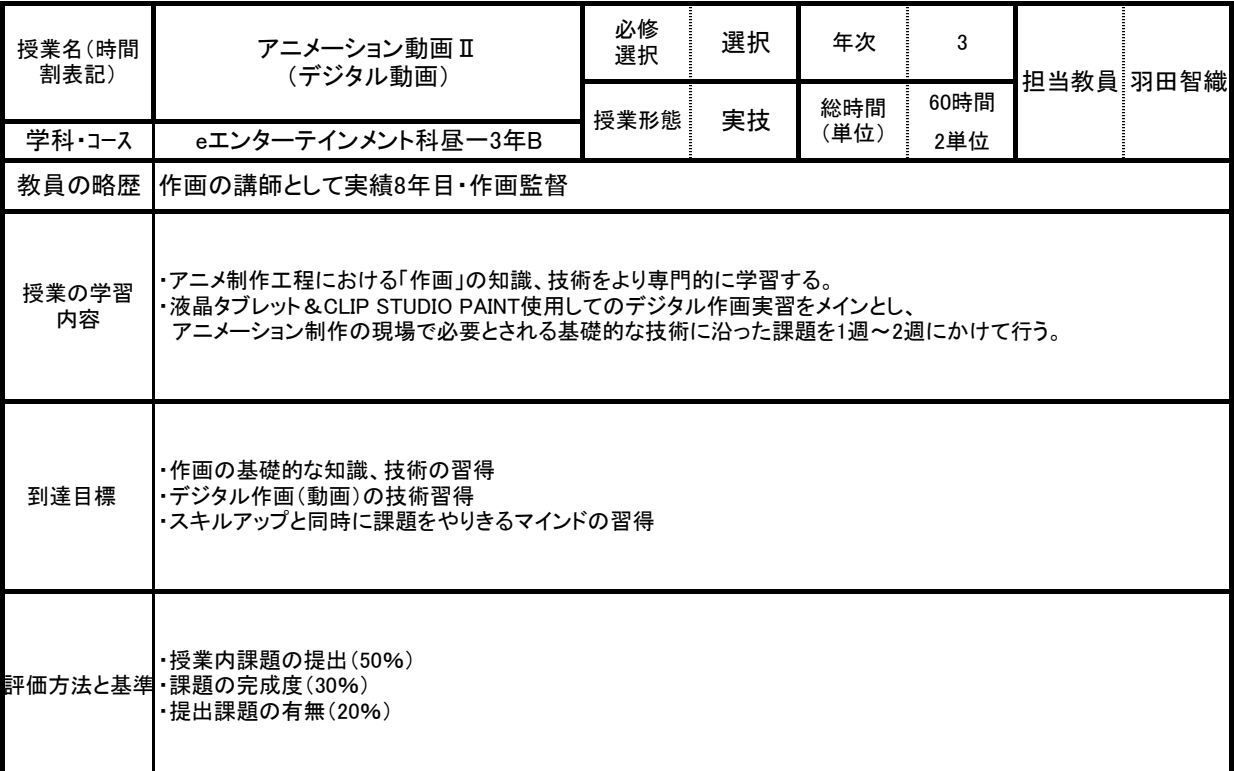

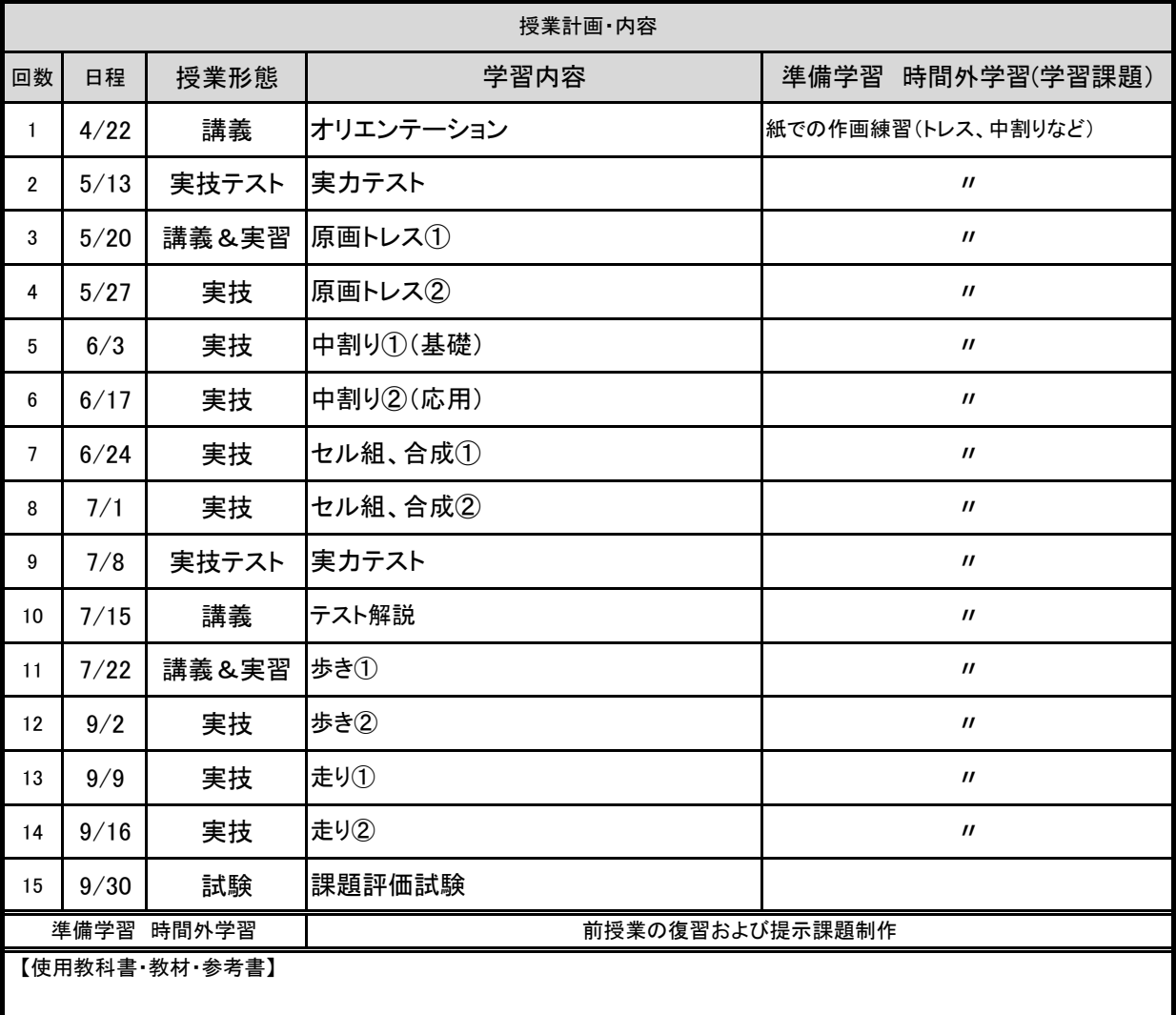

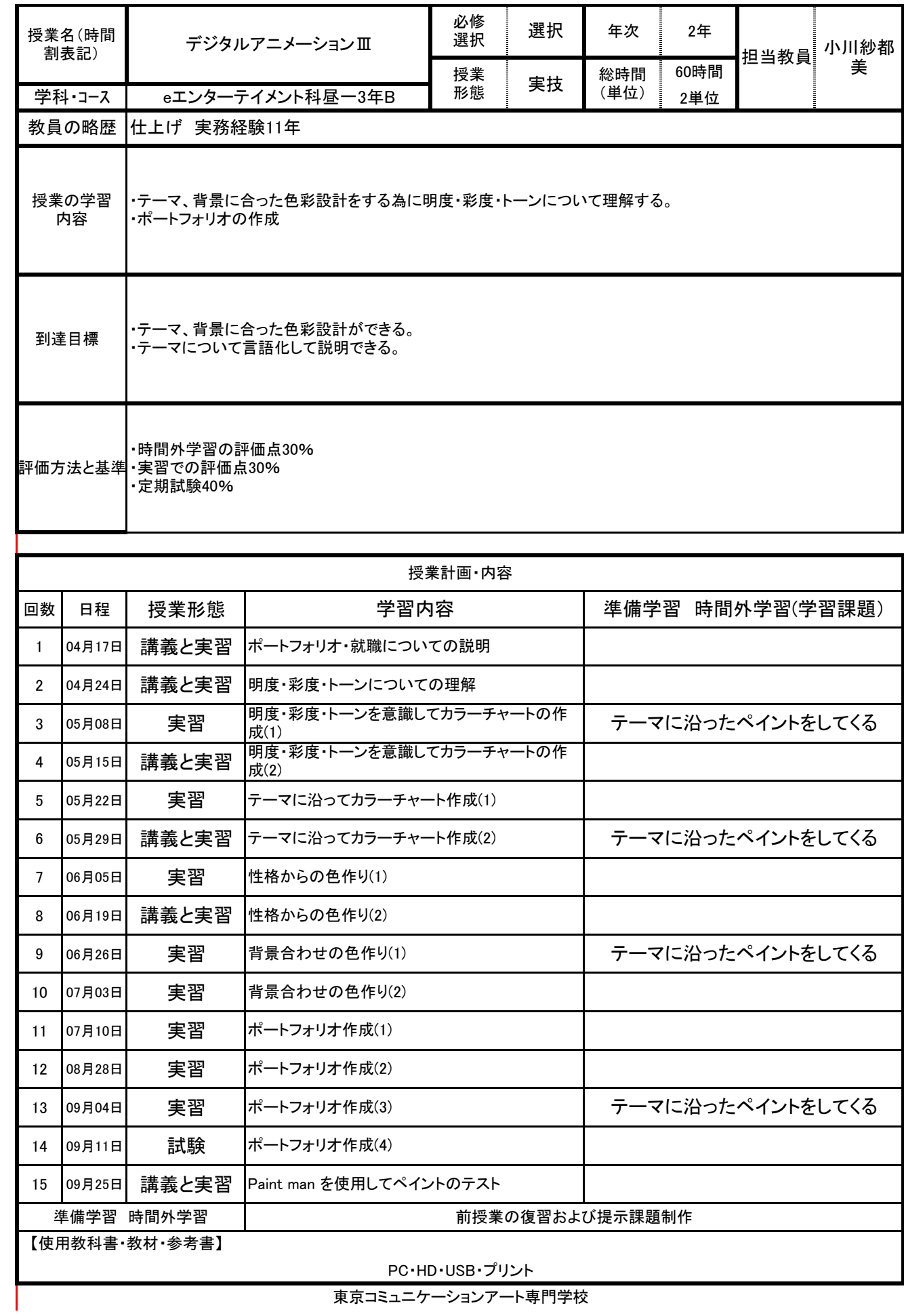

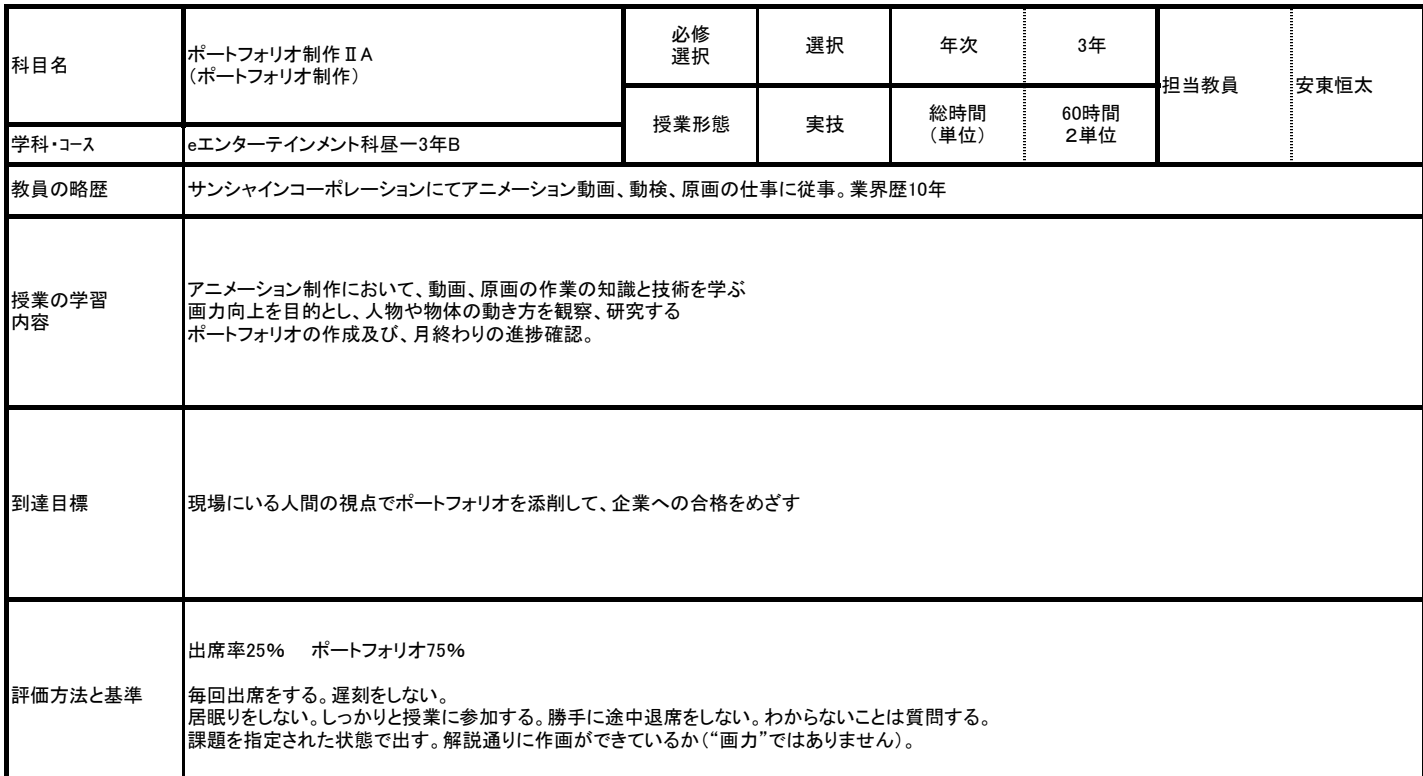

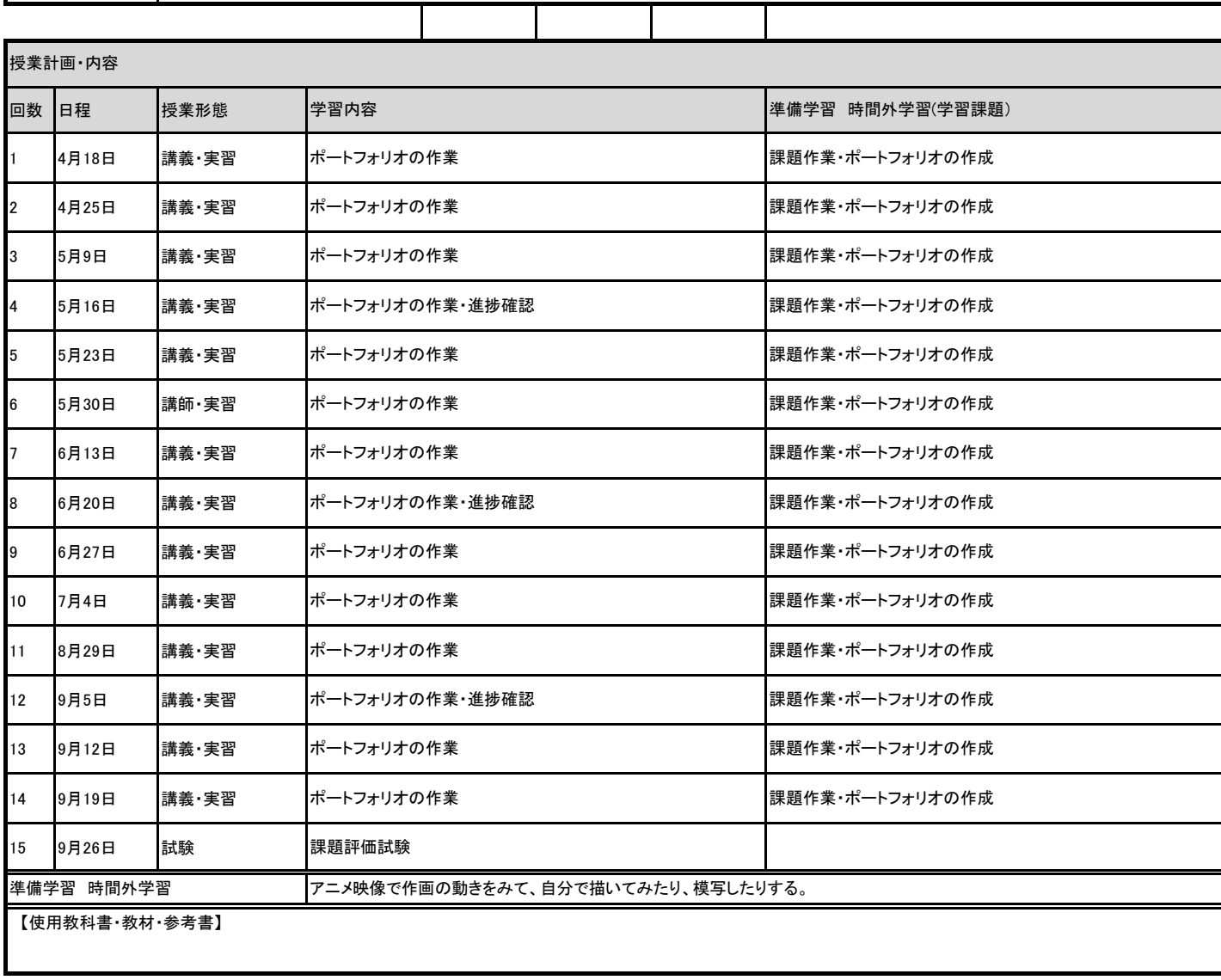

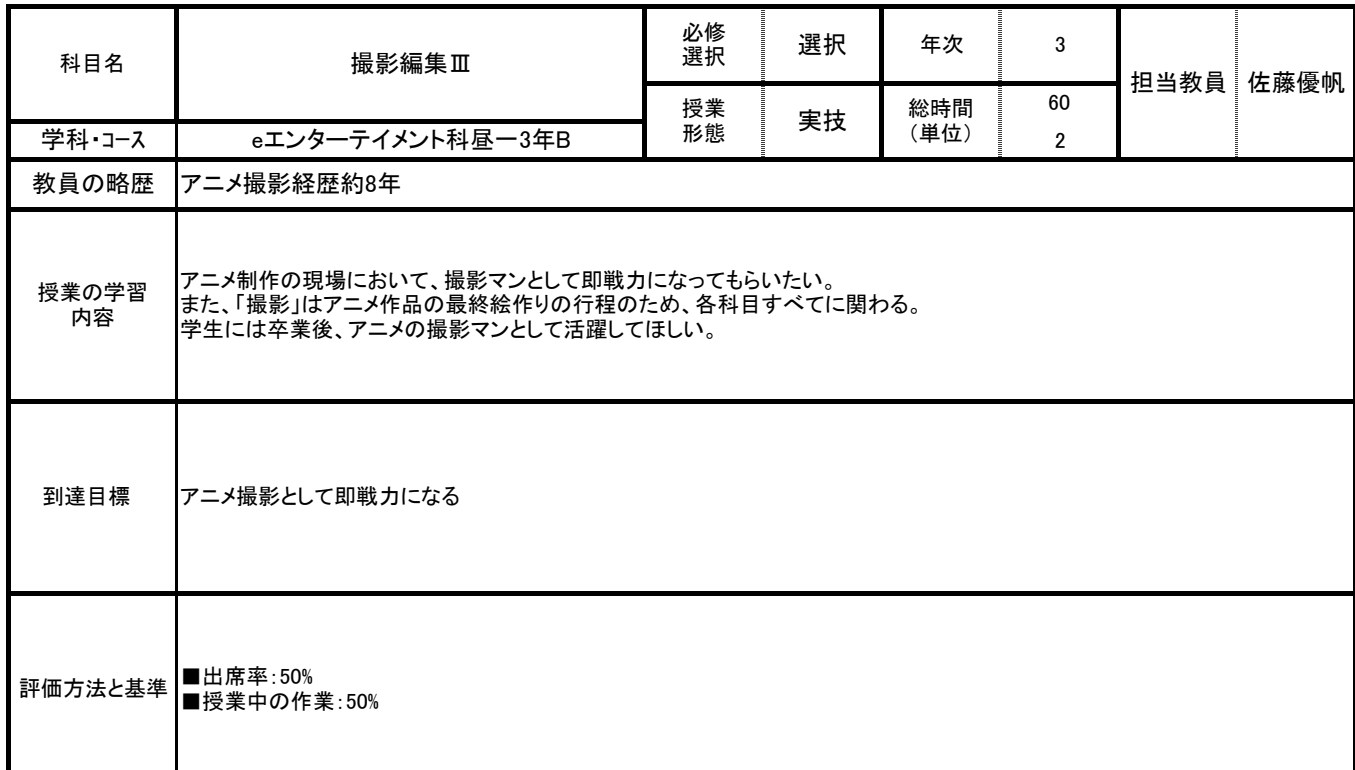

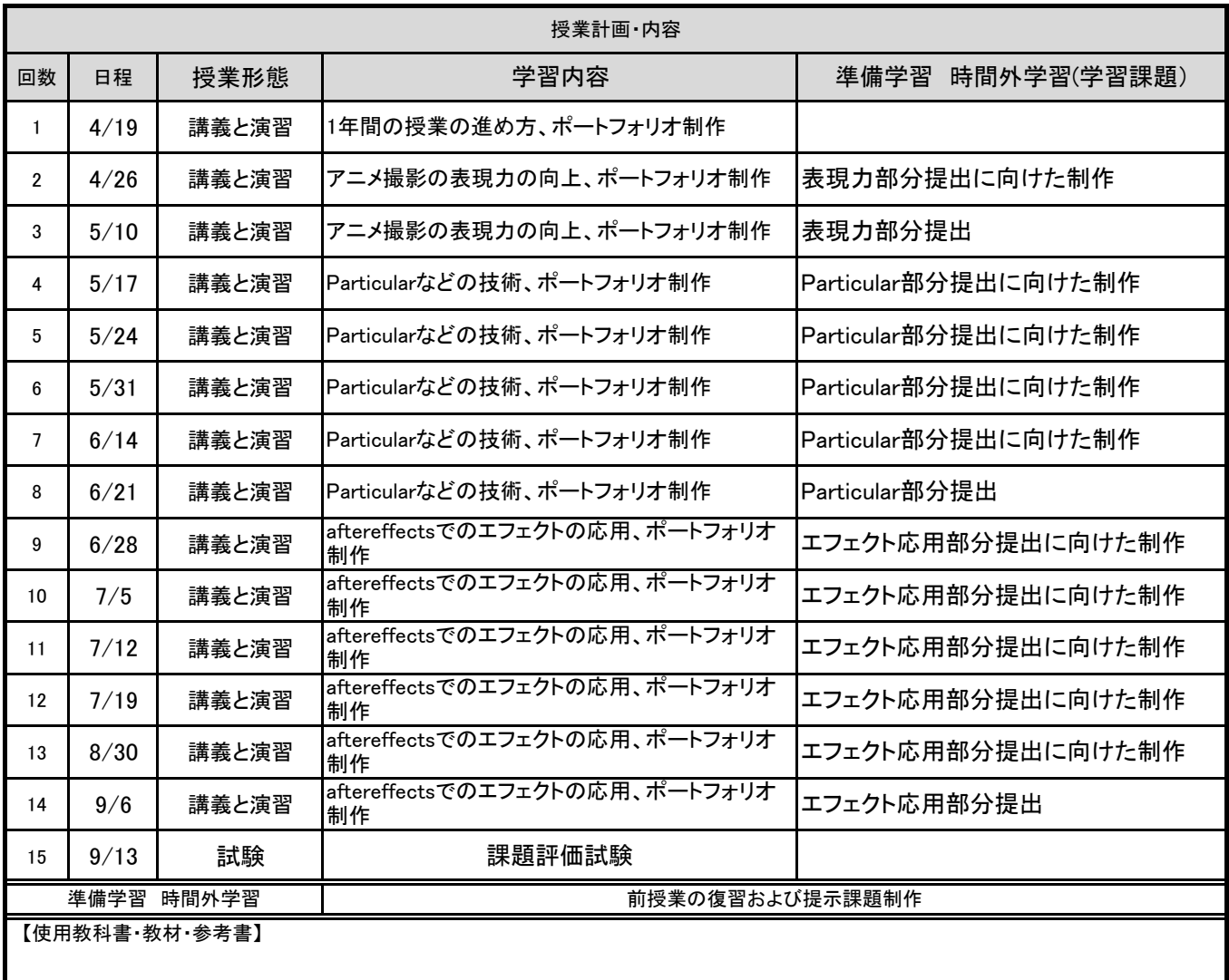

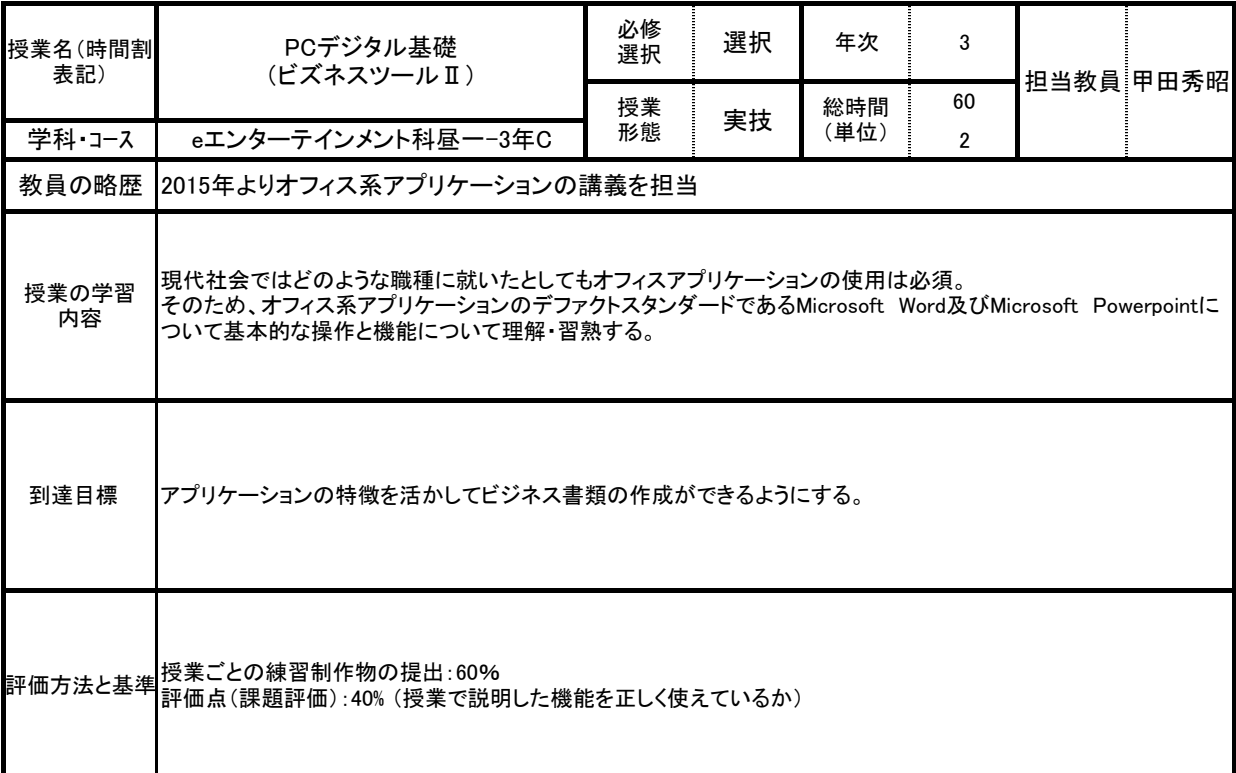

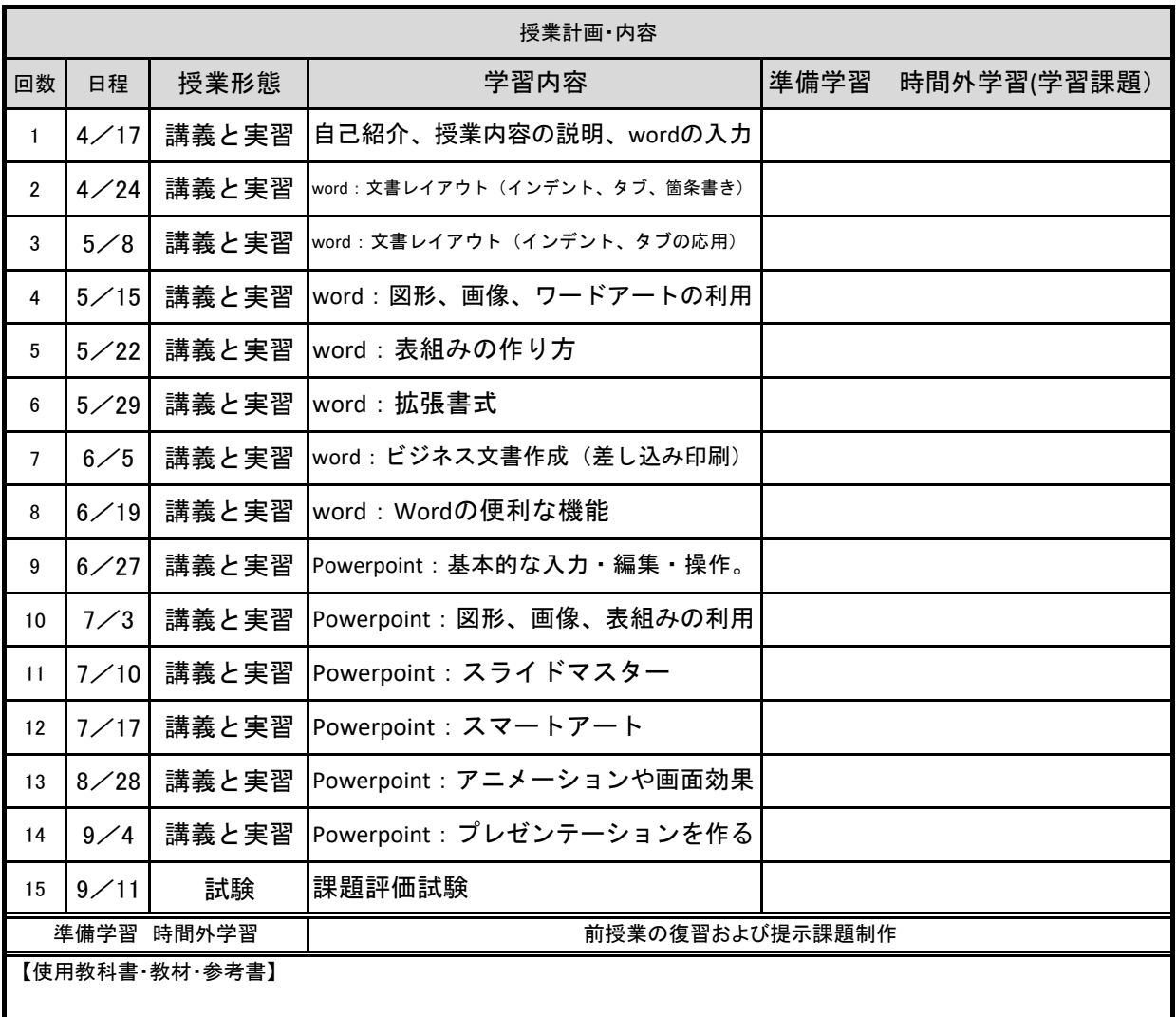

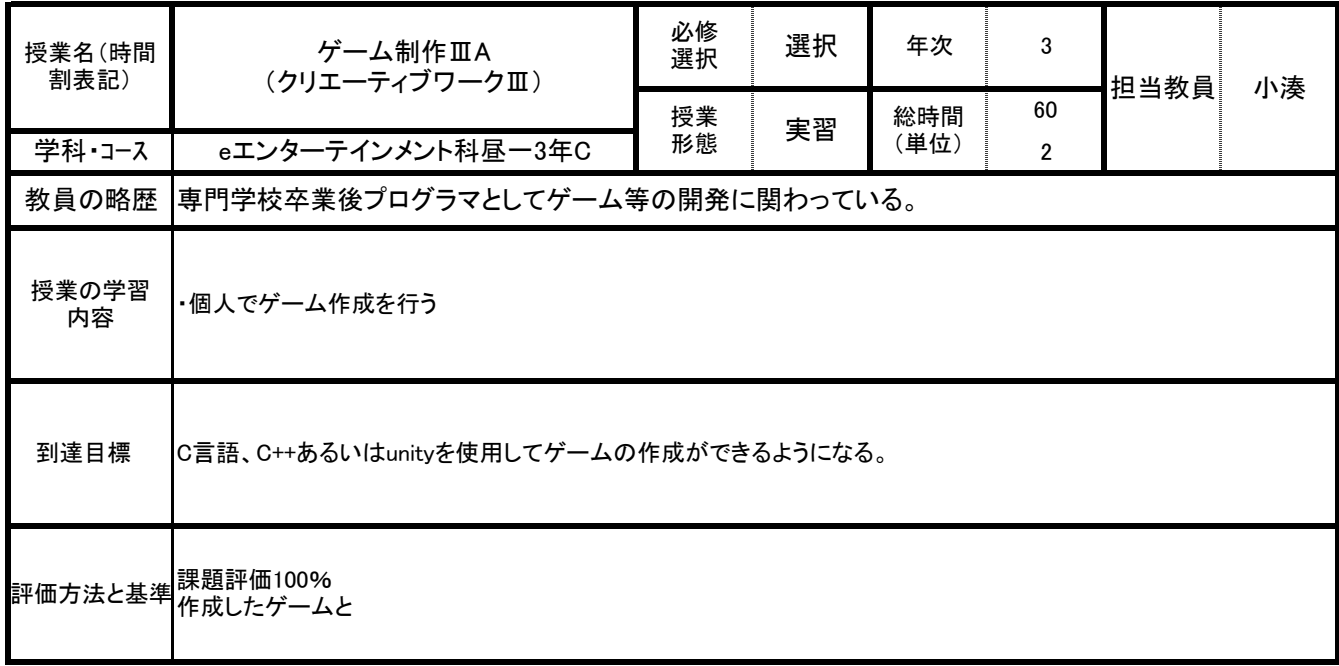

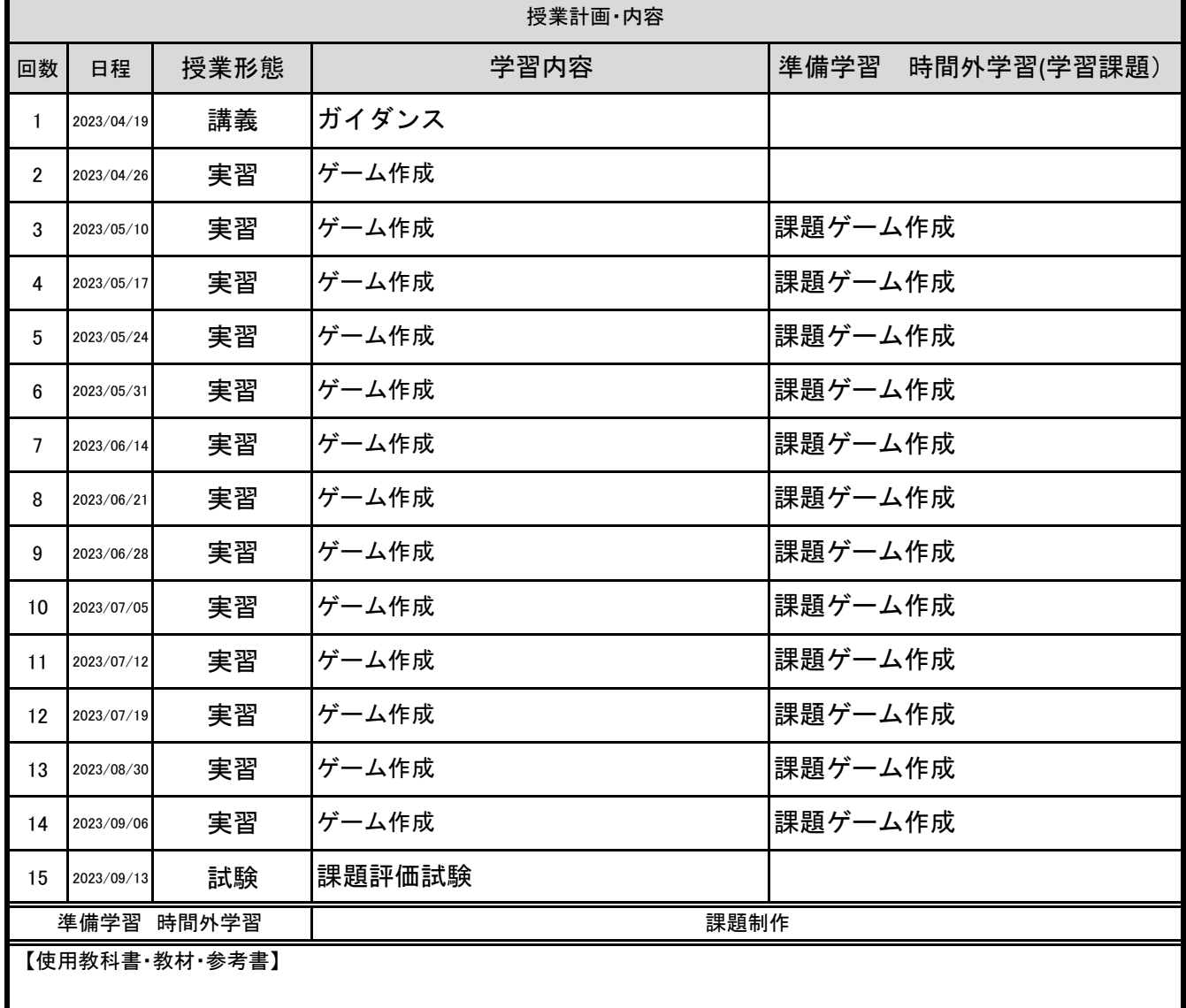

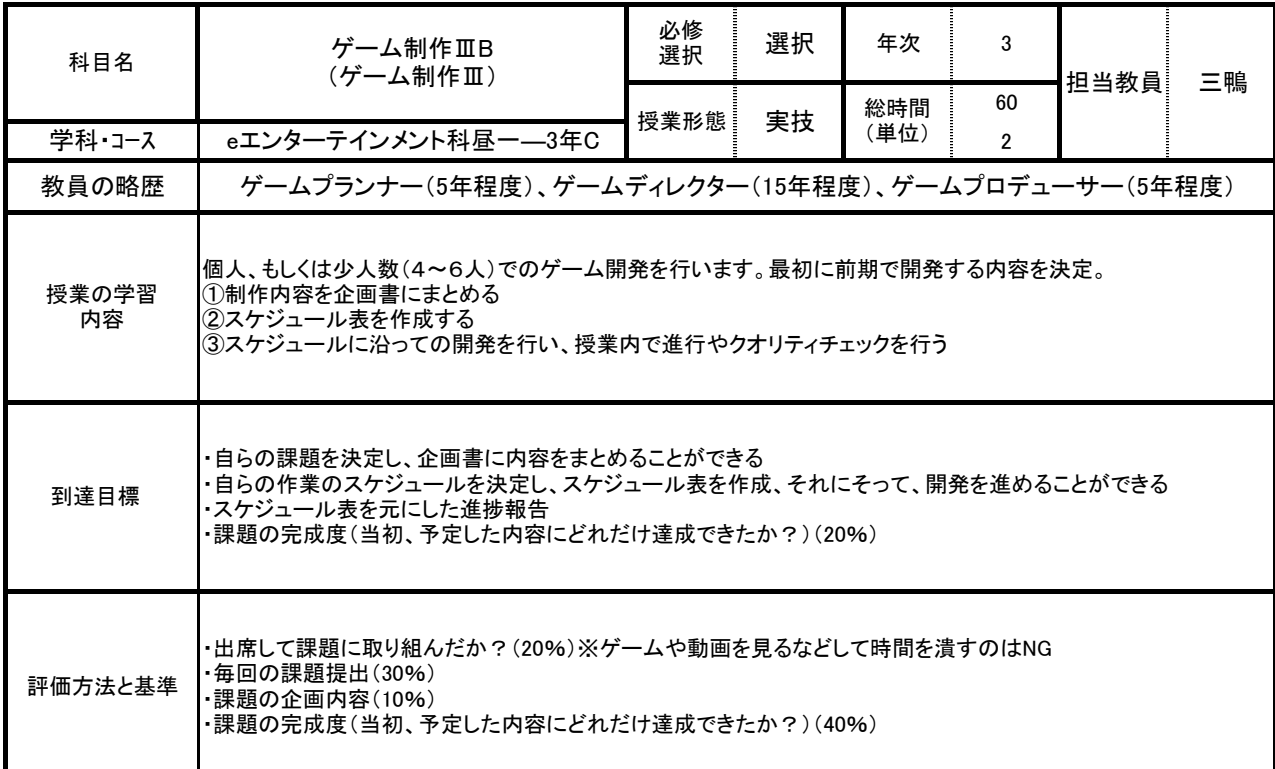

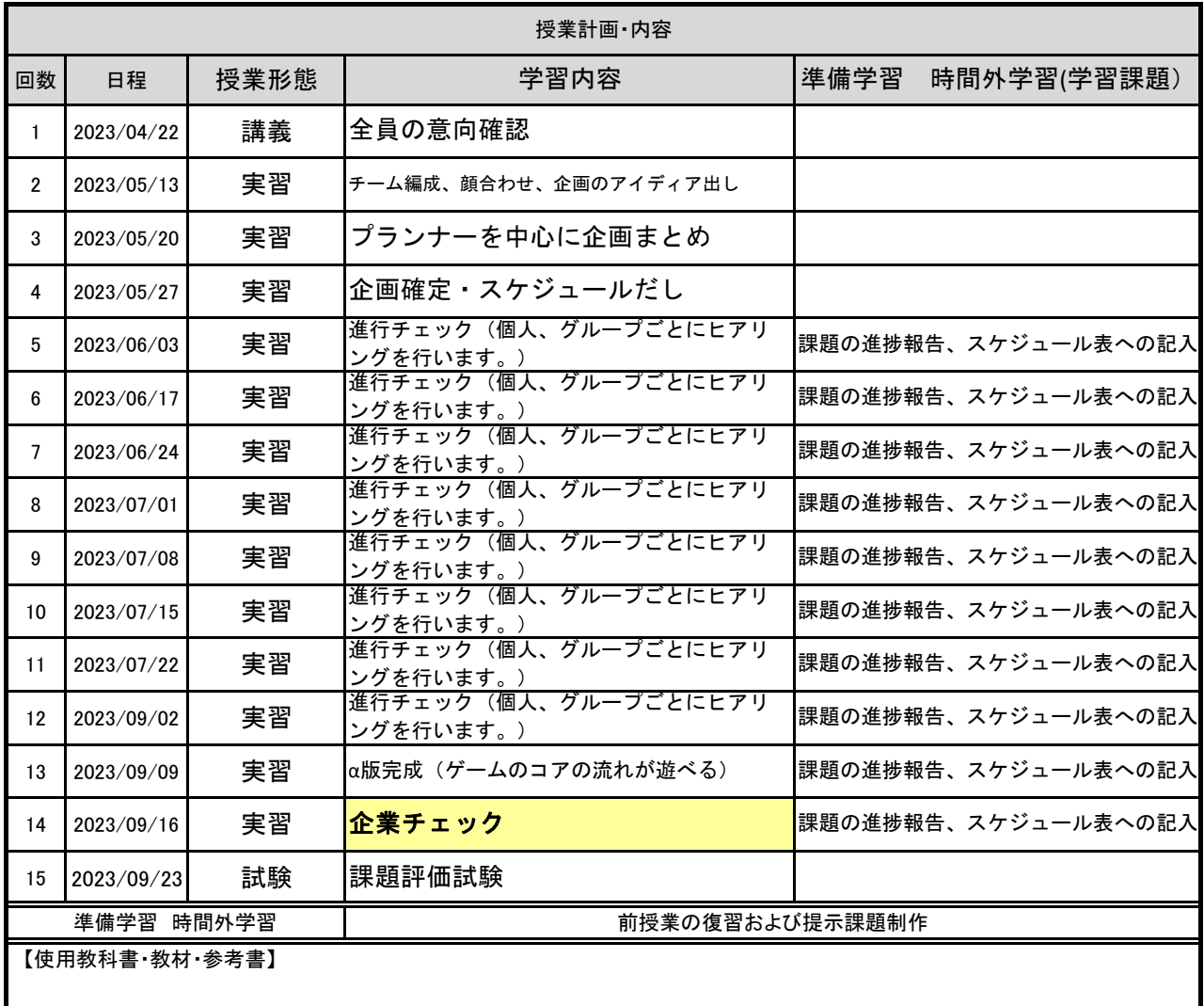

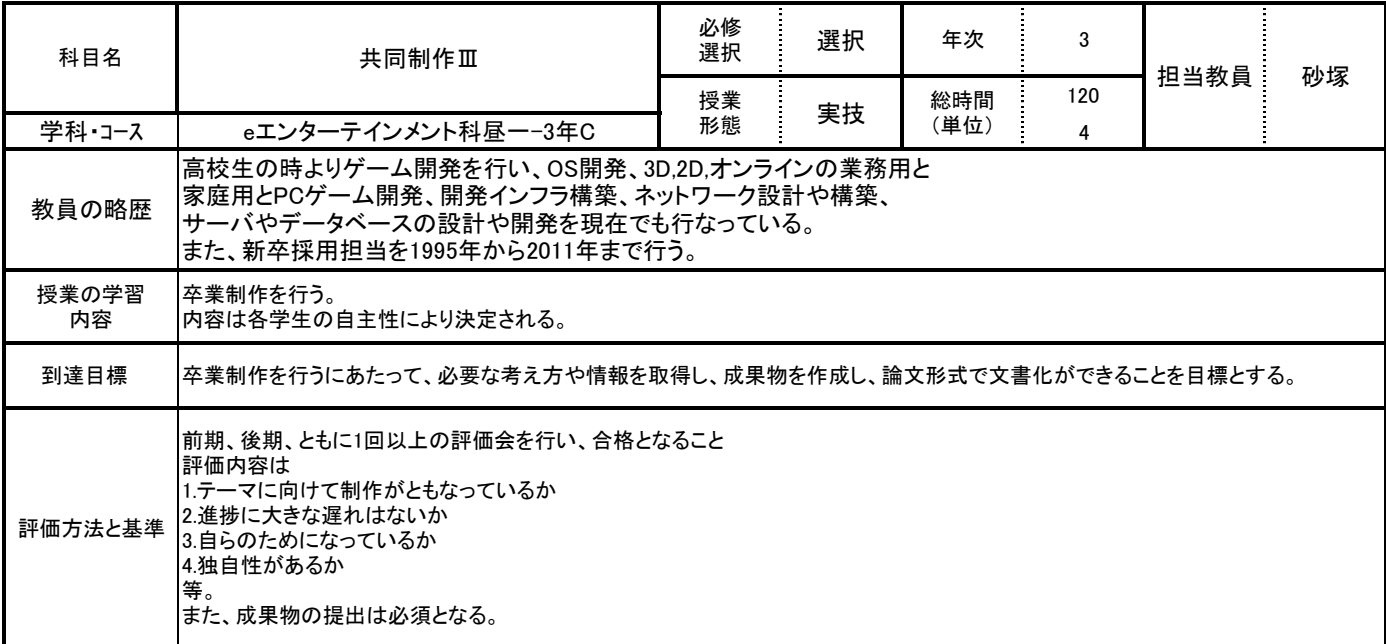

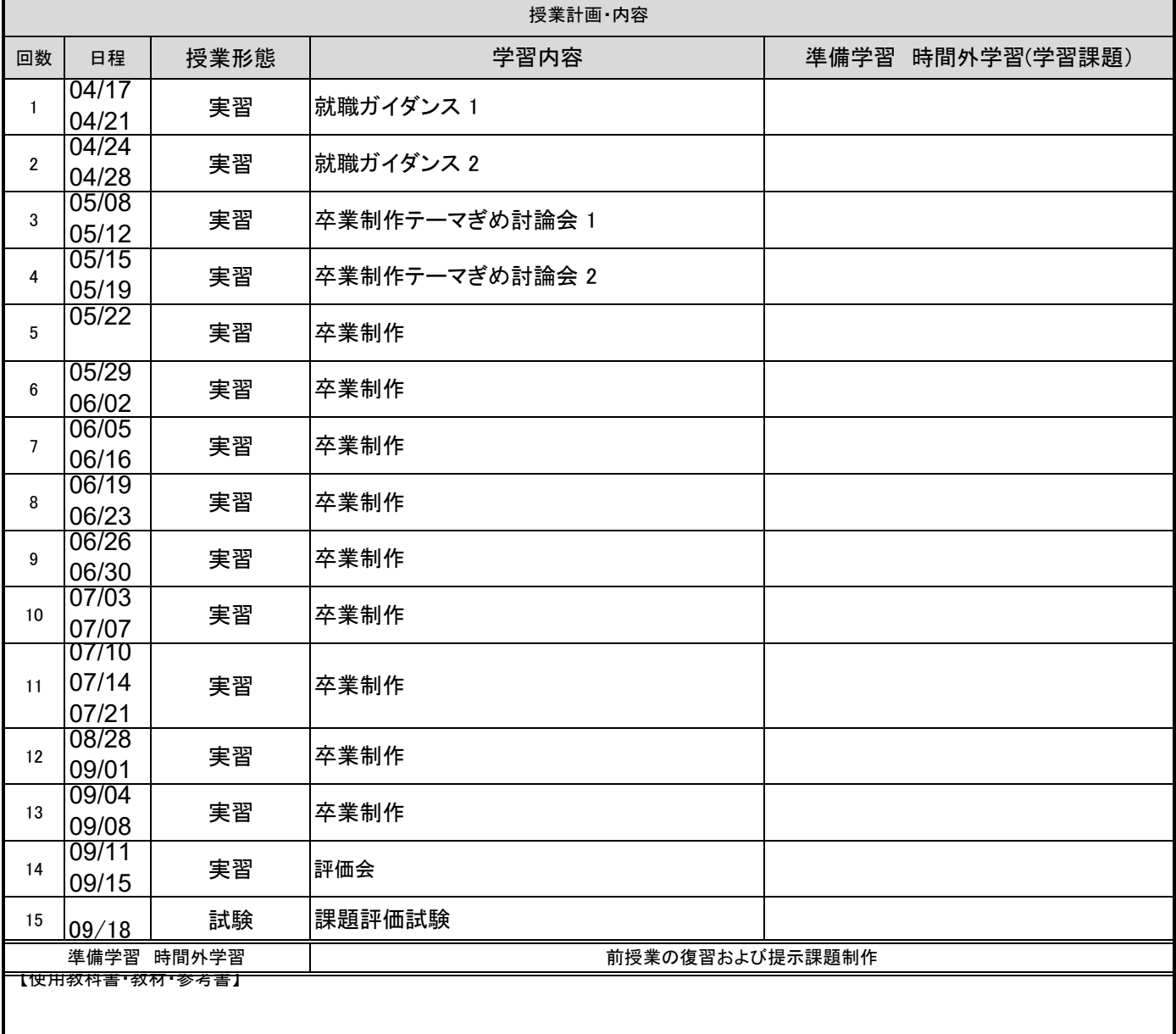

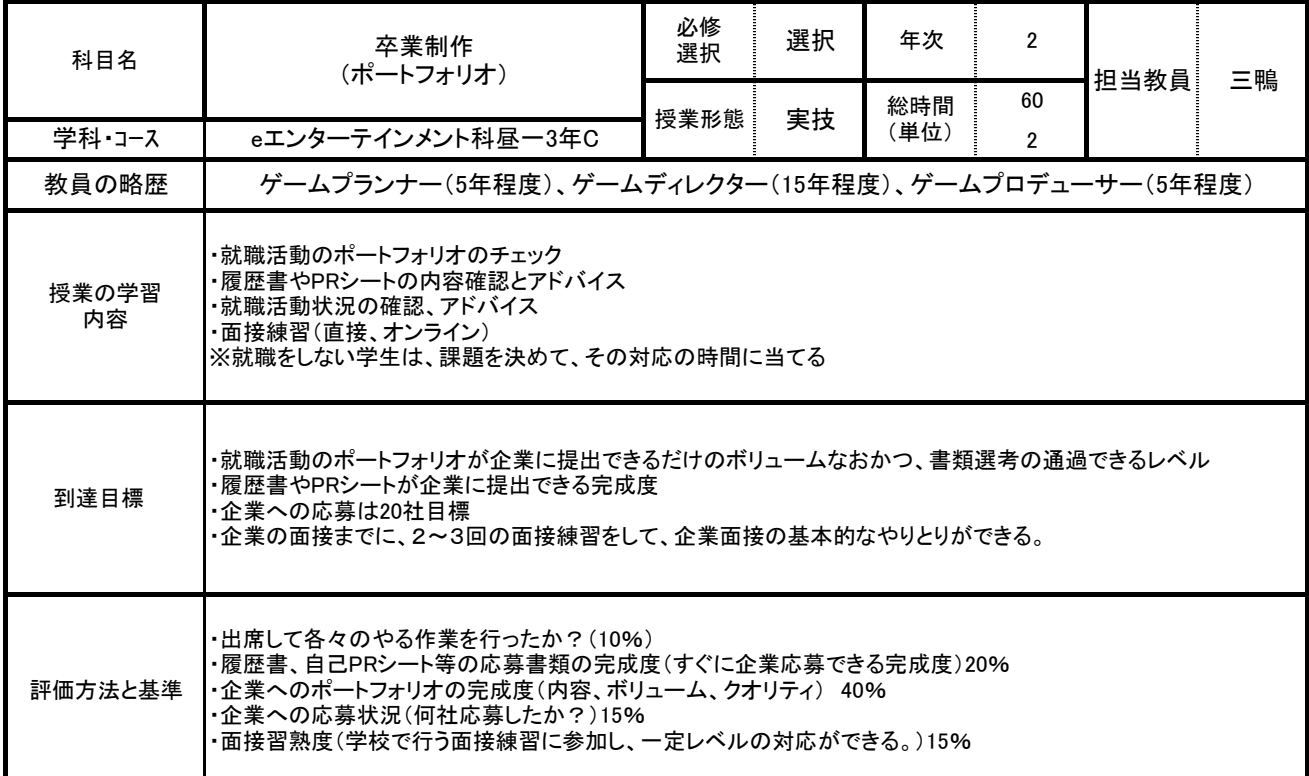

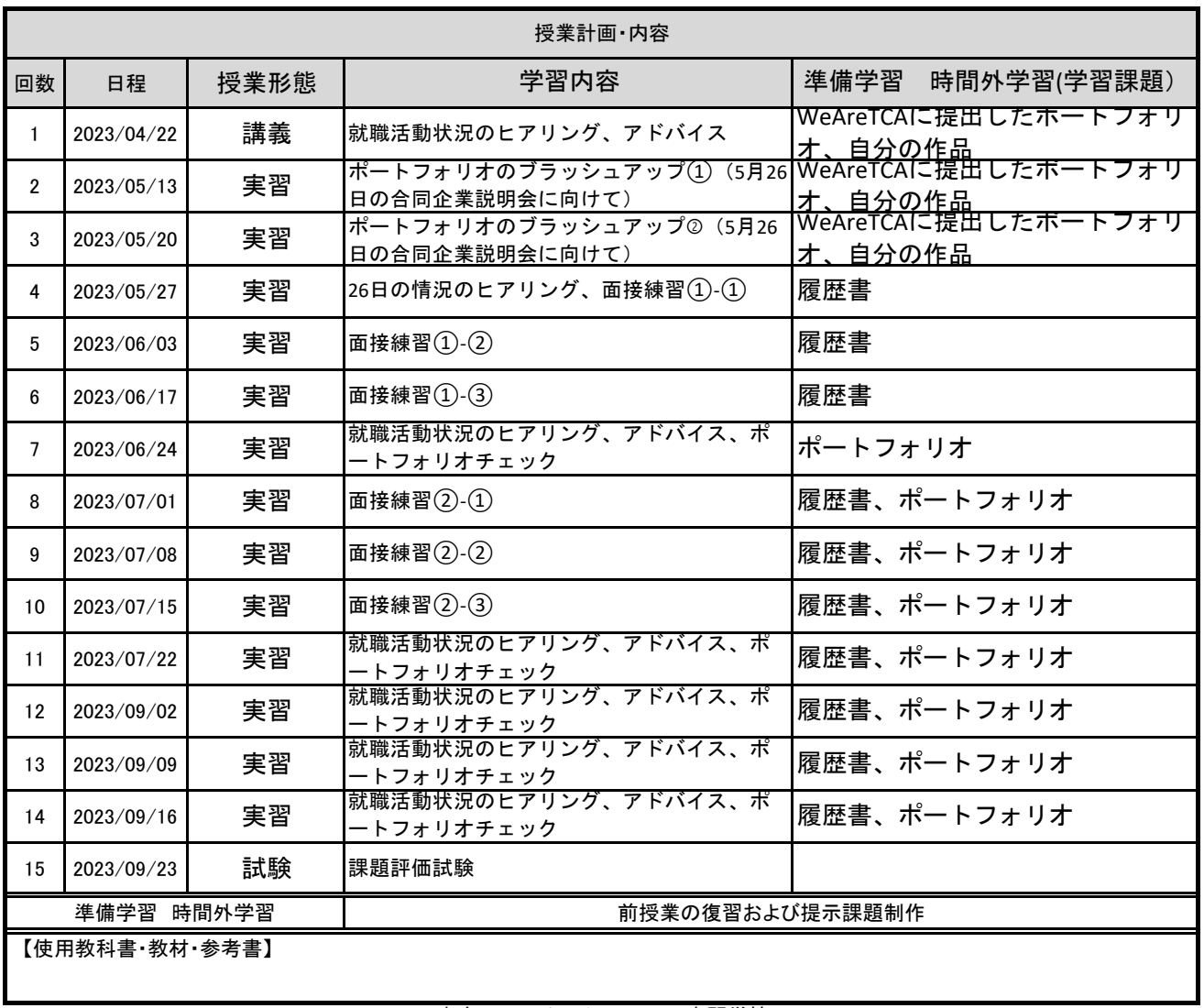